# Teil 9: Tabellendefinition

#### Literatur:

- Elmasri/Navathe:Fundamentals of Database Systems, 3. Auflage, 1999. Kap. 8, "SQL — The Relational Database Standard"
- Kemper/Eickler: Datenbanksysteme, 4. Auflage, Oldenbourg, 1997. Kapitel 4: Relationale Anfragesprachen.
- Lipeck: Skript zur Vorlesung Datenbanksysteme, Univ. Hannover, 1996.
- Date/Darwen: A Guide to the SQL Standard, 4. Auflage, Addison-Wesley, 1997.
- van der Lans: SQL, Der ISO-Standard, Hanser, 1990.
- Melton/Simon: Understanding the New SQL. Morgan Kaufman, 1993.
- Oracle 8i SQL Reference, Release 2 (8.1.6), Dez. 1999, Part No. A76989-01.
- Oracle 8i Concepts, Release 2 (8.1.6), Dez. 1999, Part No. 76965-01. Kapitel 12: Built-in Datatypes.
- Chamberlin: A Complete Guide to DB2 Universal Database. Morgan Kaufmann, 1998.
- Microsoft SQL Server Books Online: Accessing and Changing Data.
- Microsoft Jet Database Engine Programmer's Guide, 2. Auflage (Teil der MSDN Library Visual Studio 6.0). Microsoft Access 2000 Online-Hilfe.
- DuBois: MySQL. New Riders Publishing, 2000, ISBN 0-7357-0921-1, 756 Seiten.
- MySQL-Handbuch für Version 3.23.53.

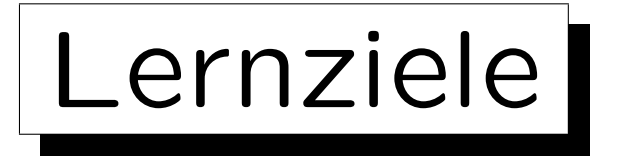

Nach diesem Kapitel sollten Sie Folgendes können:

- CREATE TABLE-Anweisungen in SQL schreiben.
- Integritätsbedingungen in SQL definieren.

NOT NULL, Schlüssel, Fremdschlüssel und CHECK.

• für ein Attribut einen Datentyp wählen.

Sie sollten die üblichen Datentypen, die es in jedem DBMS geben sollte, aufzählen und erklären können. Sie sollten die Parameter von NUMERIC, CHAR und VARCHAR erklären können. Sie sollten auch wissen, welche weiteren Datentypen es noch geben könnte (für die Einzelheiten können Sie dann in der Anleitung Ihres DBMS nachschauen).

## • einige Datentyp-Funktionen aufzählen (Beispiele).

✬

 $\overline{\phantom{a}}$ 

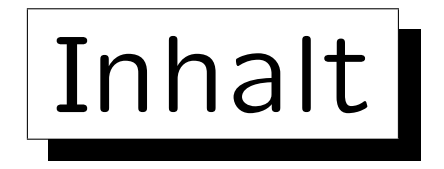

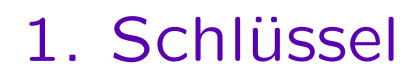

- 2. Fremdschlüssel
- 3. CREATE TABLE-Syntax
- 4. CREATE SCHEMA, DROP TABLE

### 5. ALTER TABLE

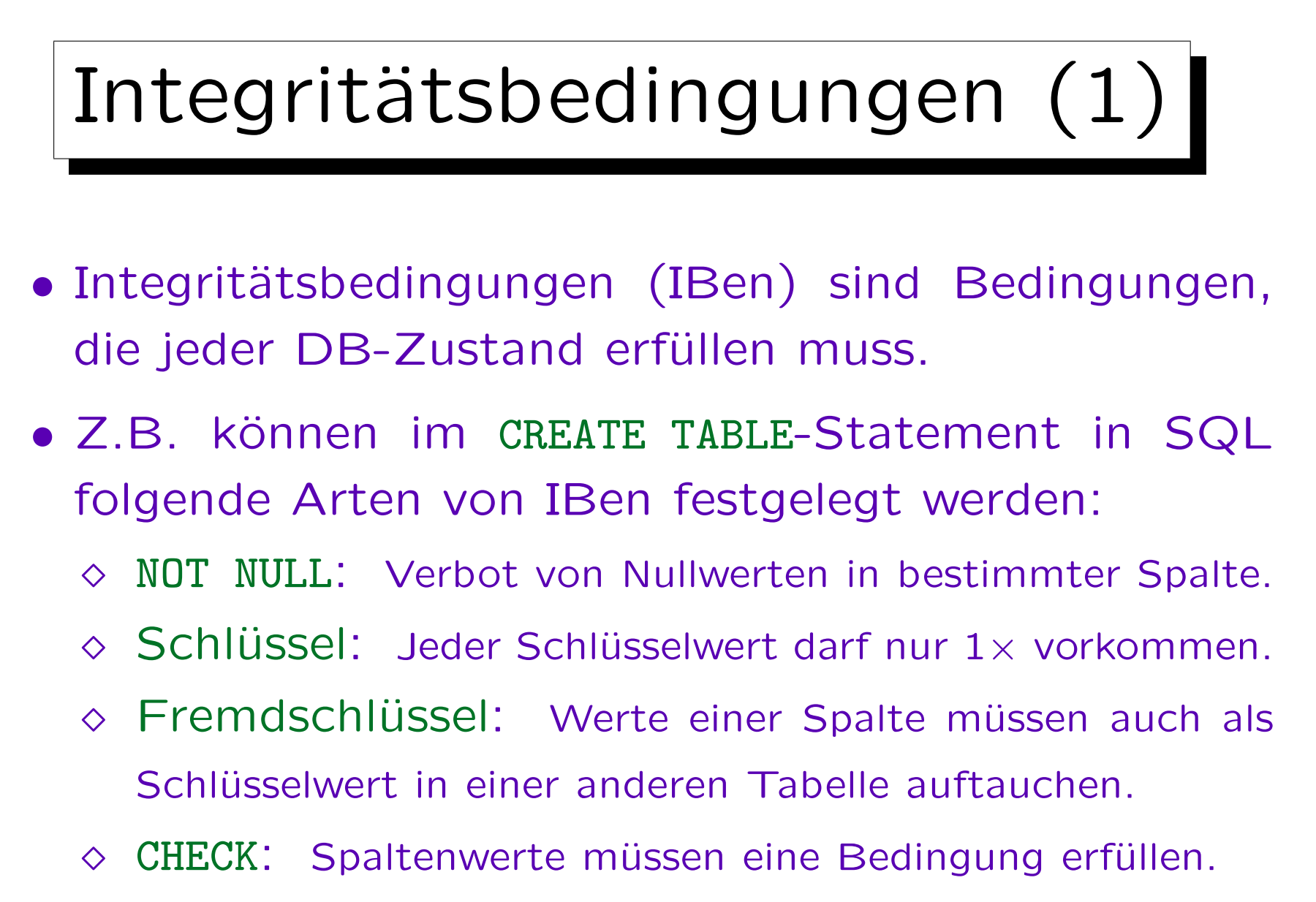

Bedingung kann sich auch auf mehrere Spalten beziehen.

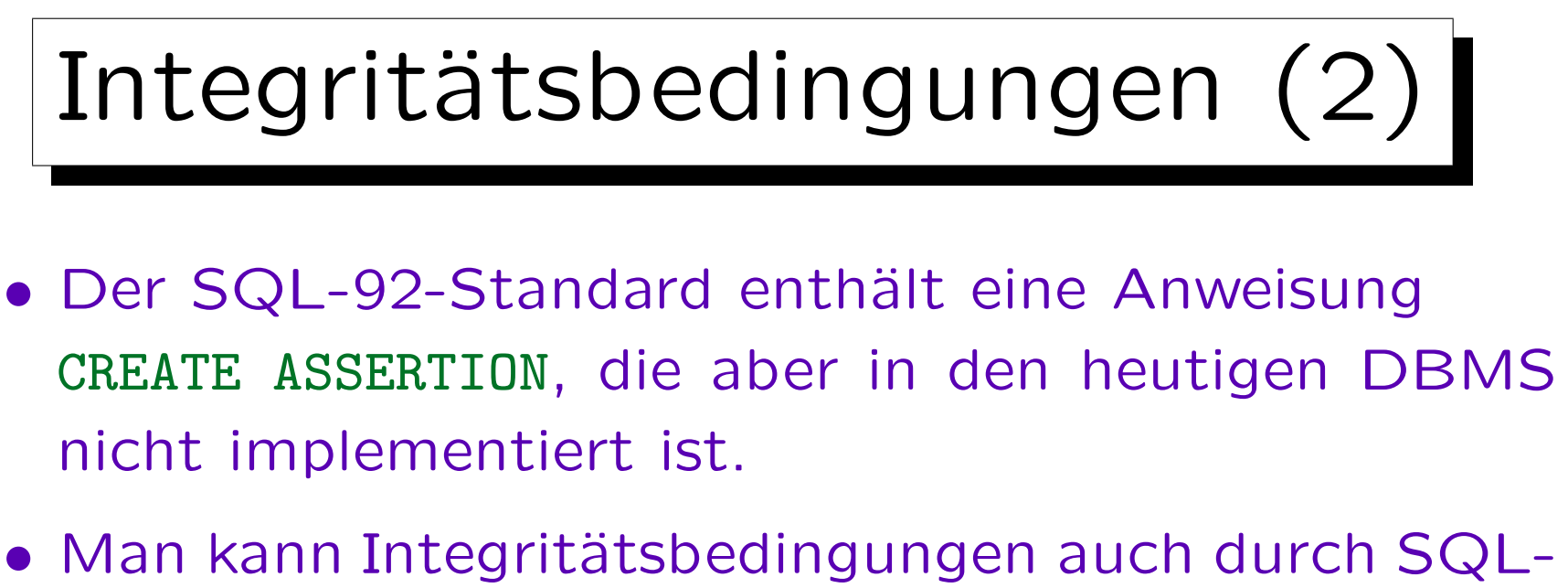

Anfragen formalisieren, die Verletzungen der Bedingungen ausgeben (oder als logische Formeln).

Oder man kann die Integritätsbedingungen in natürlicher Sprache angeben. Das DBMS versteht dies zwar nicht und kann daher die Bedingung nicht erzwingen. Aber es ist dennoch eine nützliche Dokumentation für die Entwicklung von Anwendungsprogrammen (die Erfüllung der IBen muß in den Programmen zur Dateneingabe geprüft werden). Sind IBen als SQL-Anfragen formuliert (s.o.), so kann man sie von Zeit zu Zeit ausführen und ggf. Verletzungen finden.

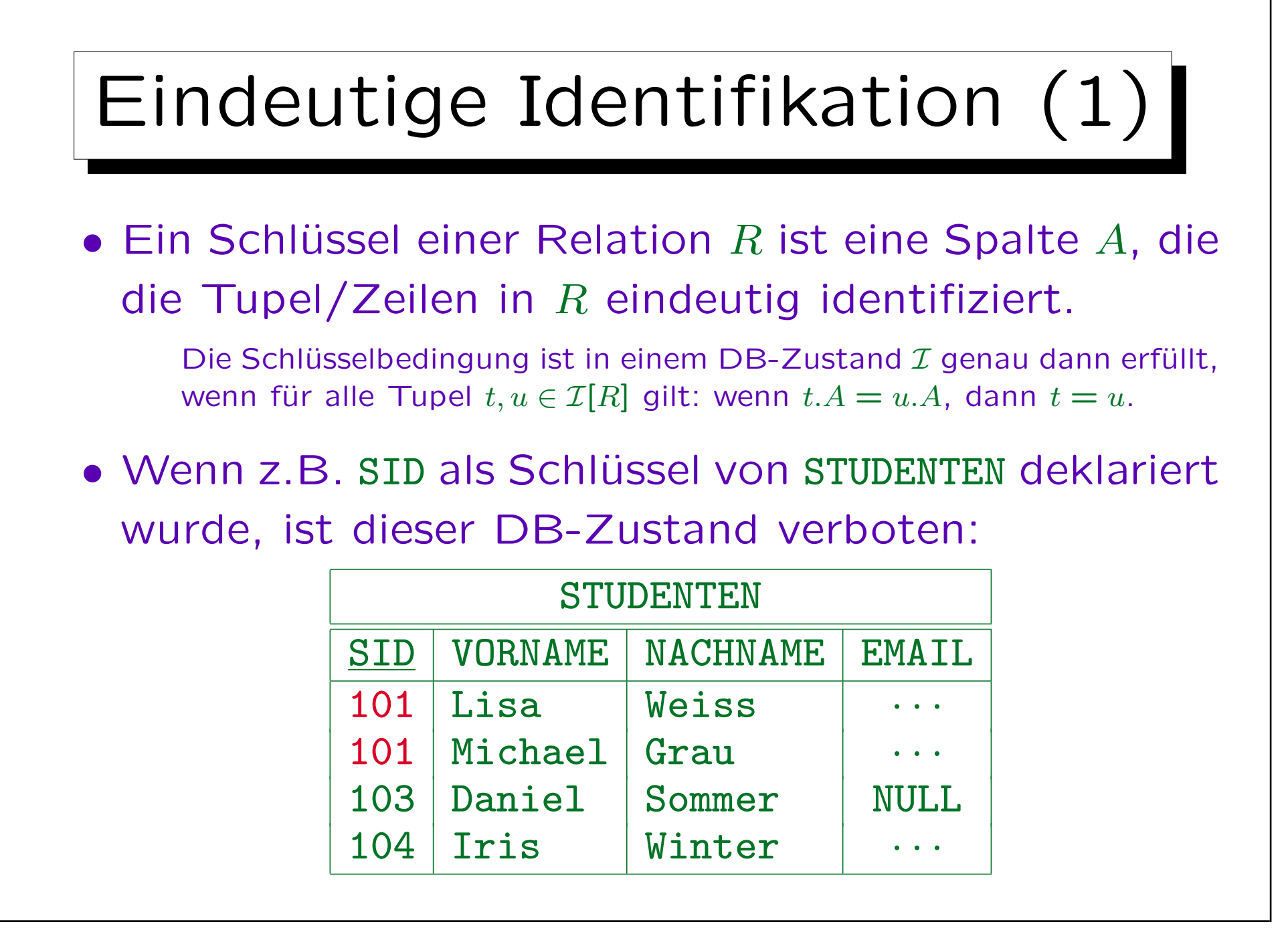

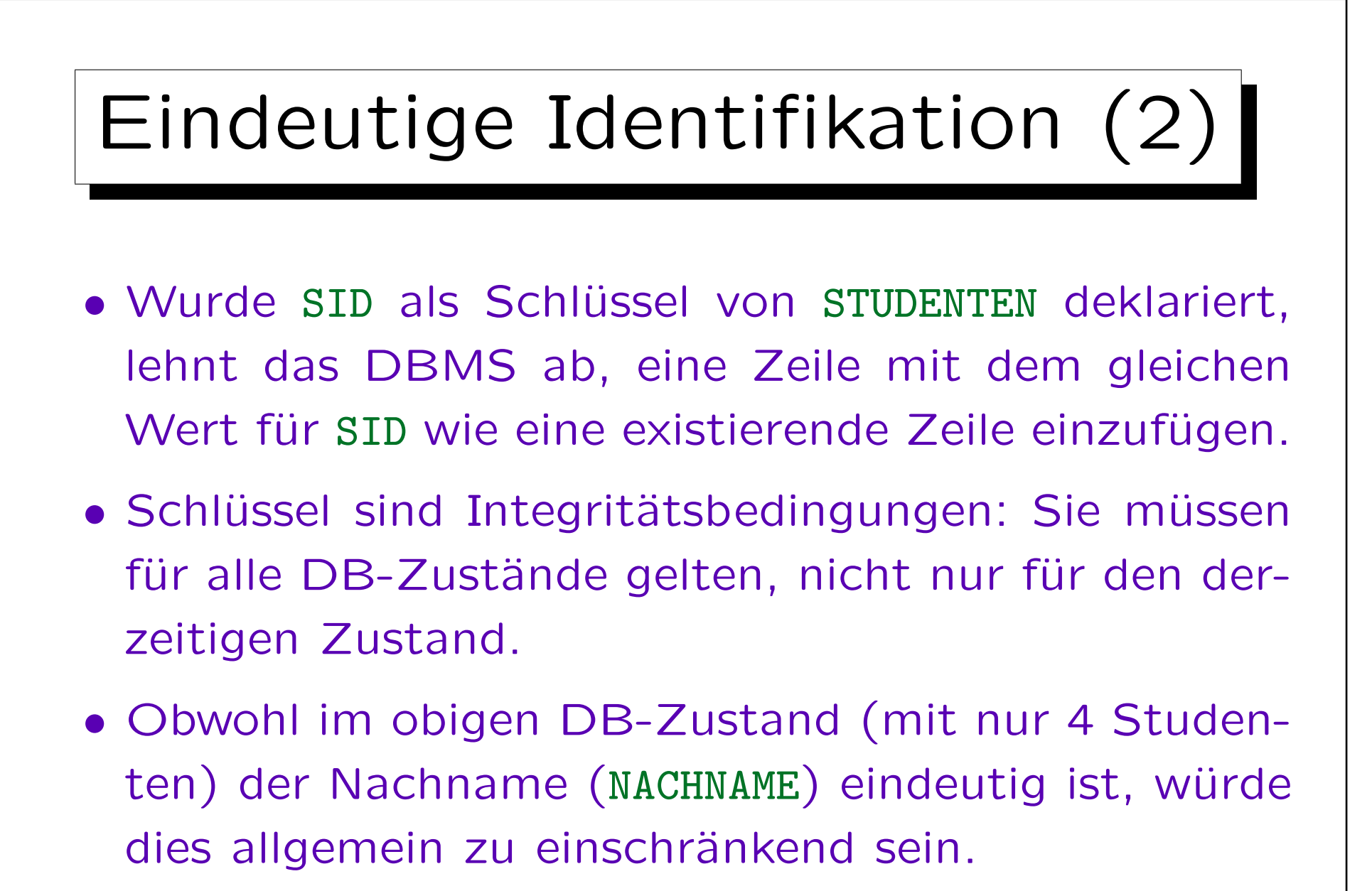

Z.B. wäre das zukünftige Einfügen von "Nina Weiss" unmöglich.

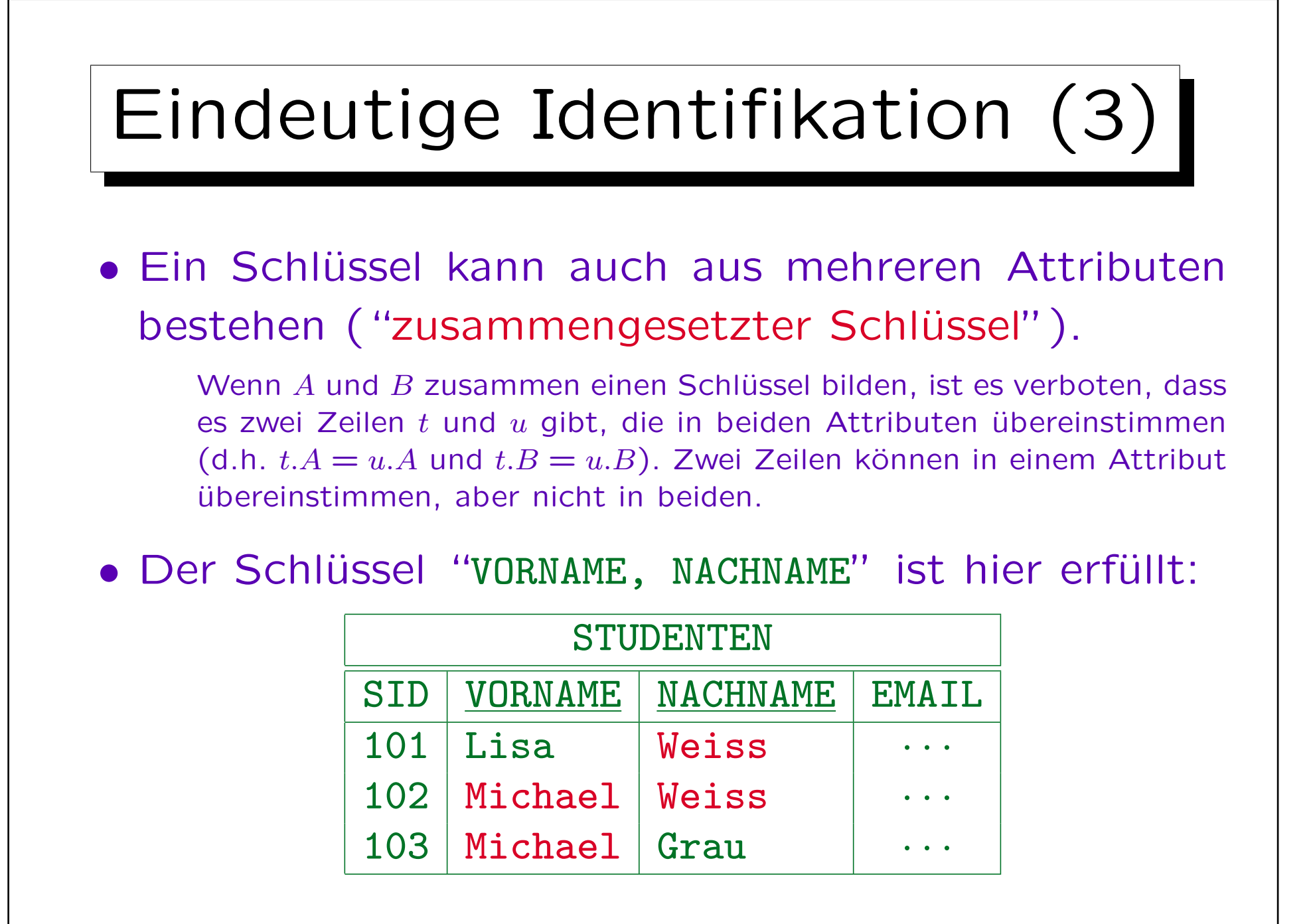

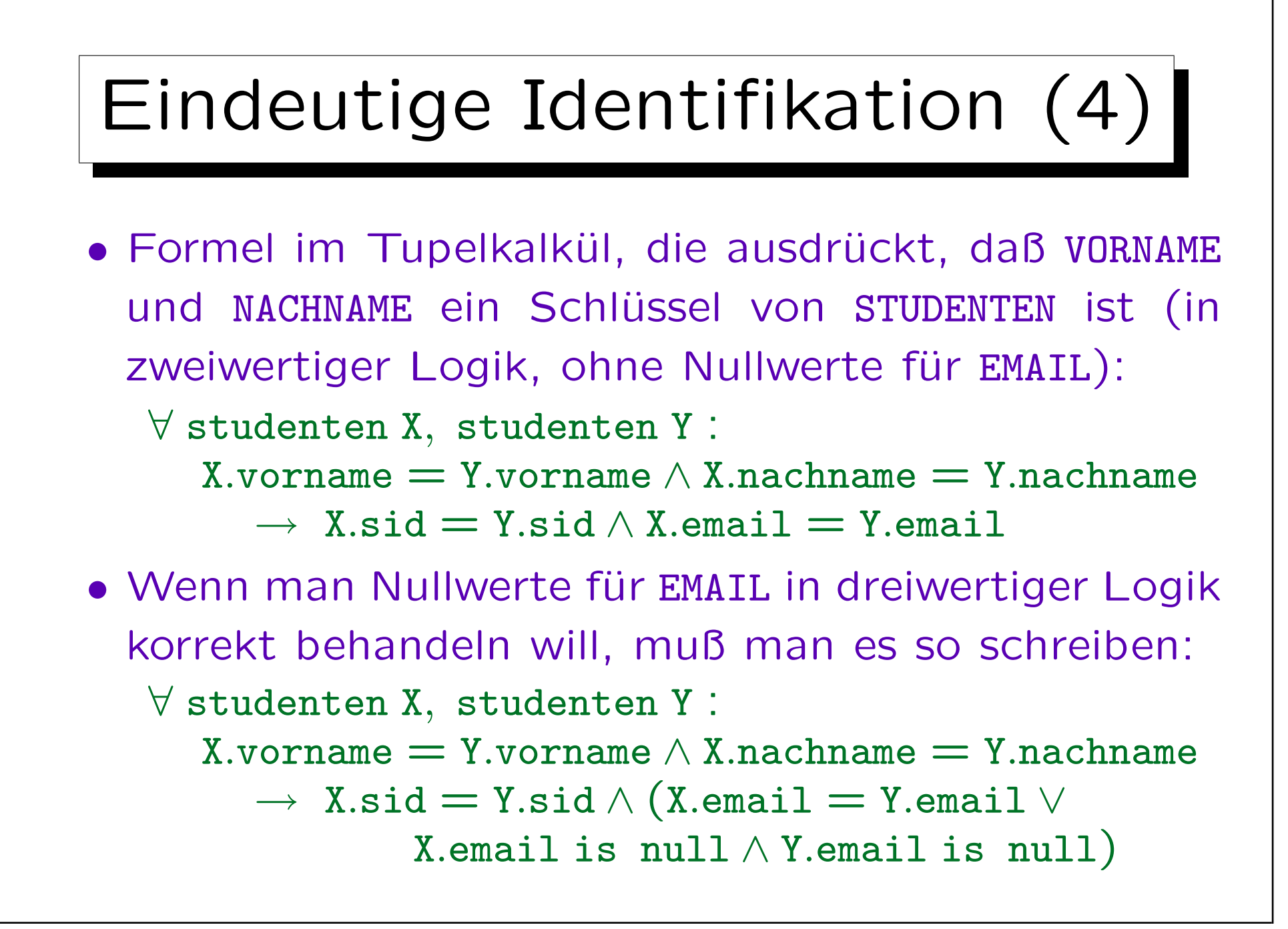

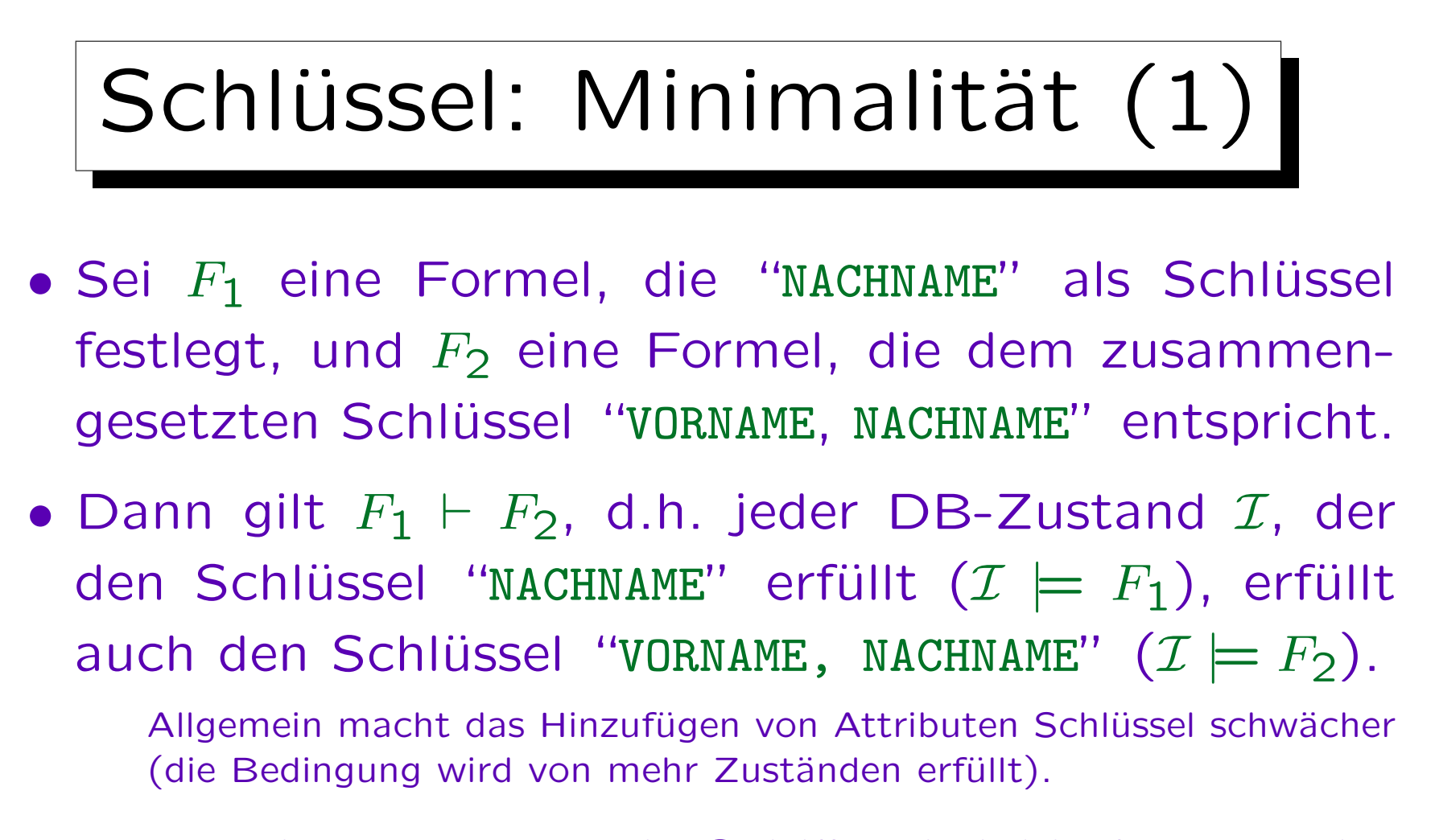

• Wenn also NACHNAME als Schlüssel deklariert wurde, ist es nicht mehr interessant, dass auch "VORNAME, NACHNAME" eindeutig identifizierend ist.

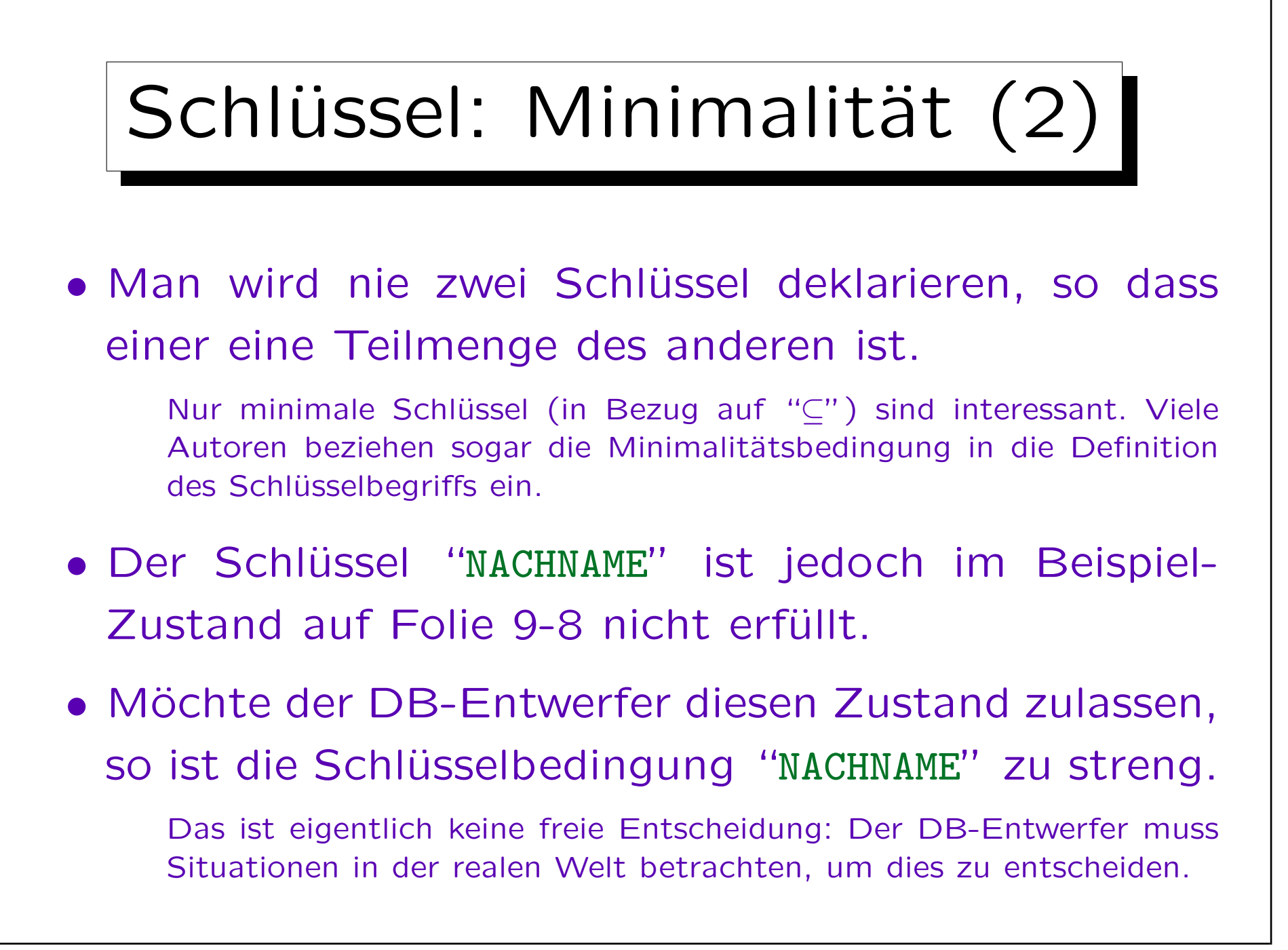

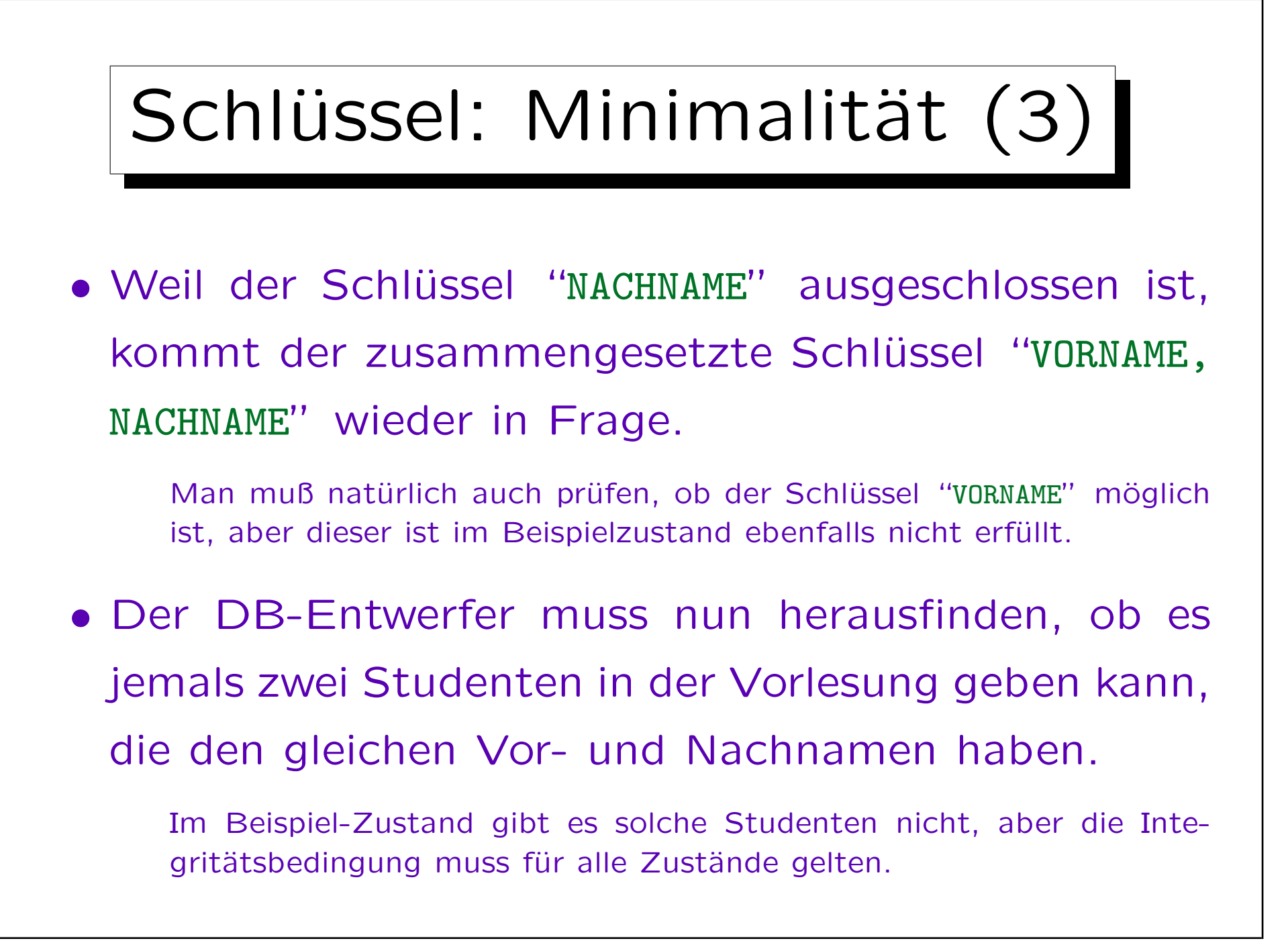

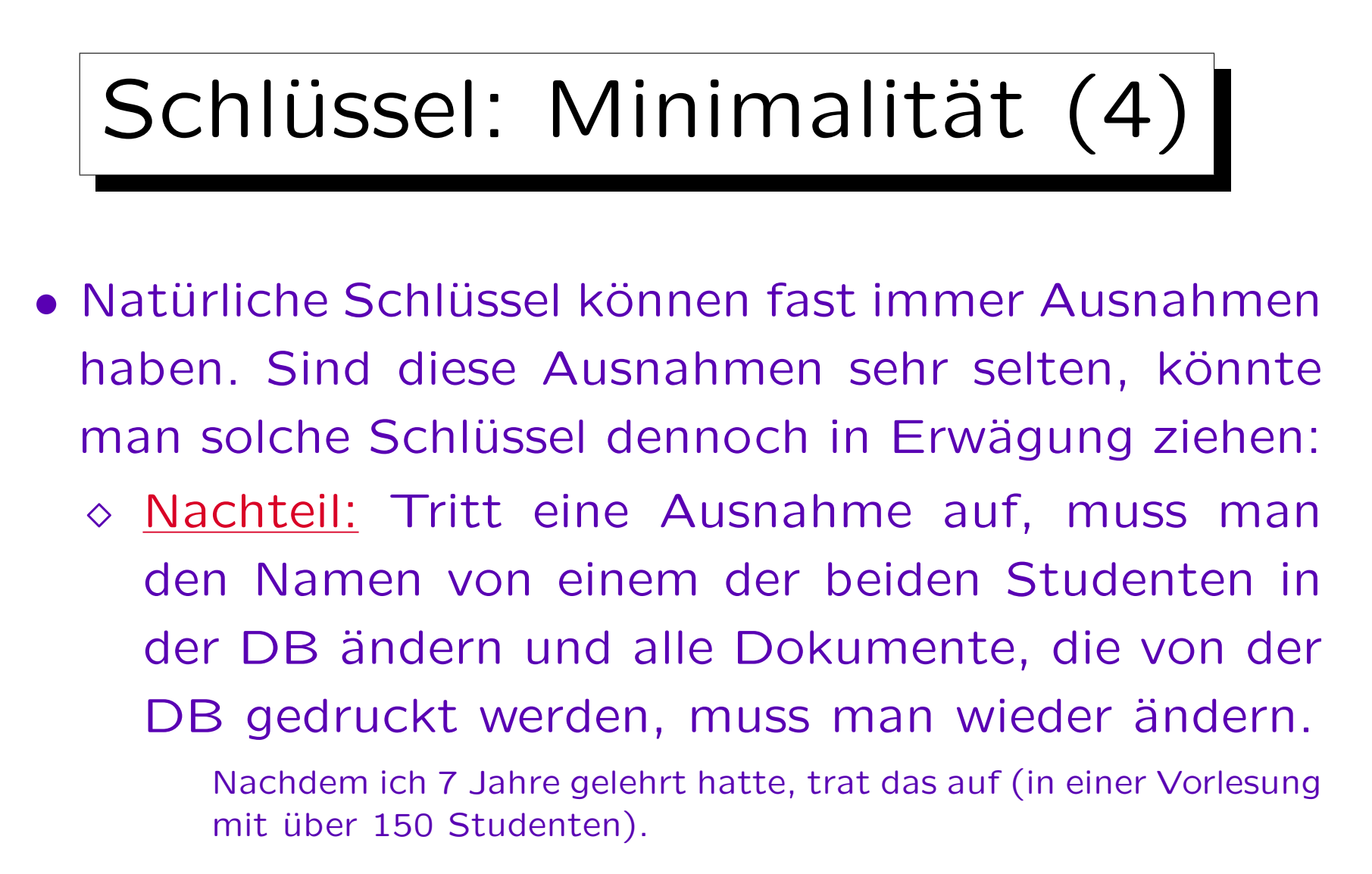

 Vorteil: Man kann Studenten in Programmen durch ihren Vor- und Nachnamen identifizieren.

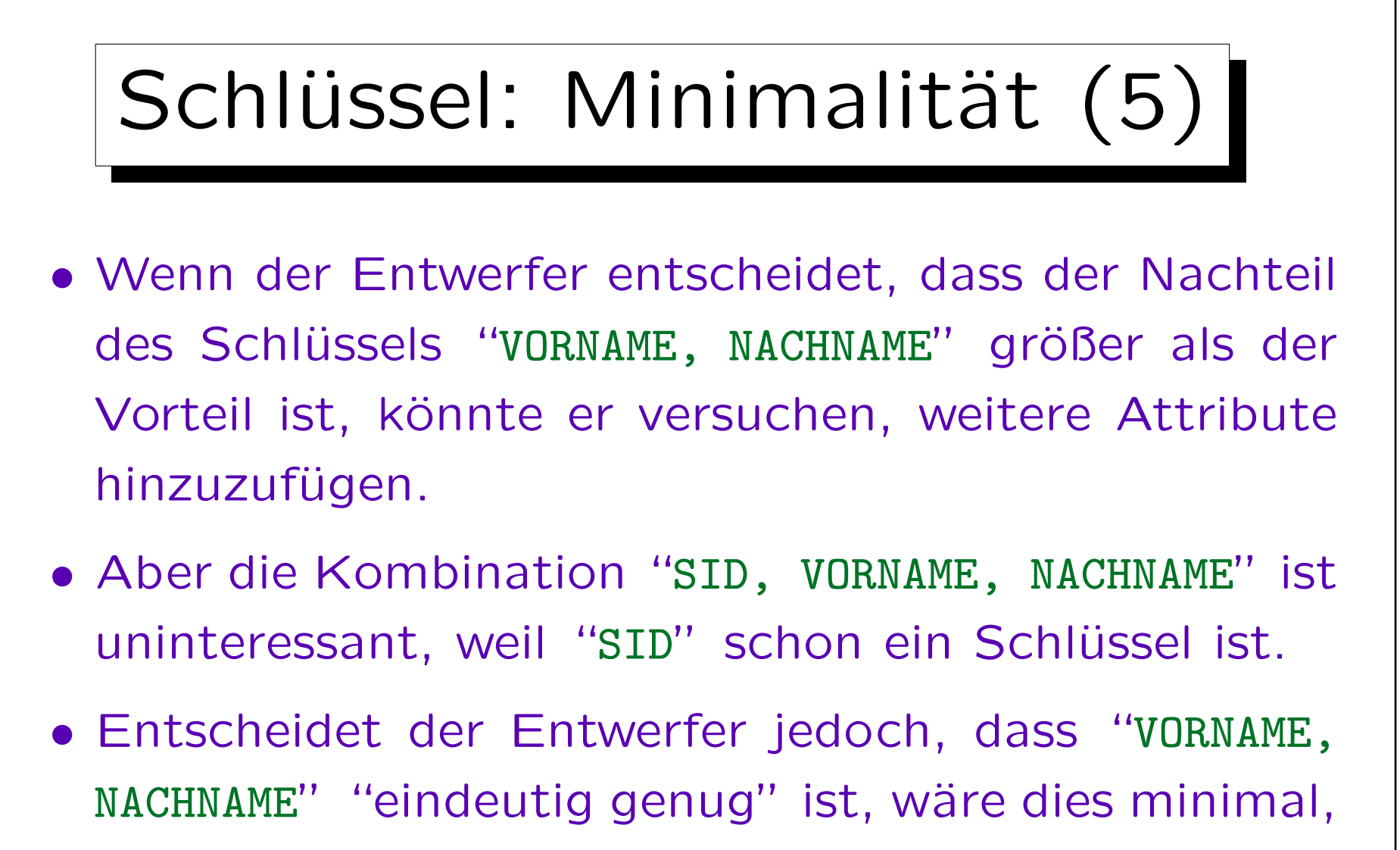

auch wenn "SID" schon ein Schlüssel ist.

Anzahl der Spalten eines Schlüssels ist für die Minimalität unwichtig.

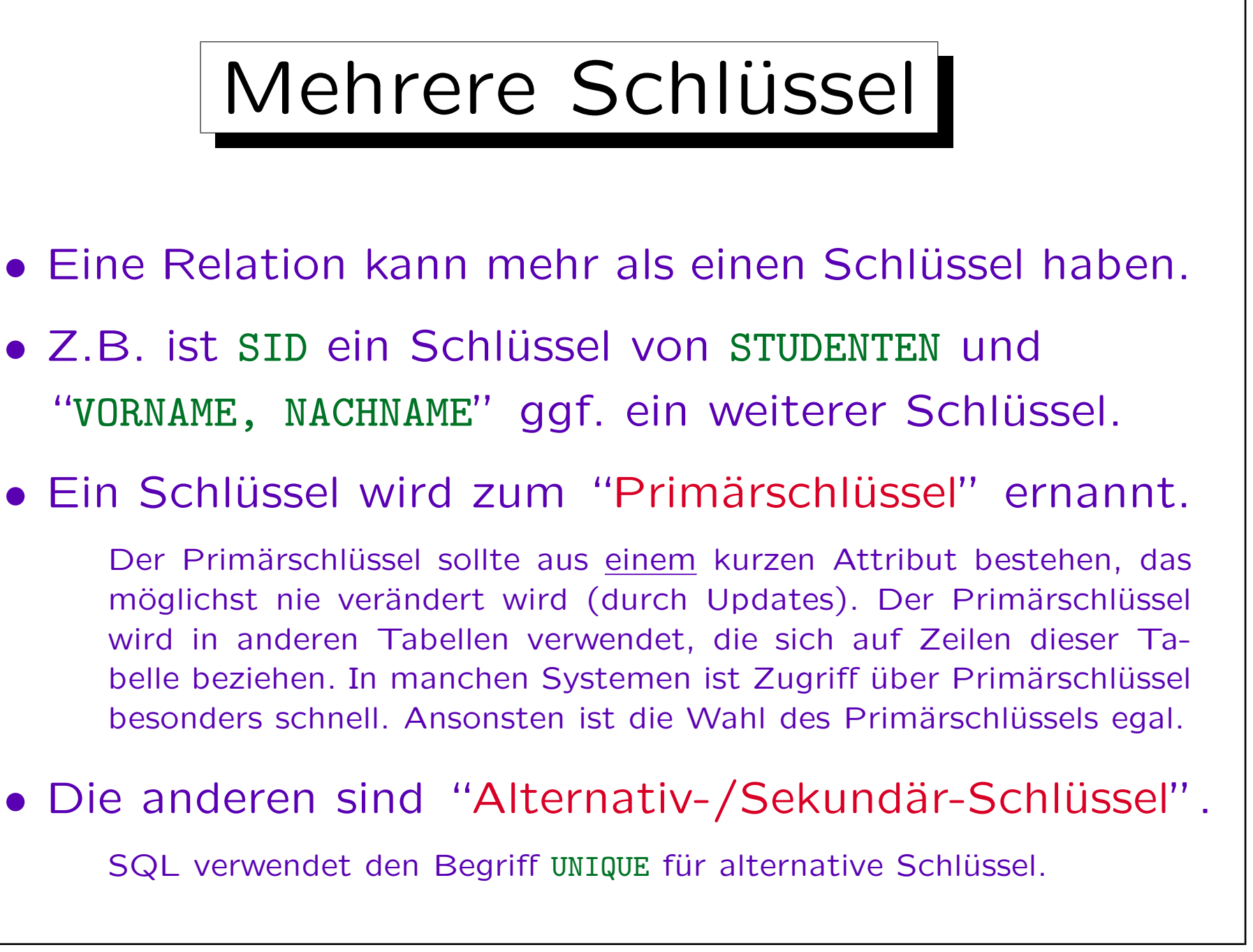

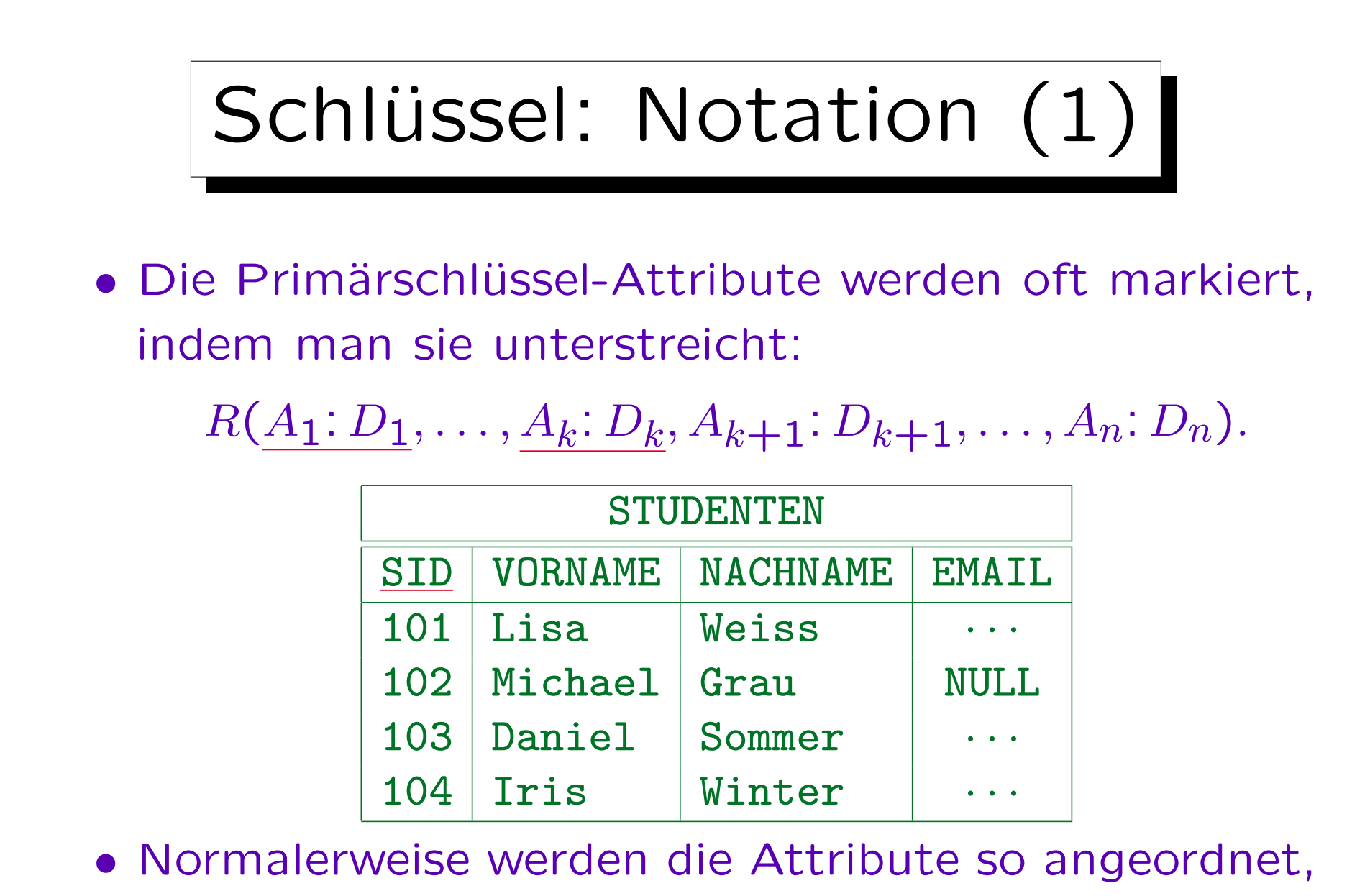

daß der Primärschlüssel am Anfang steht.

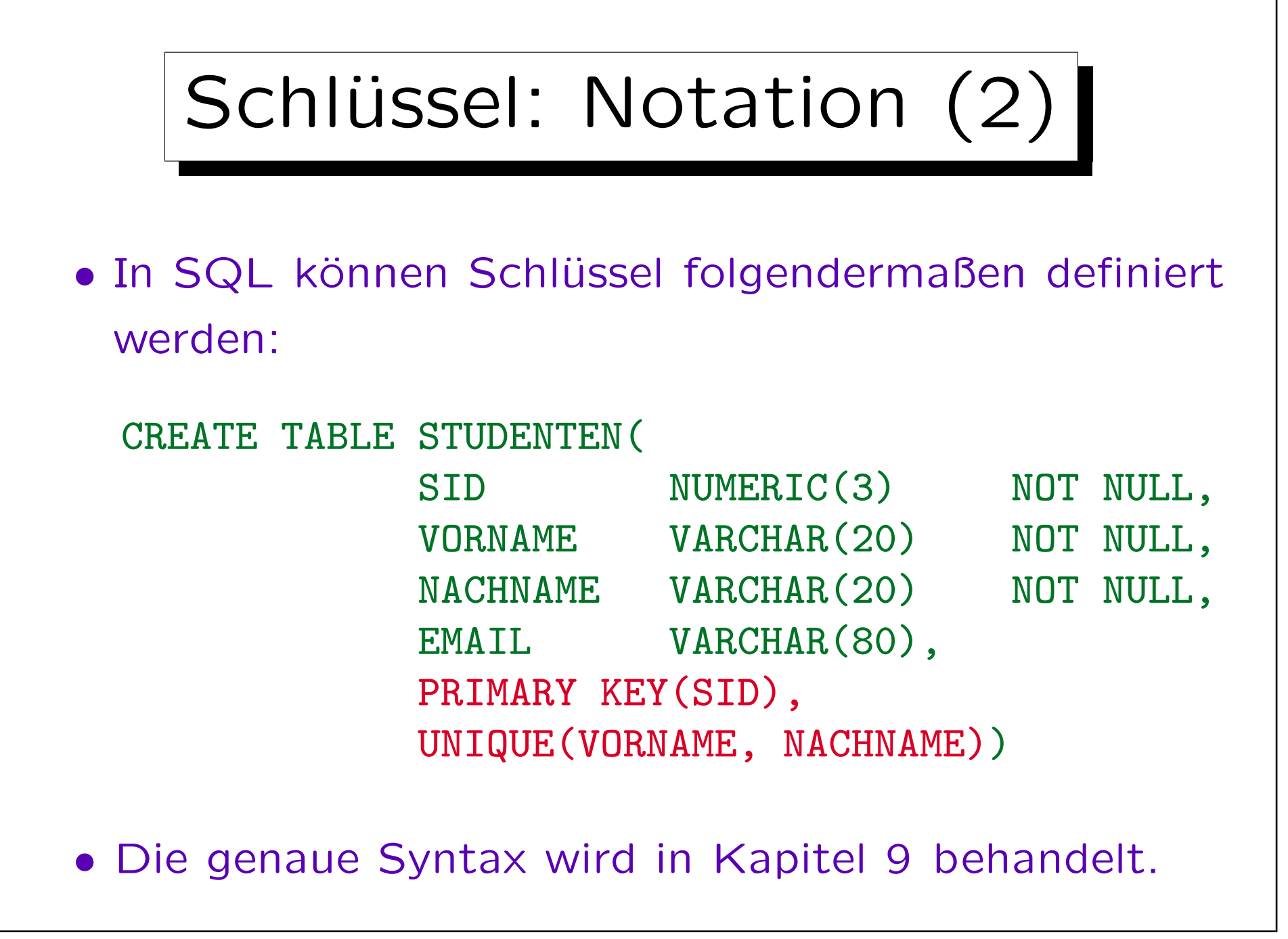

# Schlüssel und Nullwerte

• Der Primärschlüssel darf nicht Null sein, andere Schlüssel sollten nicht Null sein.

In SQL-89 und DB2 muss NOT NULL für jedes Attribut einer PRIMARY KEY- oder UNIQUE-Bedingung festgelegt werden. In SQL-92 und Oracle impliziert die "PRIMARY KEY"-Deklaration automatisch "NOT NULL", aber "UNIQUE" (für alternative Schlüssel) tut dies nicht. In Oracle kann es mehrere Zeilen mit einem Nullwert in einem UNIQUE-Attribut geben. In SQL Server darf nur eine Zeile Null sein.

SQL-92 definiert drei verschiedene Semantiken für zusammengesetzte Schlüssel, die nur in manchen Attributen Nullwerte haben. Man sollte dies jedoch alles vermeiden.

• Es ist nicht akzeptabel, wenn schon die "Objektidentität" des Tupels unbekannt ist.

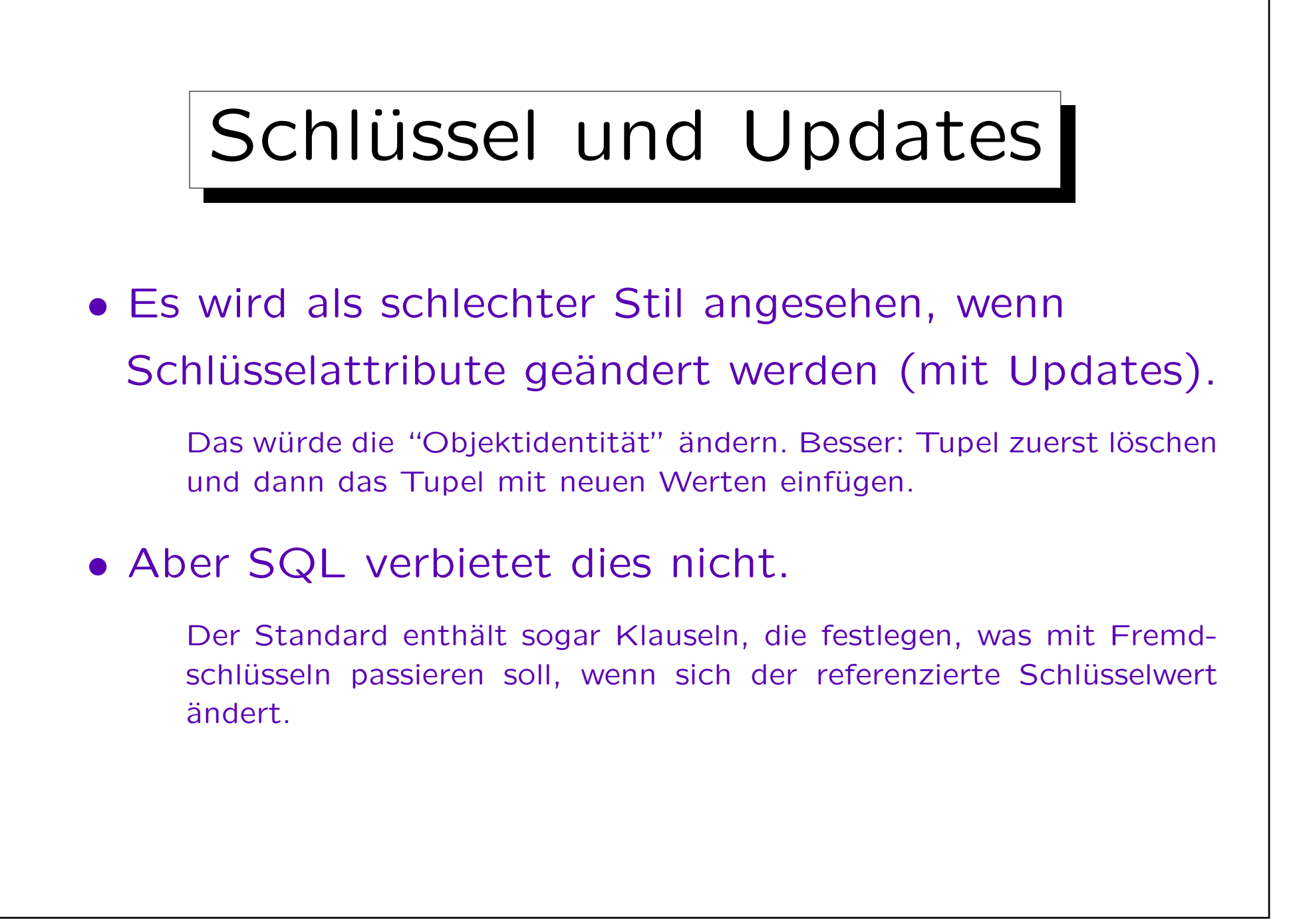

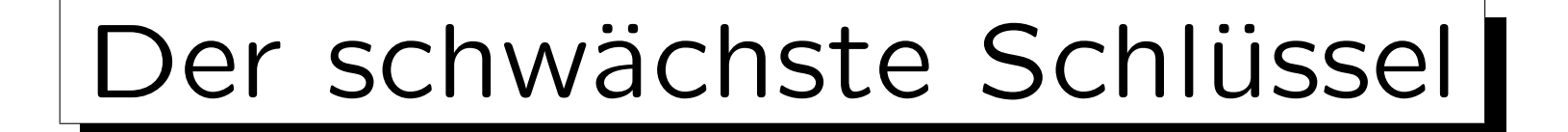

• Ein Schlüssel bestehend aus allen Spalten der Tabelle fordert nur, dass es nie zwei verschiedene Zeilen gibt, die in allen Spaltenwerten übereinstimmen.

Theoretisch sind Relationen Mengen: Dann wäre dieser Schlüssel keine Einschränkung. In der Praxis sind Relationen jedoch zunächst Multimengen. Dieser Schlüssel verbietet nun doppelte Zeilen (und bringt damit Theorie und Praxis wieder zusammen).

• Empfehlung: Um Duplikate auszuschließen, sollte man immer mindestens einen Schlüssel für jede Relation festlegen.

Gibt es keinen anderen Schlüssel, sollte der Schlüssel gewählt werden, der aus allen Attributen der Relation besteht.

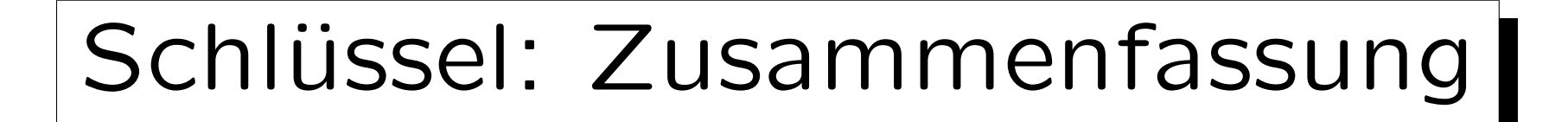

- Bestimmte Spalten als Schlüssel zu deklarieren ist etwas einschränkender als die eindeutige Identifikations-Eigenschaft:
	- $\Diamond$  Nullwerte sind zumindest im Primärschlüssel ausgeschlossen.
	- Man sollte Updates vermeiden, zumindest beim Primärschlüssel.
- Die Eindeutigkeit ist jedoch die Hauptaufgabe eines Schlüssels. Alles andere ist sekundär.

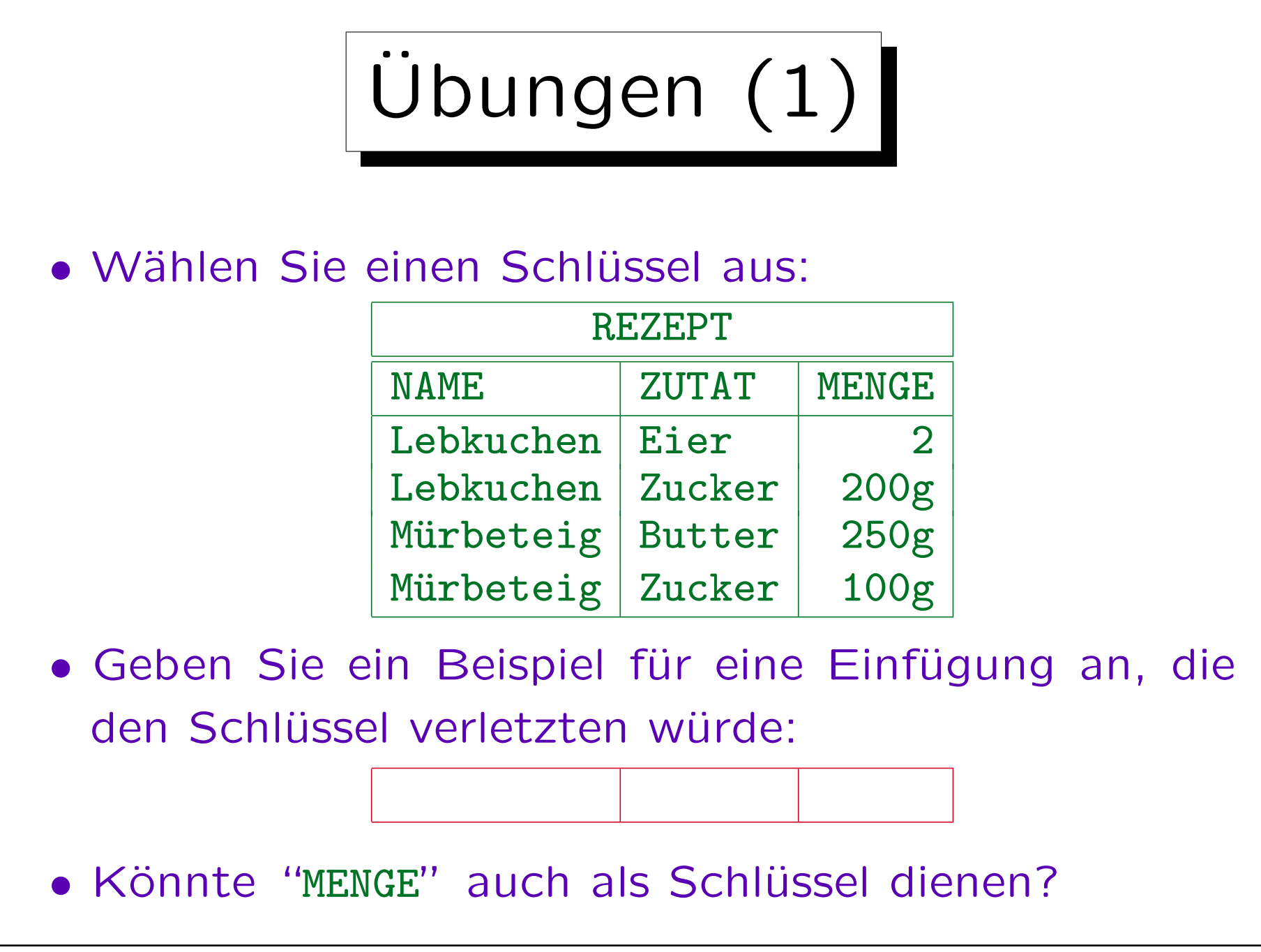

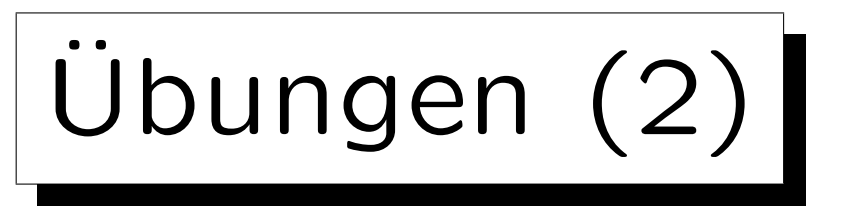

• Betrachten Sie meinen Terminkalender:

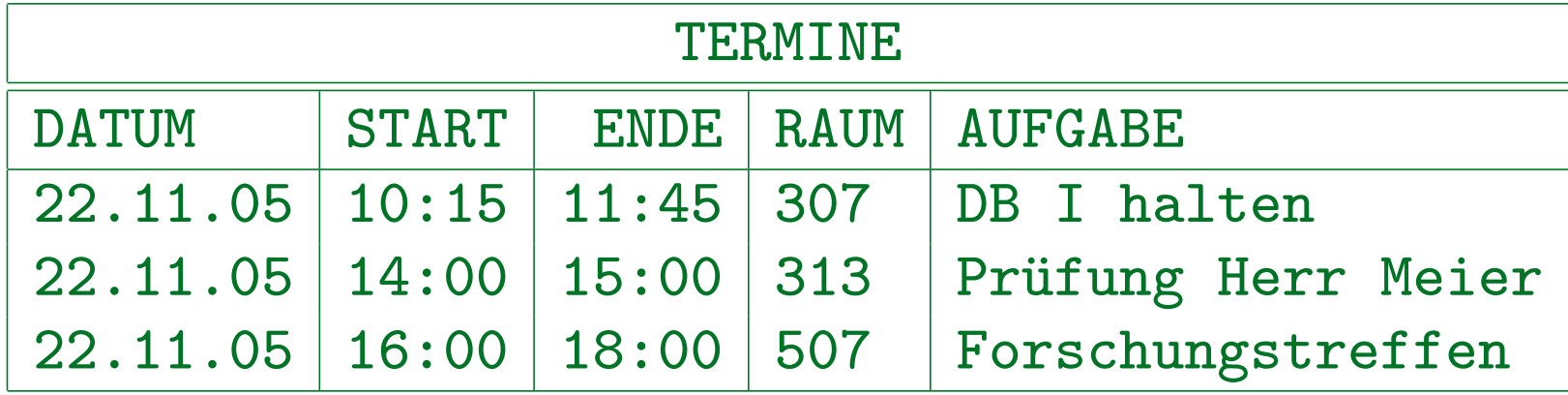

- Was wären korrekte Schlüssel?
- Beispiel für einen nicht-minimalen Schlüssel?
- Werden weitere Integritätsbedingungen benötigt? Kann es ungültige Zustände geben, auch wenn Schlüsselbed. erfüllt?

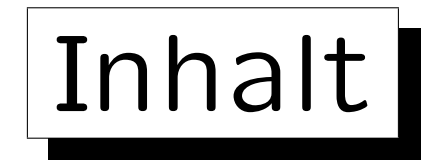

1. Schlüssel

✬

 $\overline{\phantom{a}}$ 

2. Fremdschlüssel

- 3. CREATE TABLE-Syntax
- 4. CREATE SCHEMA, DROP TABLE

## 5. ALTER TABLE

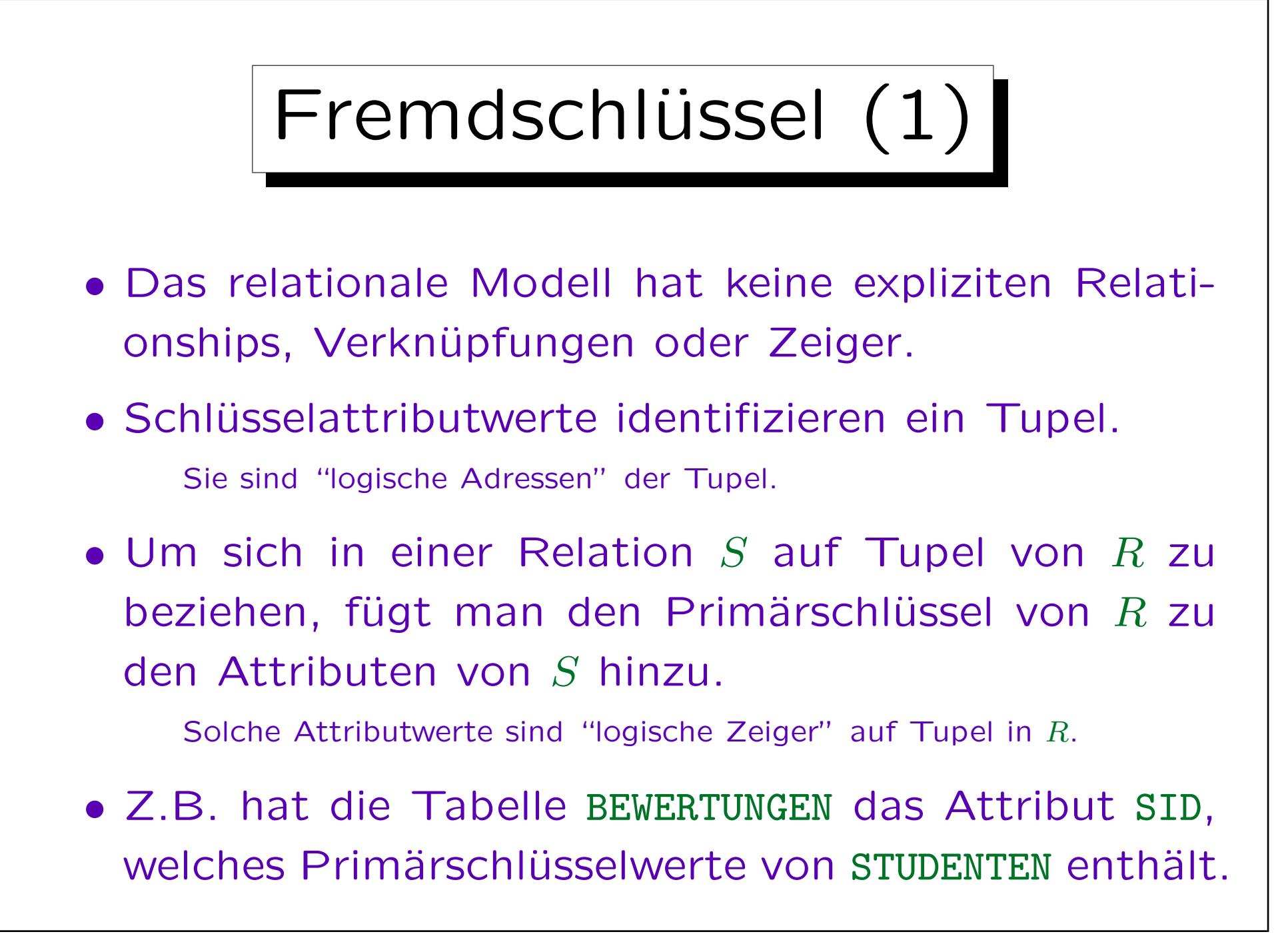

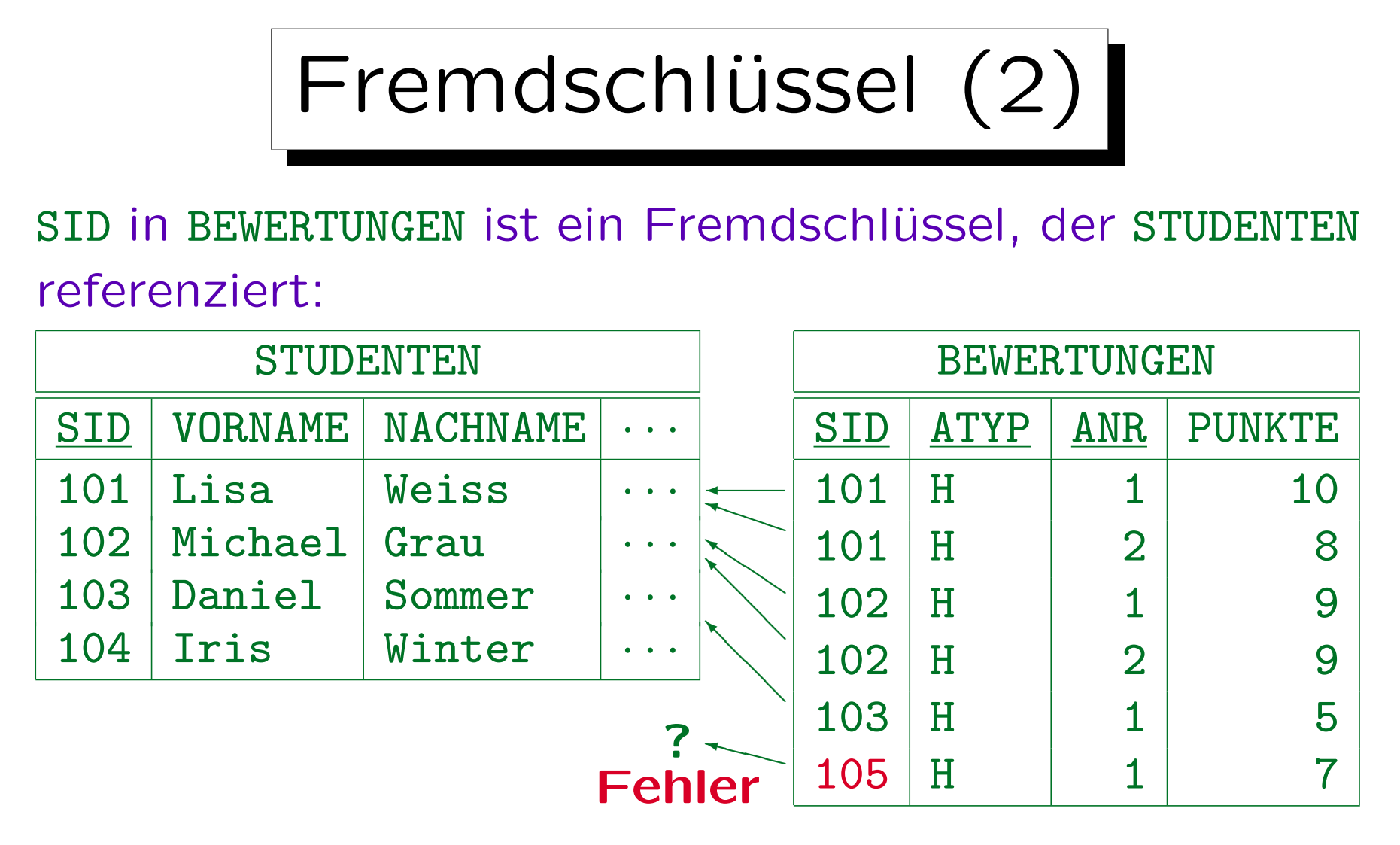

Die hier benötigte Bedingung ist, dass jeder SID-Wert in BEWERTUNGEN auch in STUDENTEN auftaucht.

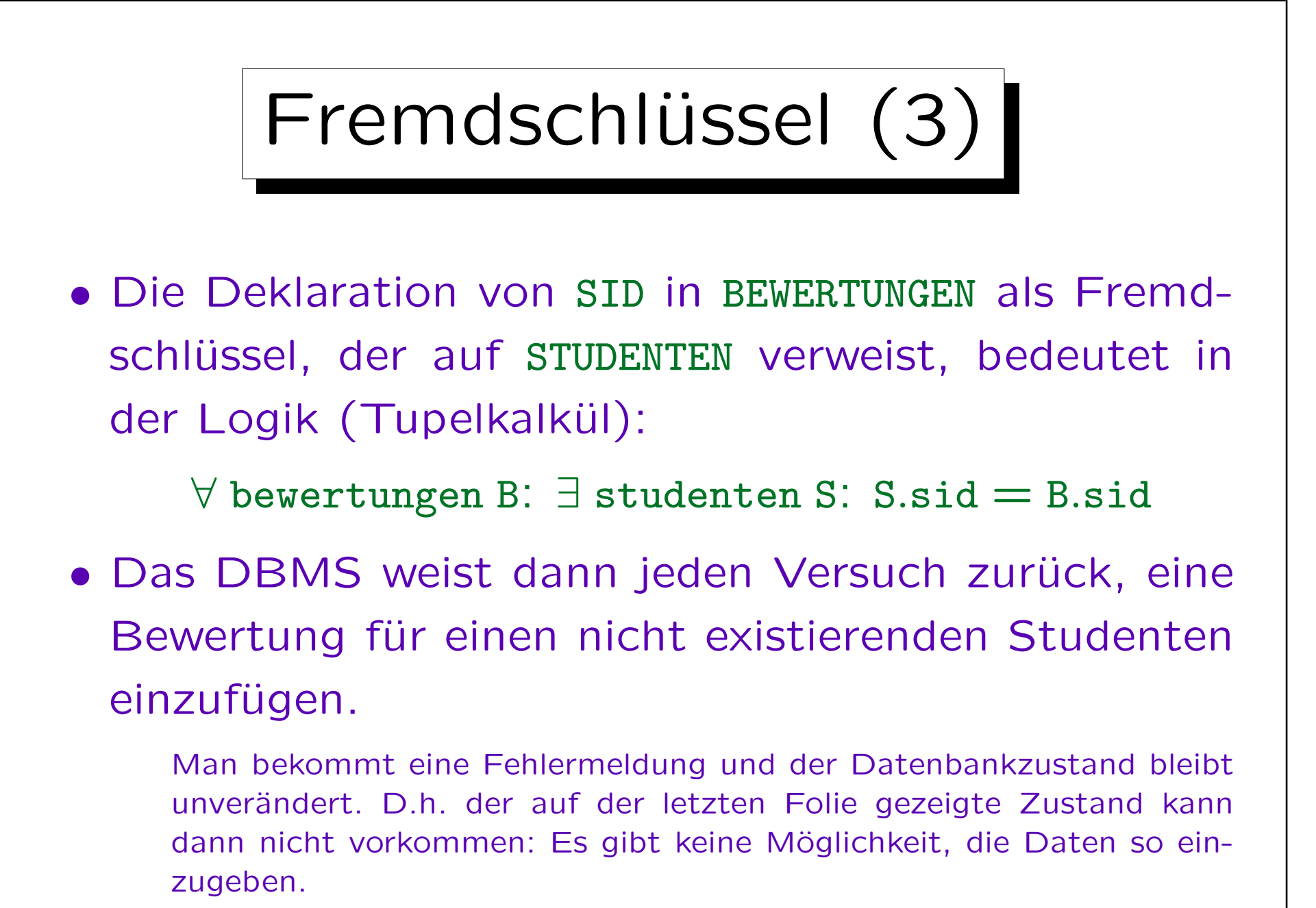

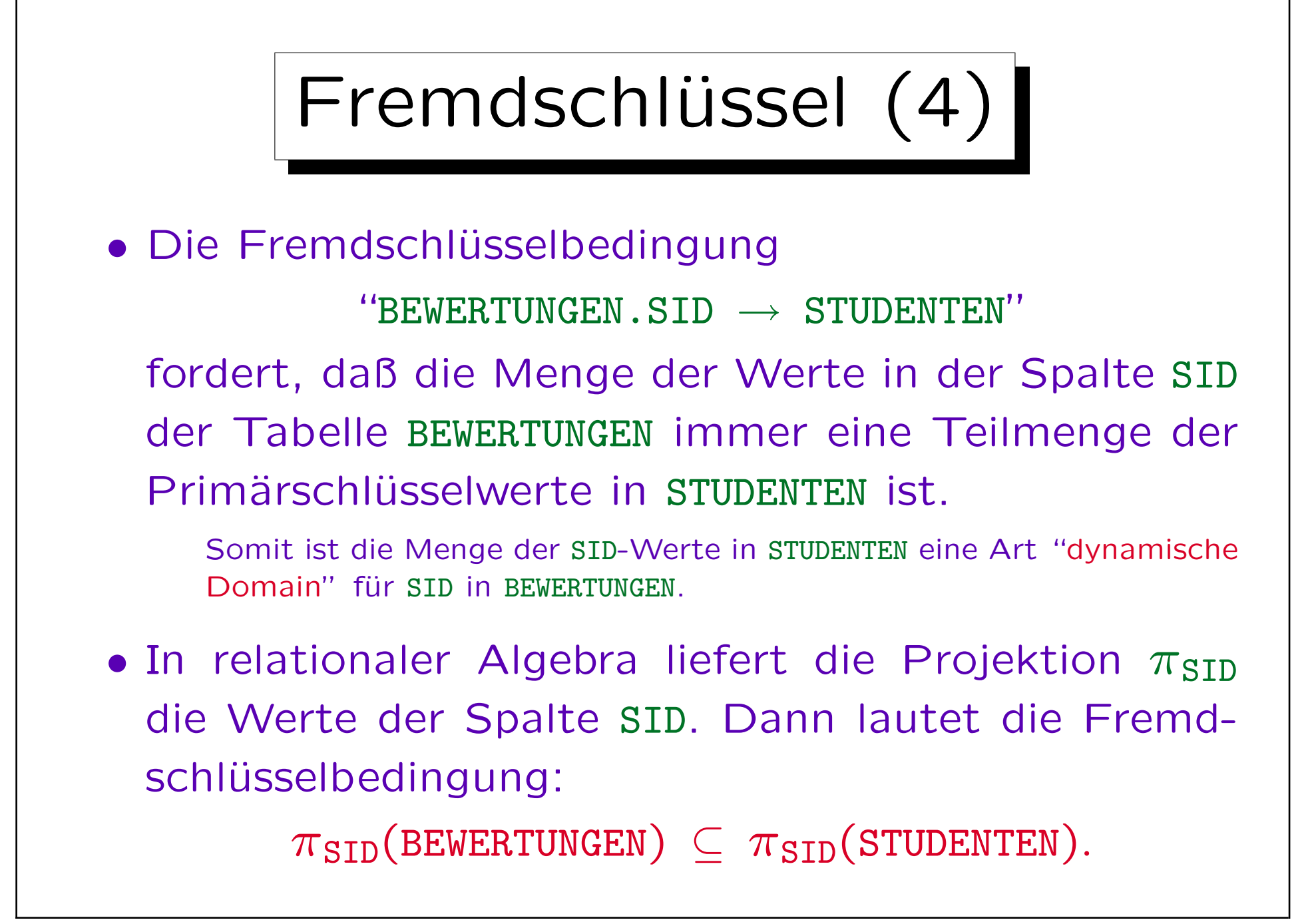

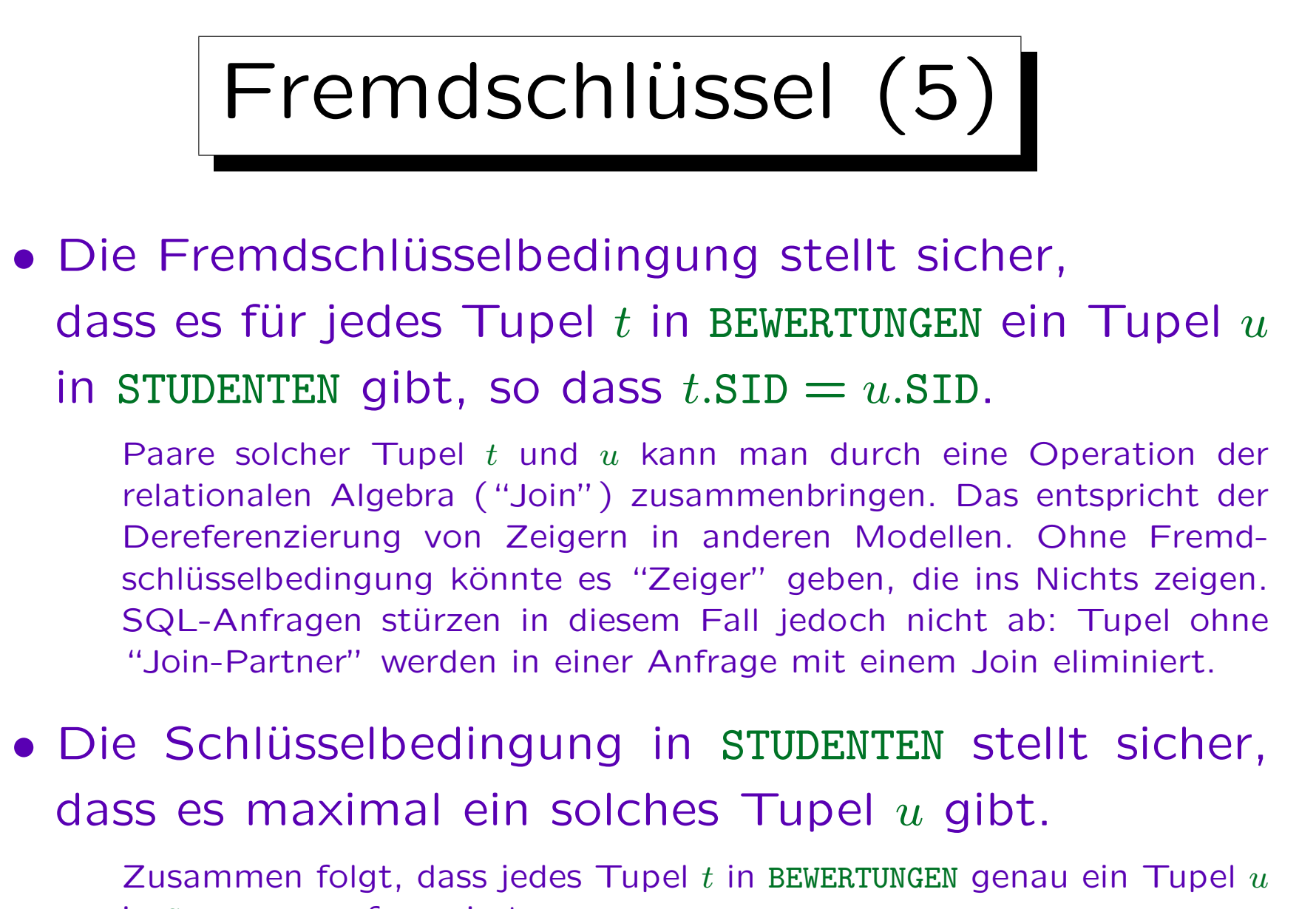

in STUDENTEN referenziert.

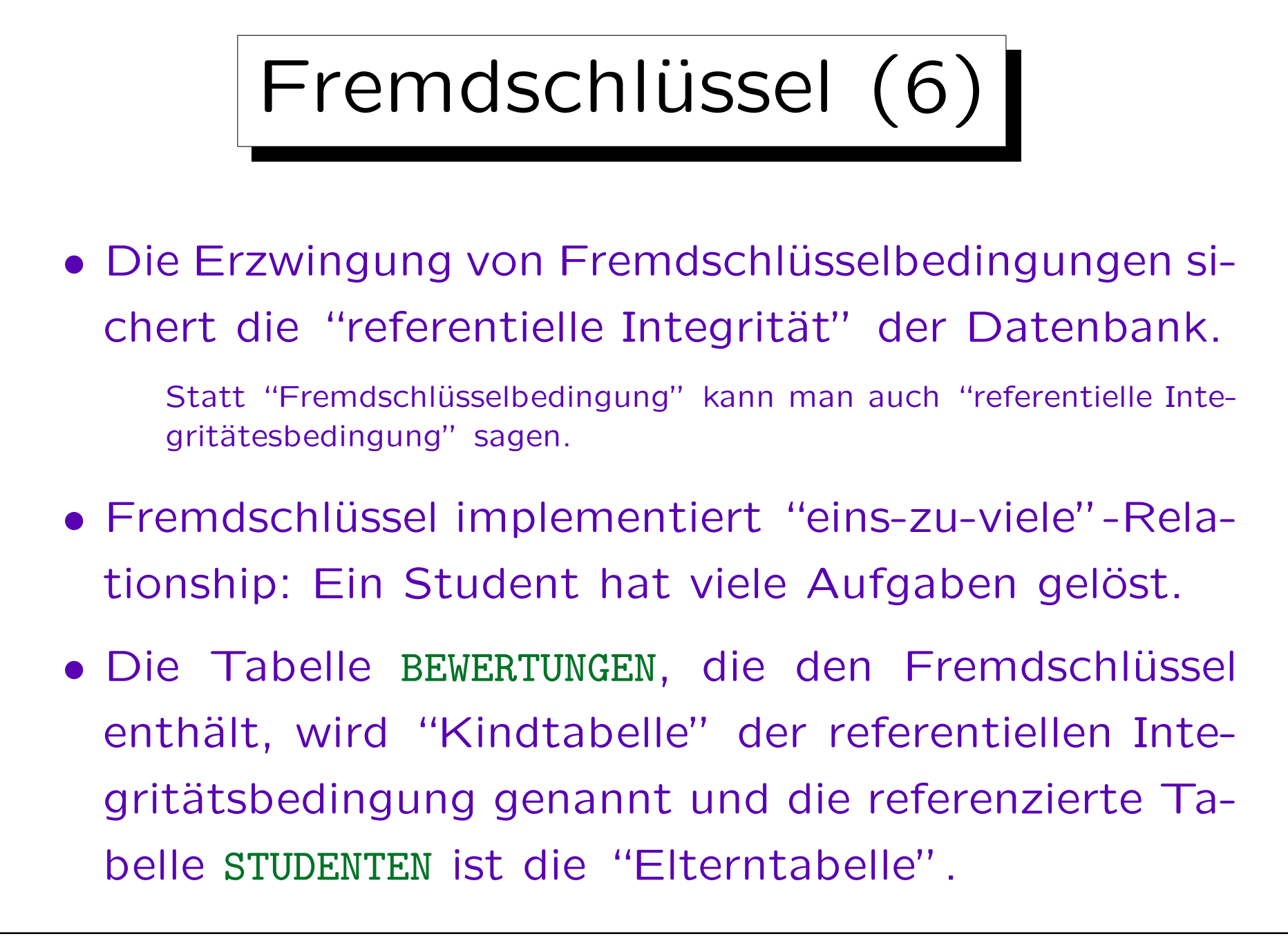

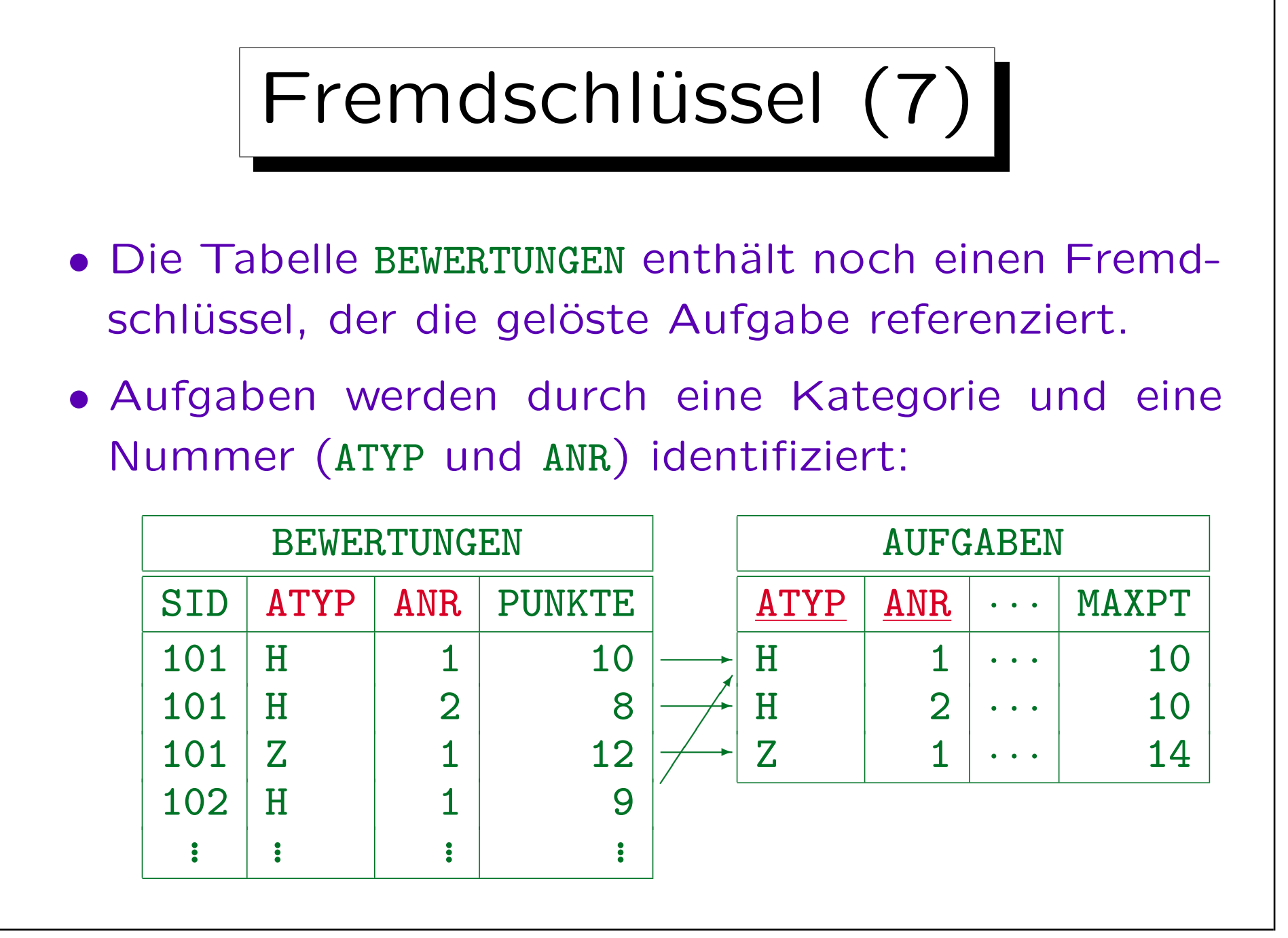

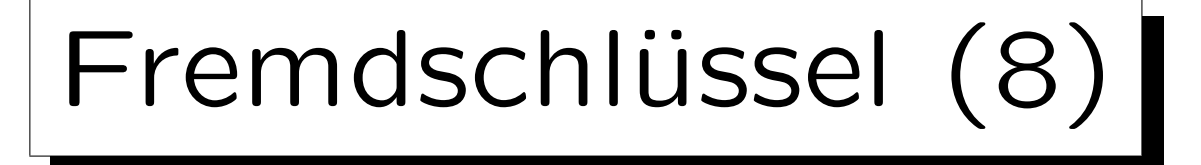

- Eine Tabelle mit zusammengesetztem Schlüssel (wie AUFGABEN) muss mit einem Fremdschlüssel referenziert werden, der die gleiche Spaltenanzahl hat.
- Die zugehörigen Spalten müssen den gleichen Datentyp haben.
- Es ist nicht nötig, dass die zugehörigen Spalten den gleichen Namen haben.
- Im Beispiel erfordert der Fremdschlüssel, dass jede Kombination von ATYP und ANR, die in BEWERTUNGEN vorkommt, auch in AUFGABEN existiert.

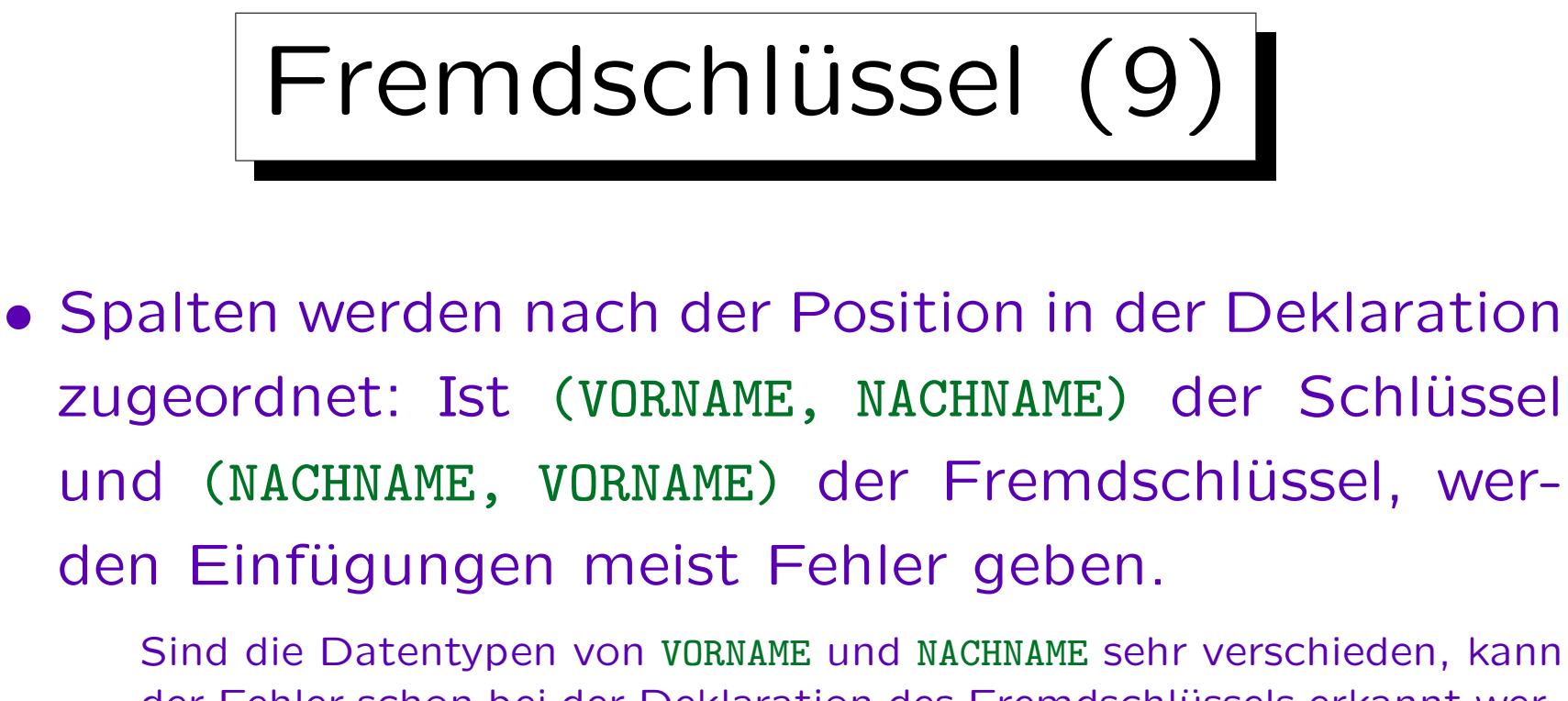

der Fehler schon bei der Deklaration des Fremdschlüssels erkannt werden. Aber manche Systeme erfordern nur "kompatible" Datentypen und das ist bereits mit VARCHAR-Typen verschiedener Länge erfüllt.

# • Nur (ganze) Schlüssel können referenziert werden.

Nicht beliebige Attribute, und auch nicht nur Teile eines zusammengesetzten Schlüssels. Normalerweise sollte man nur den Primärschlüssel referenzieren, aber SQL erlaubt auch alternative Schlüssel.

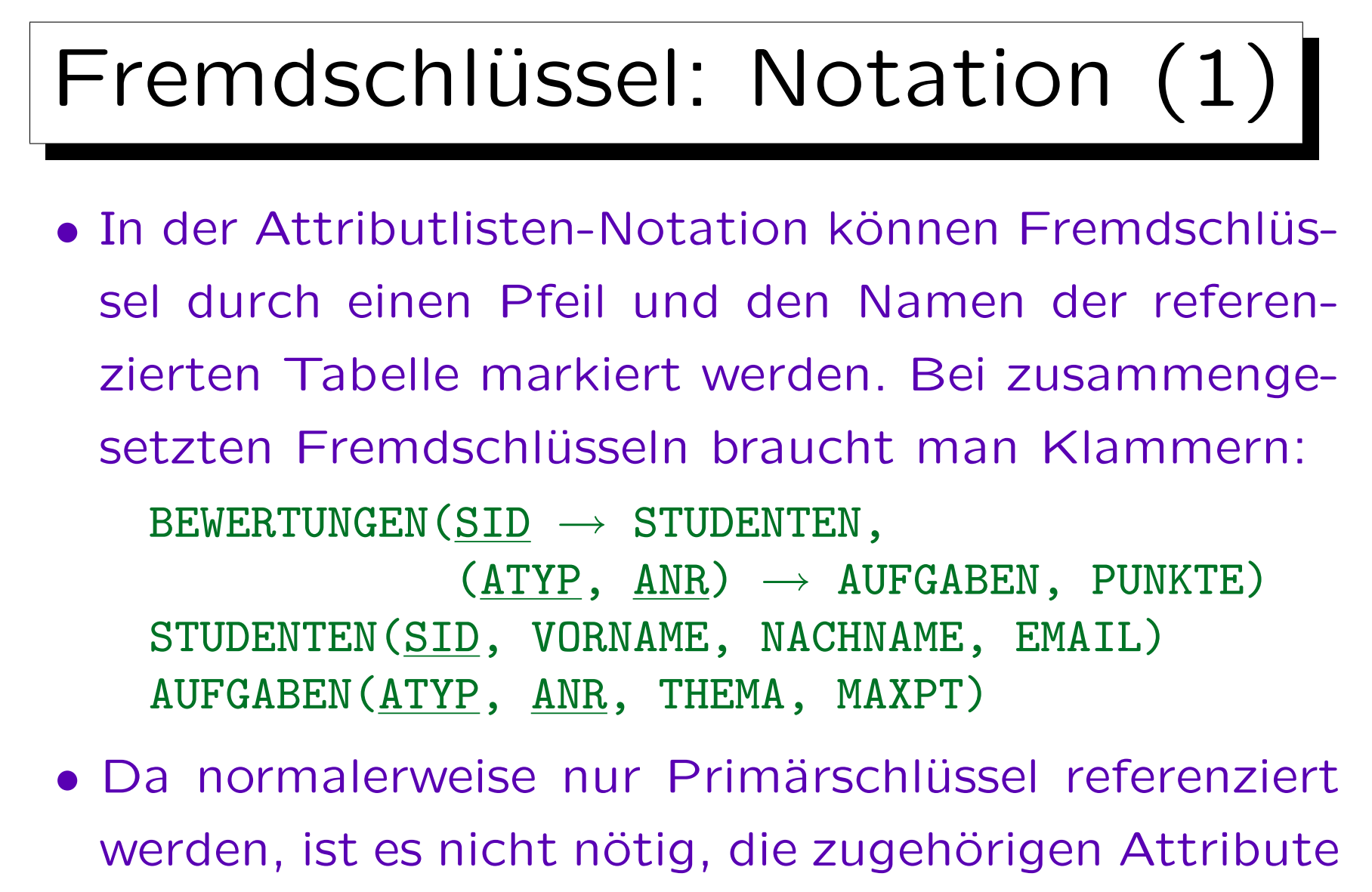

der referenzierten Tabelle anzugeben.

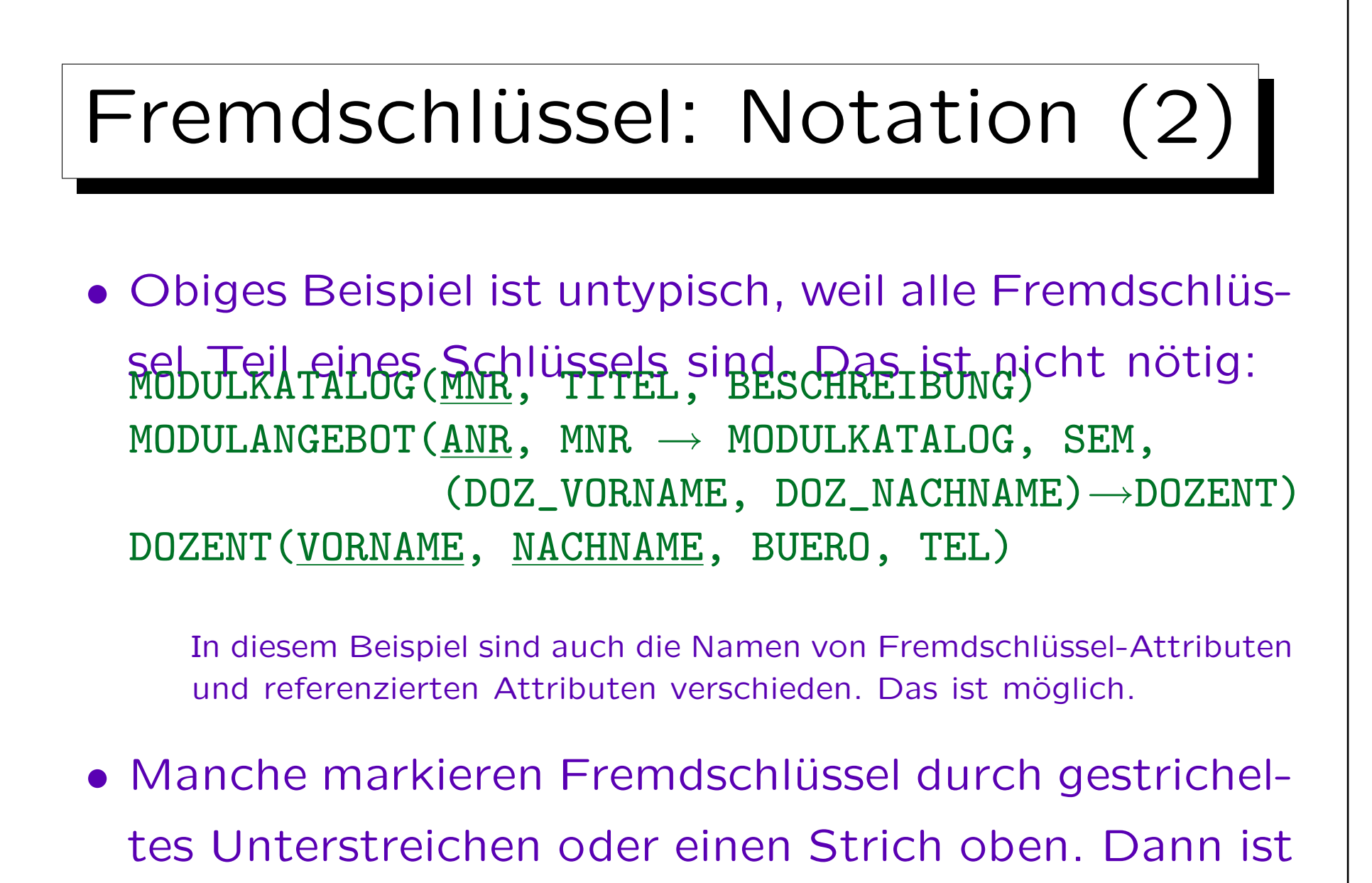

aber die referenzierte Tabelle nicht klar.

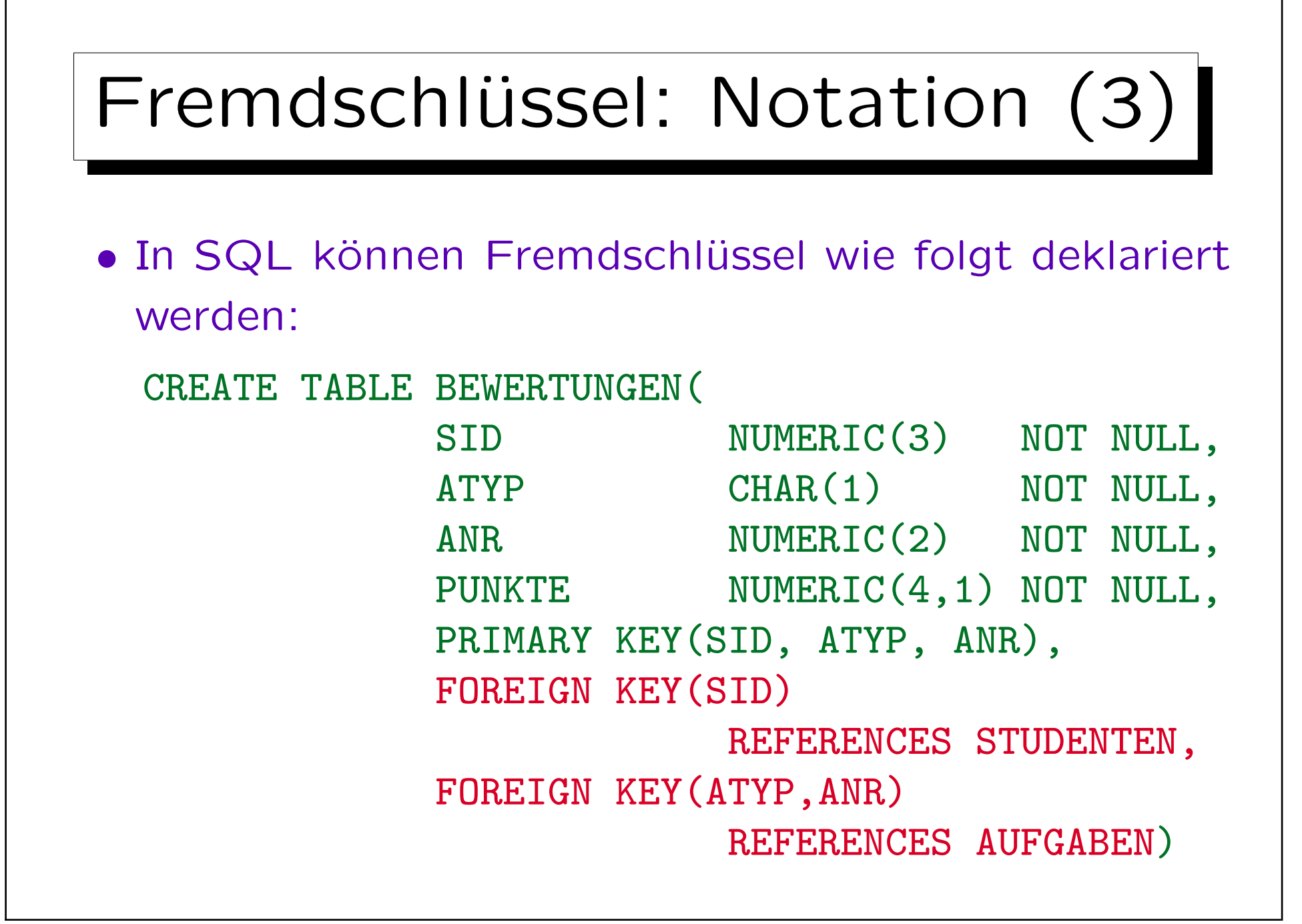
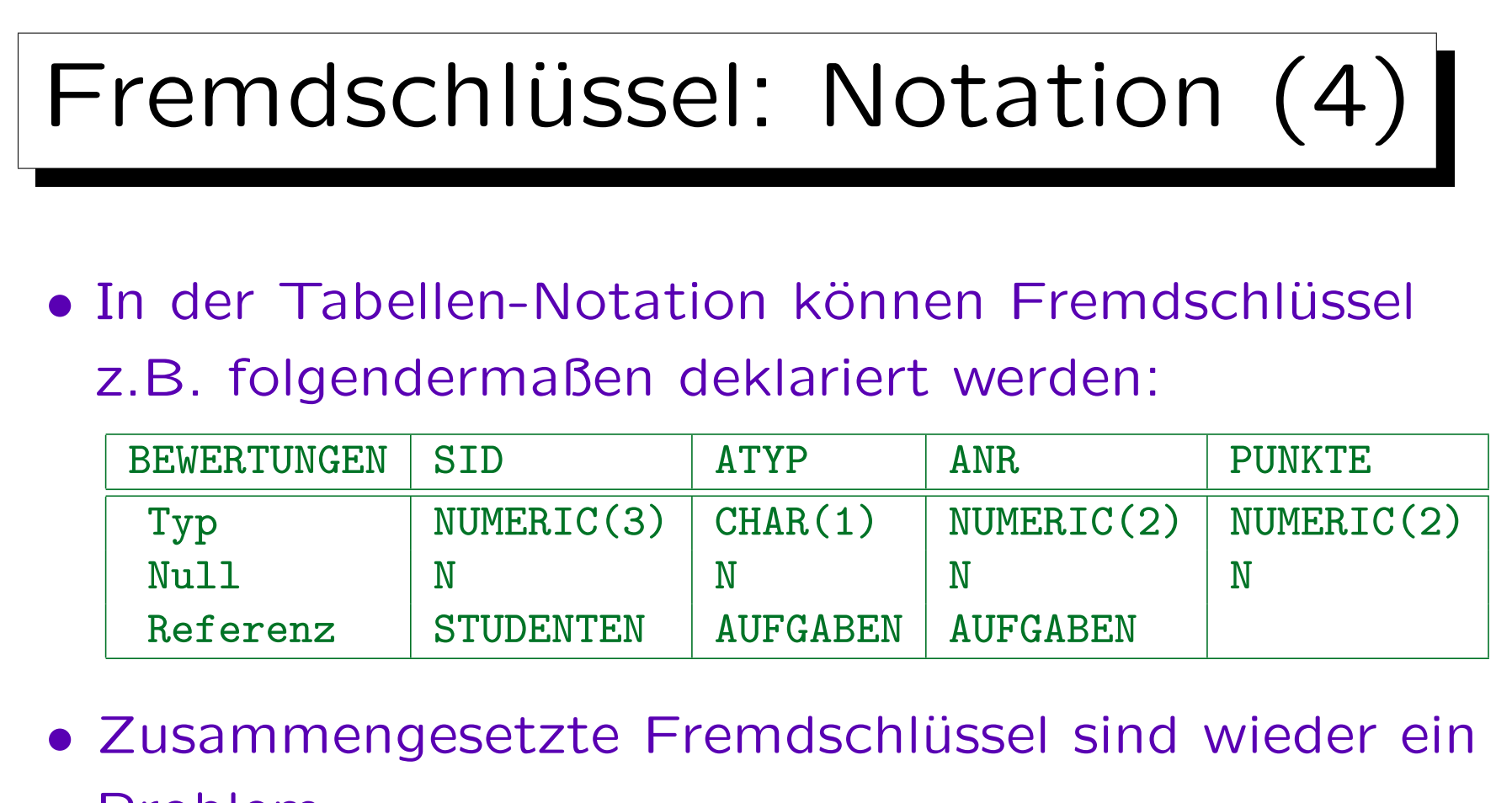

Problem.

Sollte die obige Notation unklar sein, gibt man die Namen der referenzierten Spalten mit an oder verteilt die Information über Fremdschlüssel auf mehrere Zeilen. In seltenen Fällen können sich Fremdschlüssel auch überlappen. Dann sind immer mehrere Zeilen nötig.

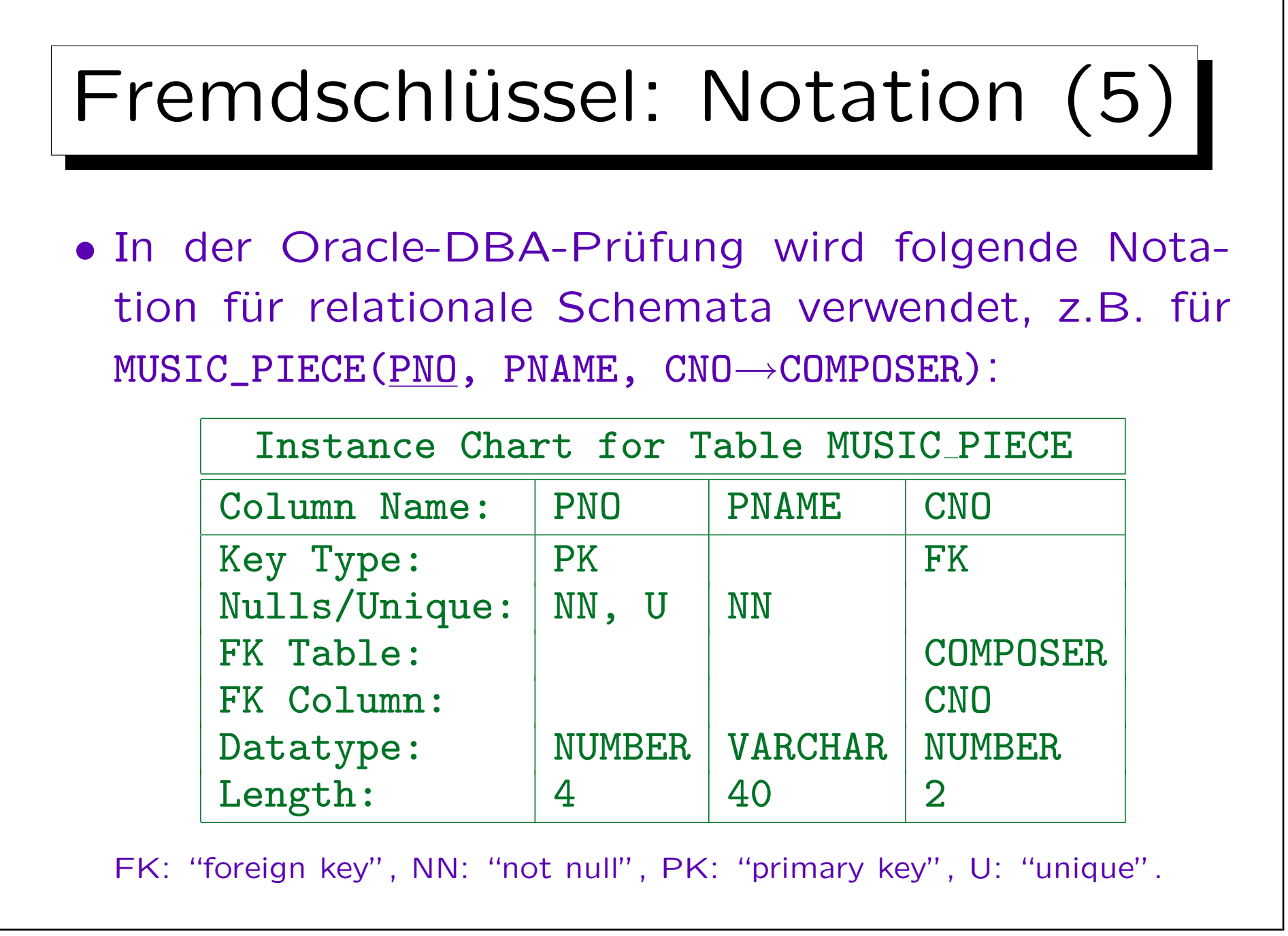

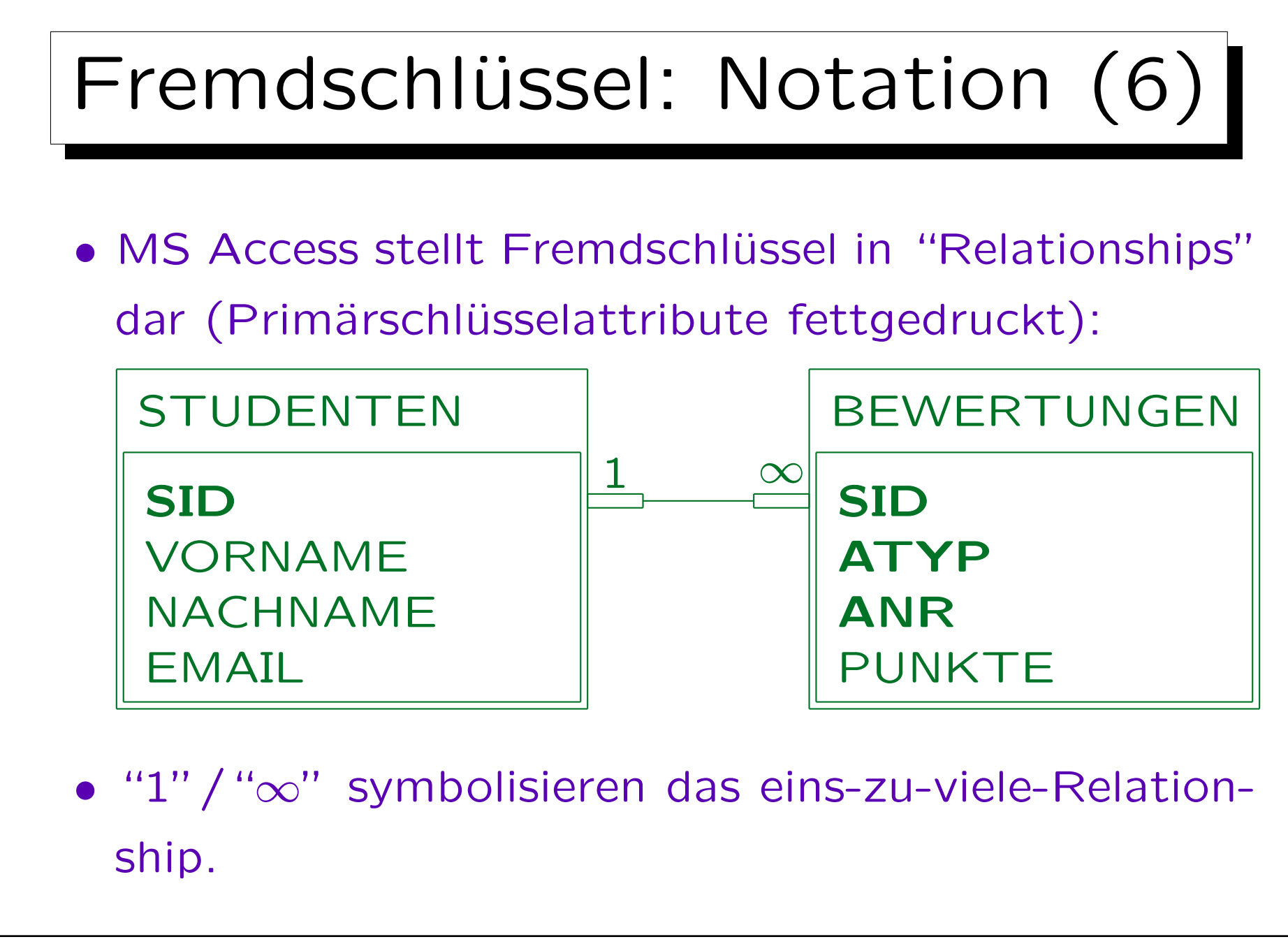

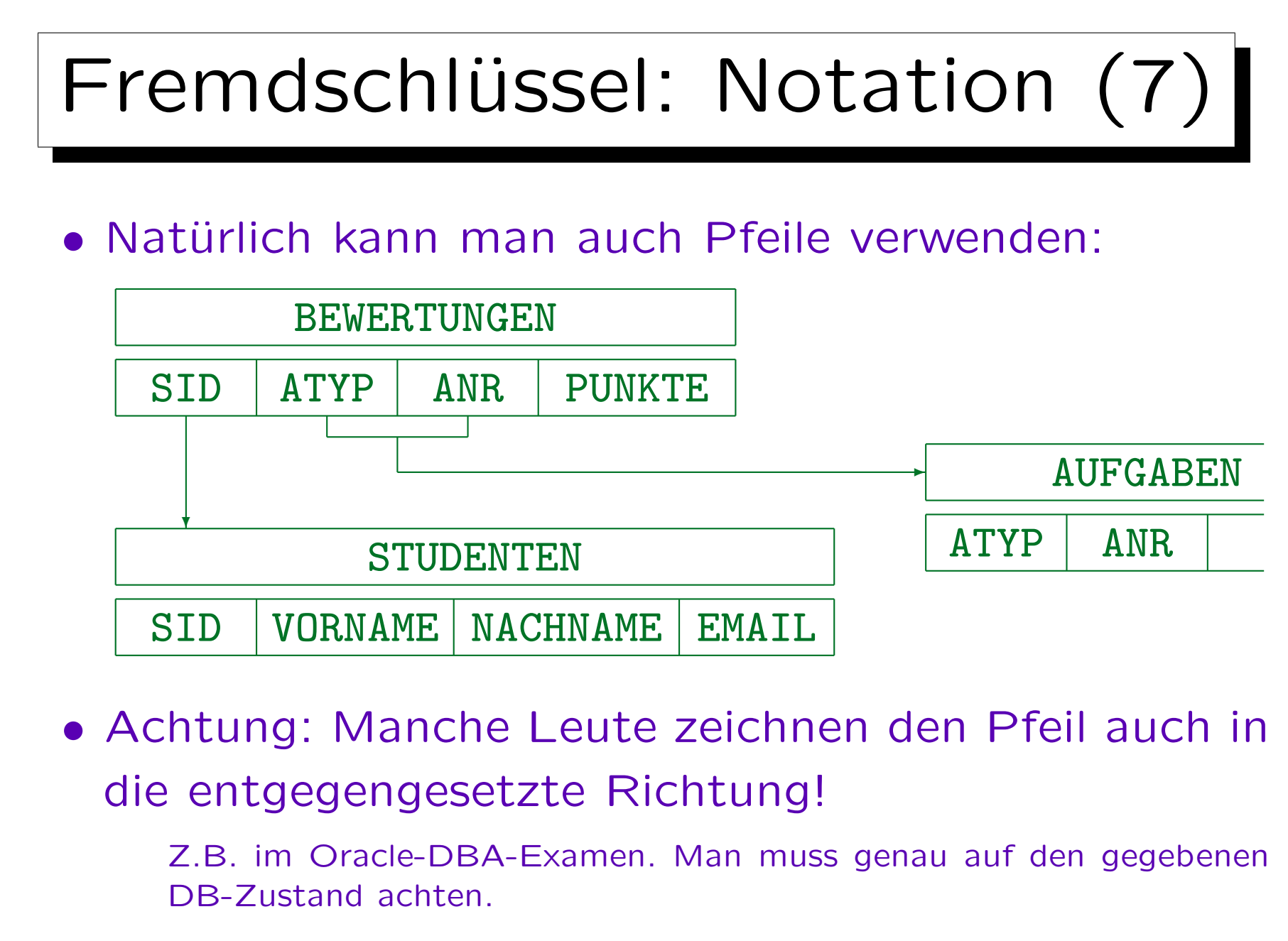

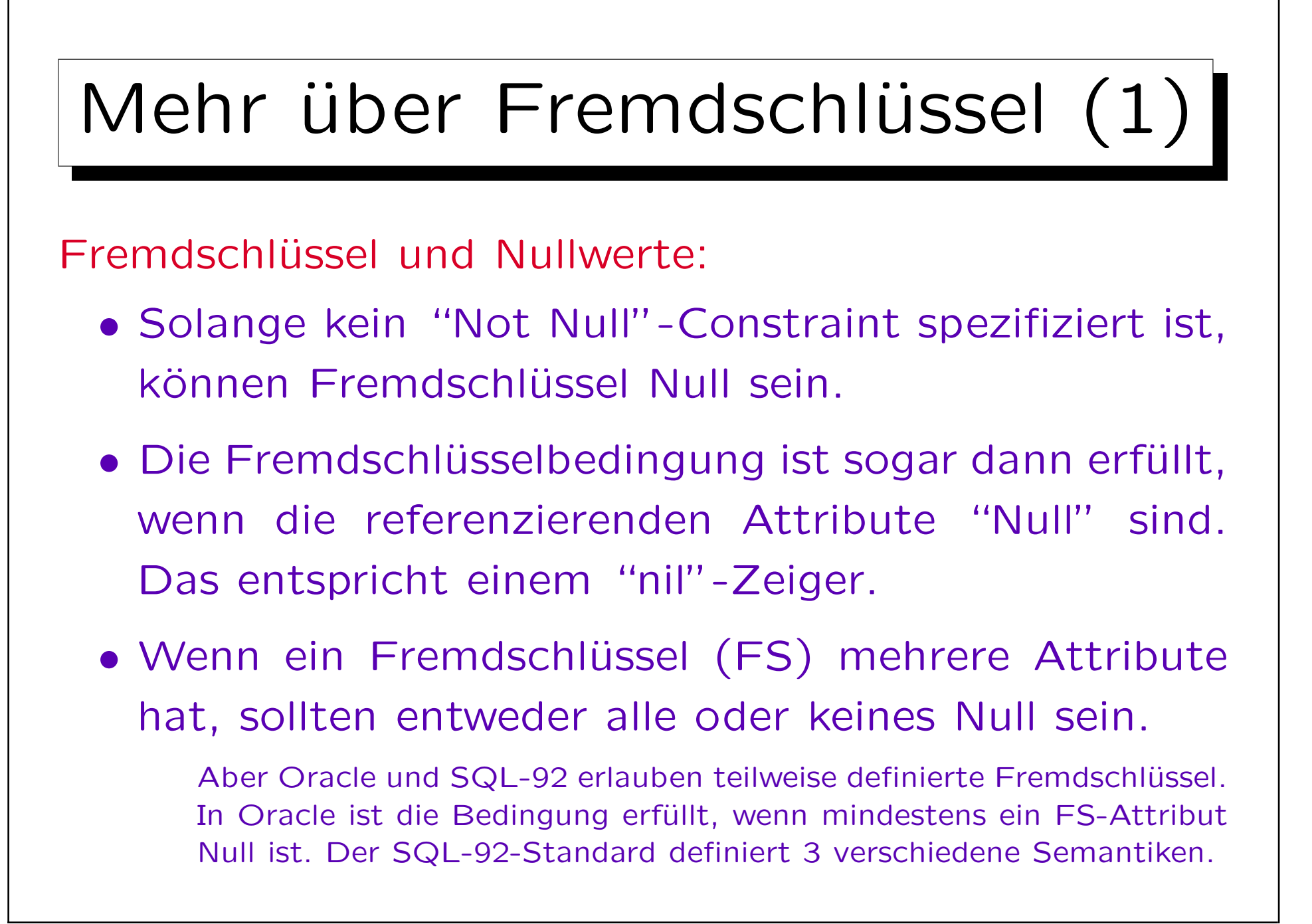

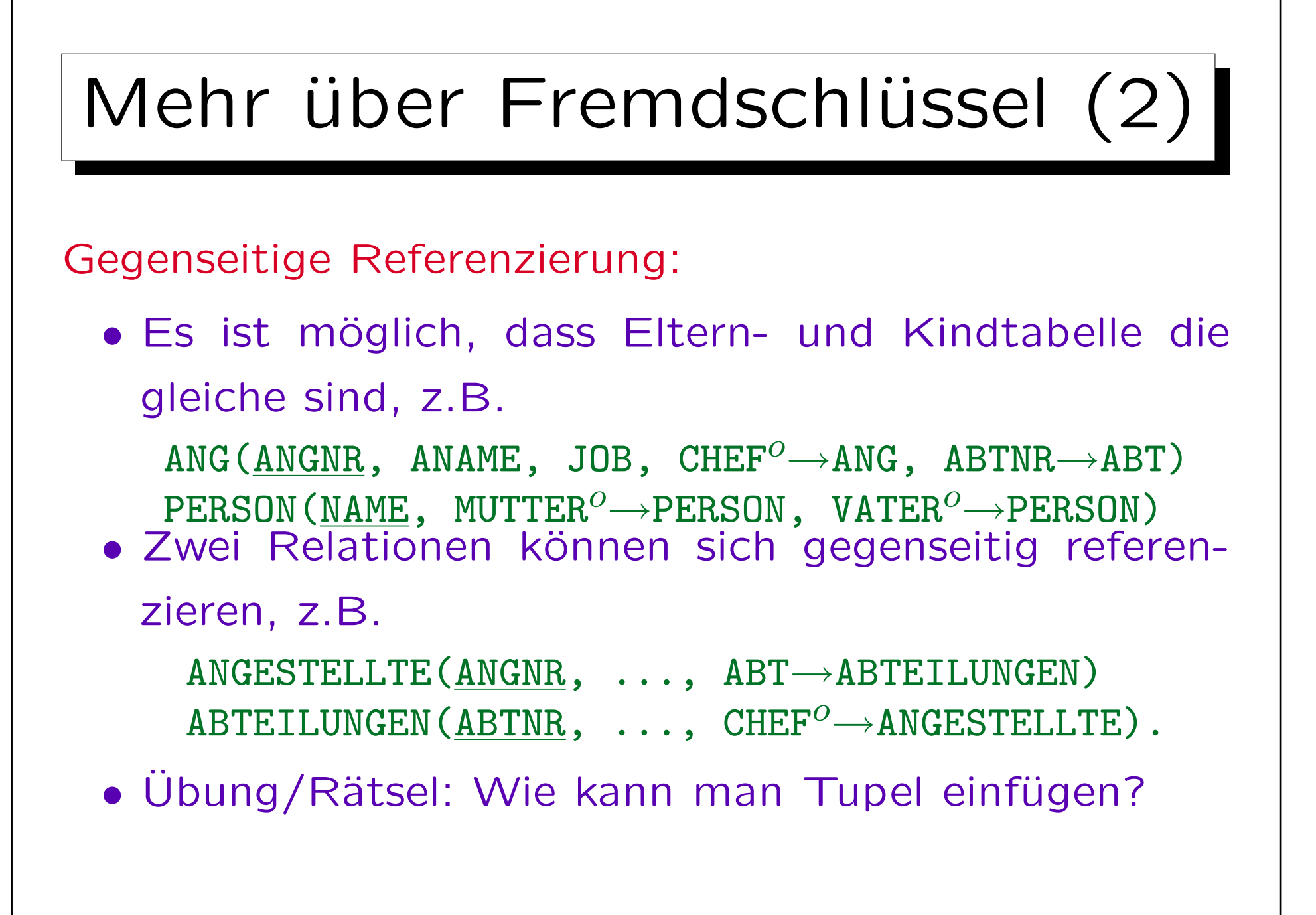

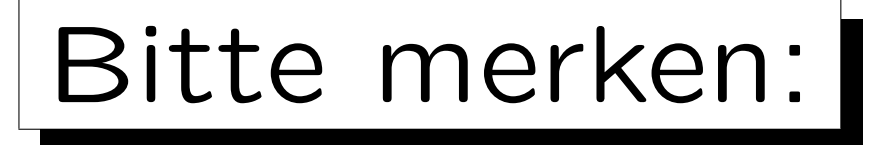

## • Fremdschlüssel (FS) sind selbst keine Schlüssel!

Die Attribute eines Fremdschlüssels können Teil eines Schlüssels sein, aber das ist eher die Ausnahme. Die FS-Bedingung hat nichts mit einer Schlüsselbedingung zu tun. Für manche Autoren ist jedoch jedes Attribut, das Tupel identifiziert (nicht unbedingt in der gleichen Tabelle), ein Schlüssel. Dann wären FS Schlüssel, aber normale Schlüssel brauchen dann immer einen Zusatz ("Primär-/Alternativ-").

- Nur Schlüssel einer Relation können referenziert werden, keine beliebigen Attribute.
- Enthält die referenzierte Relation zwei Attribute, muss der FS auch aus zwei Attributen bestehen (gleiche Datentypen und gleiche Reihenfolge).

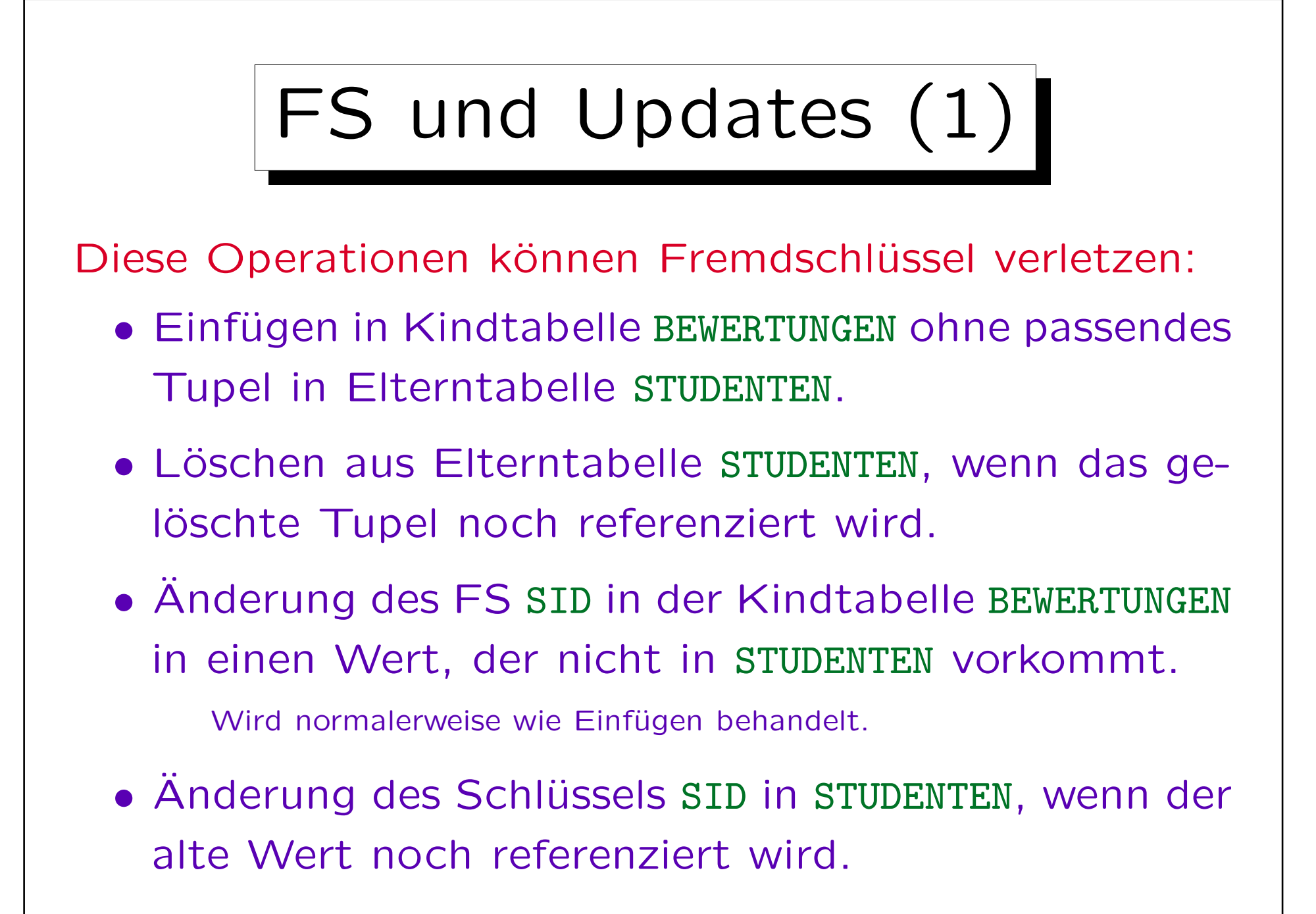

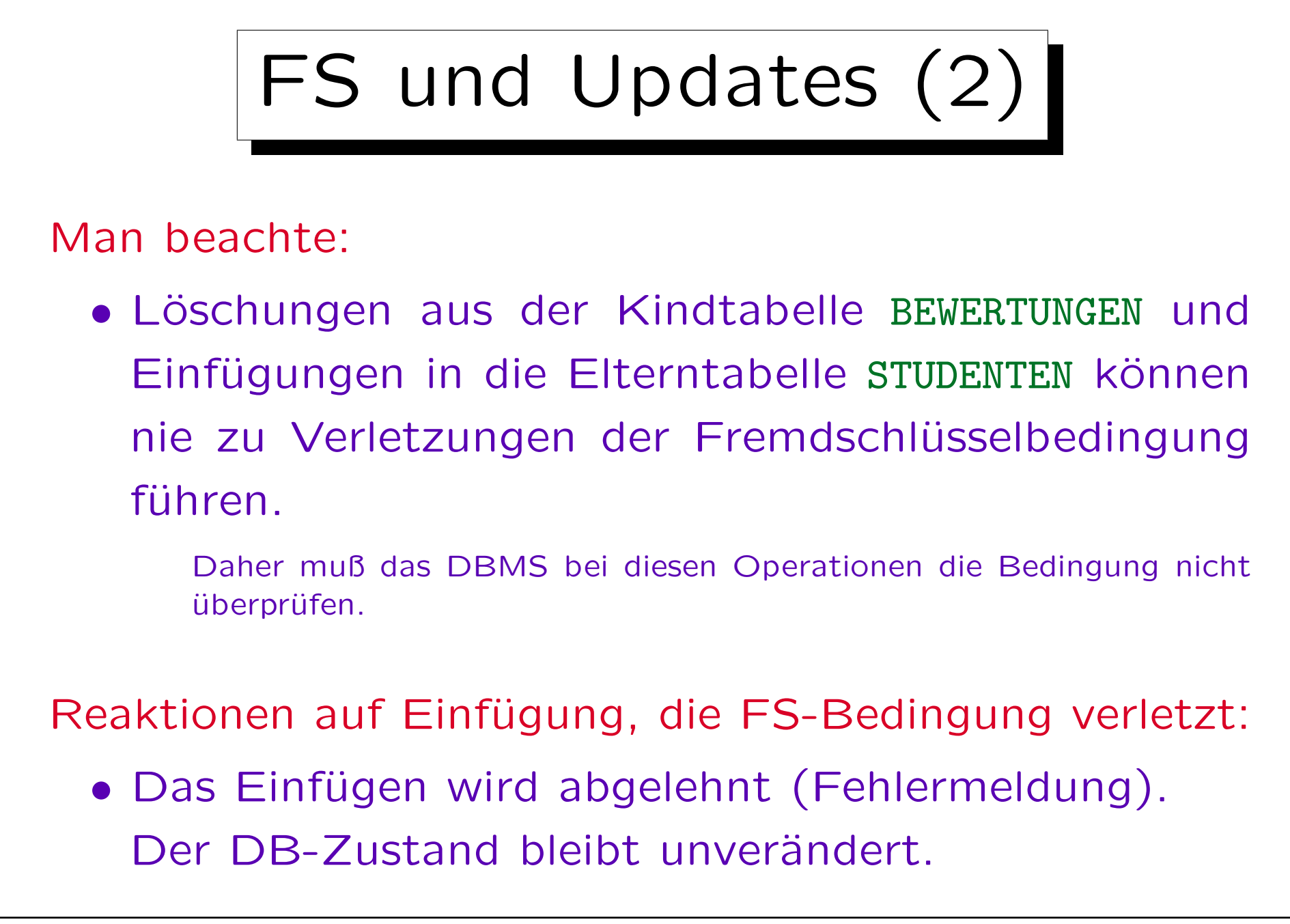

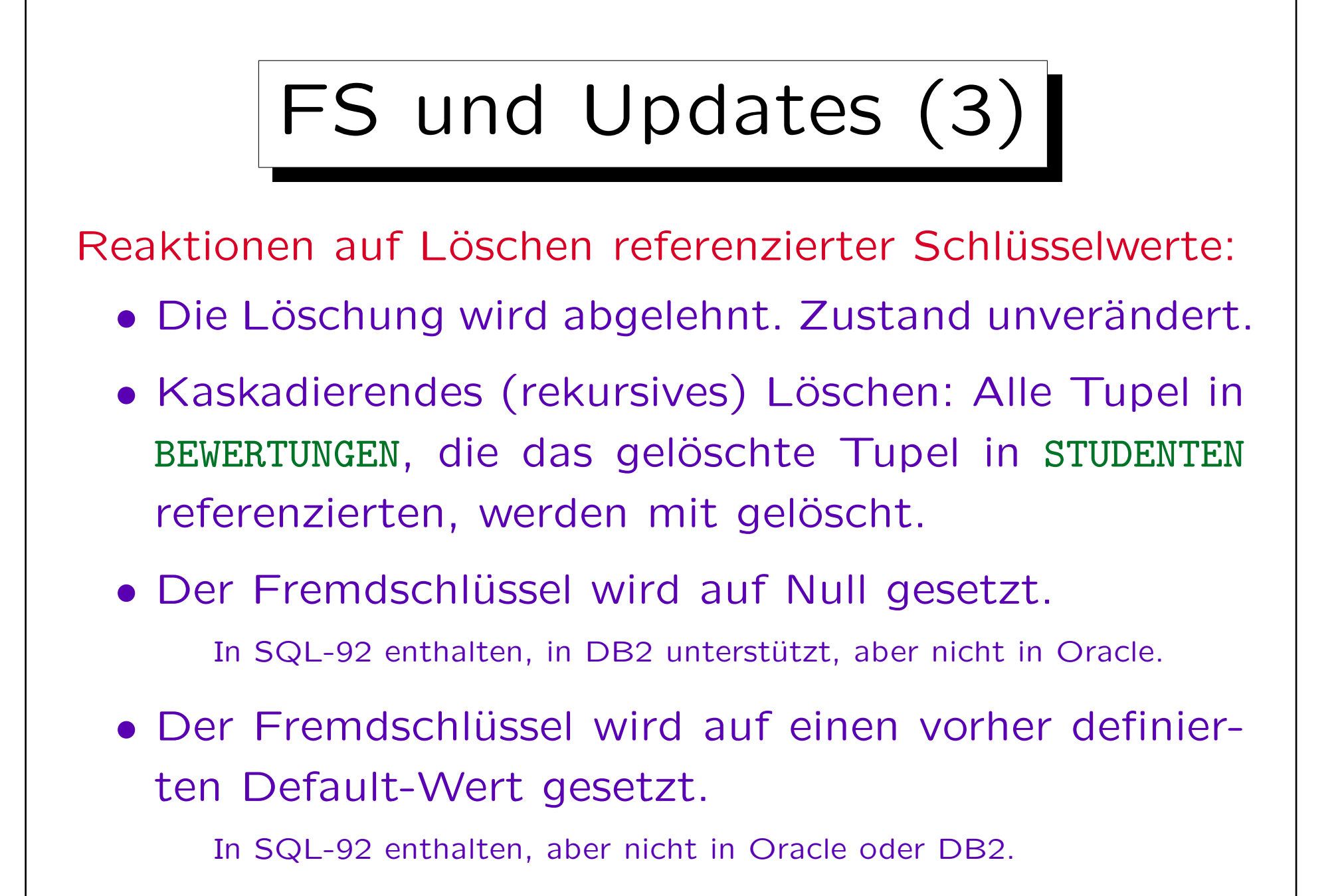

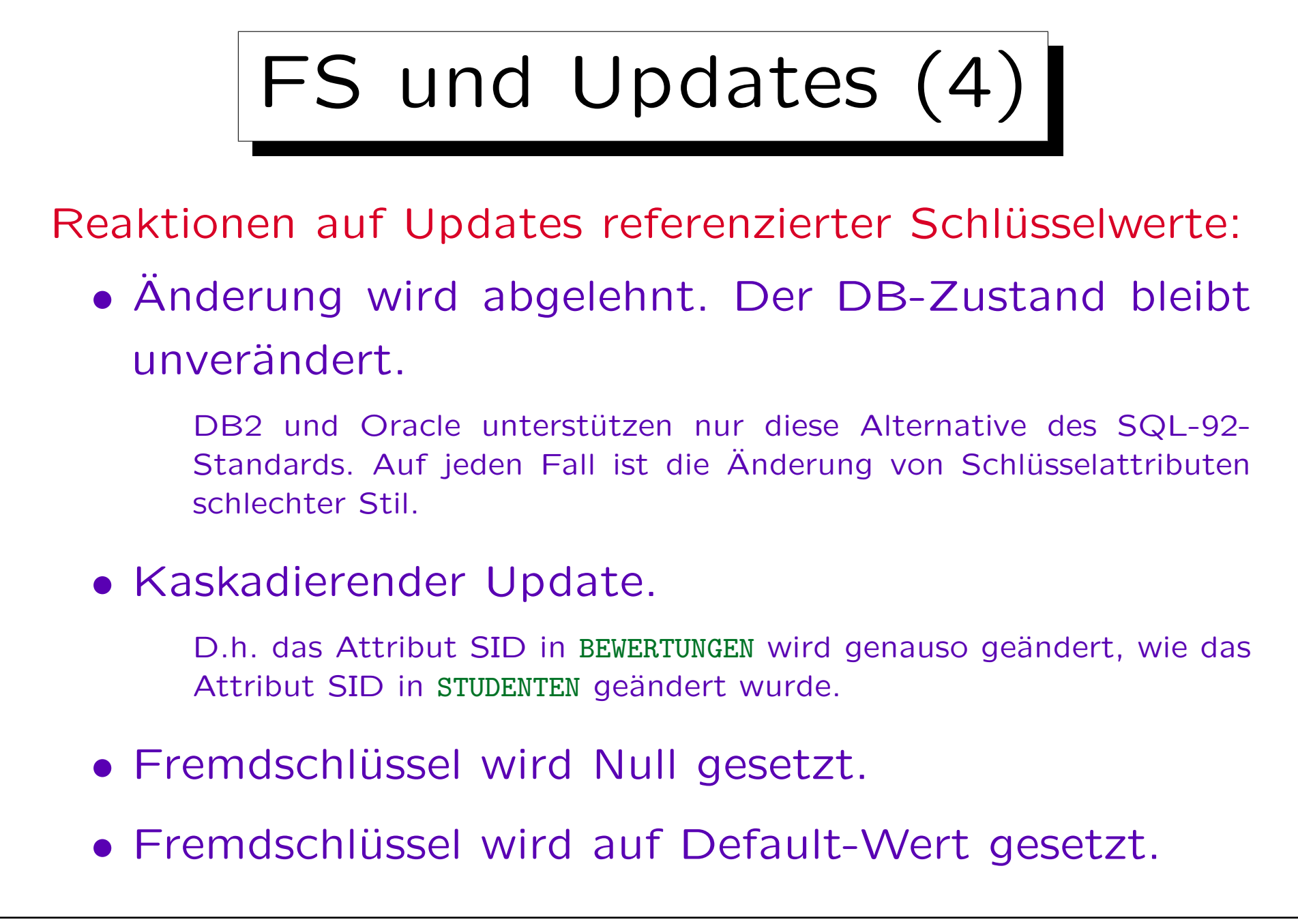

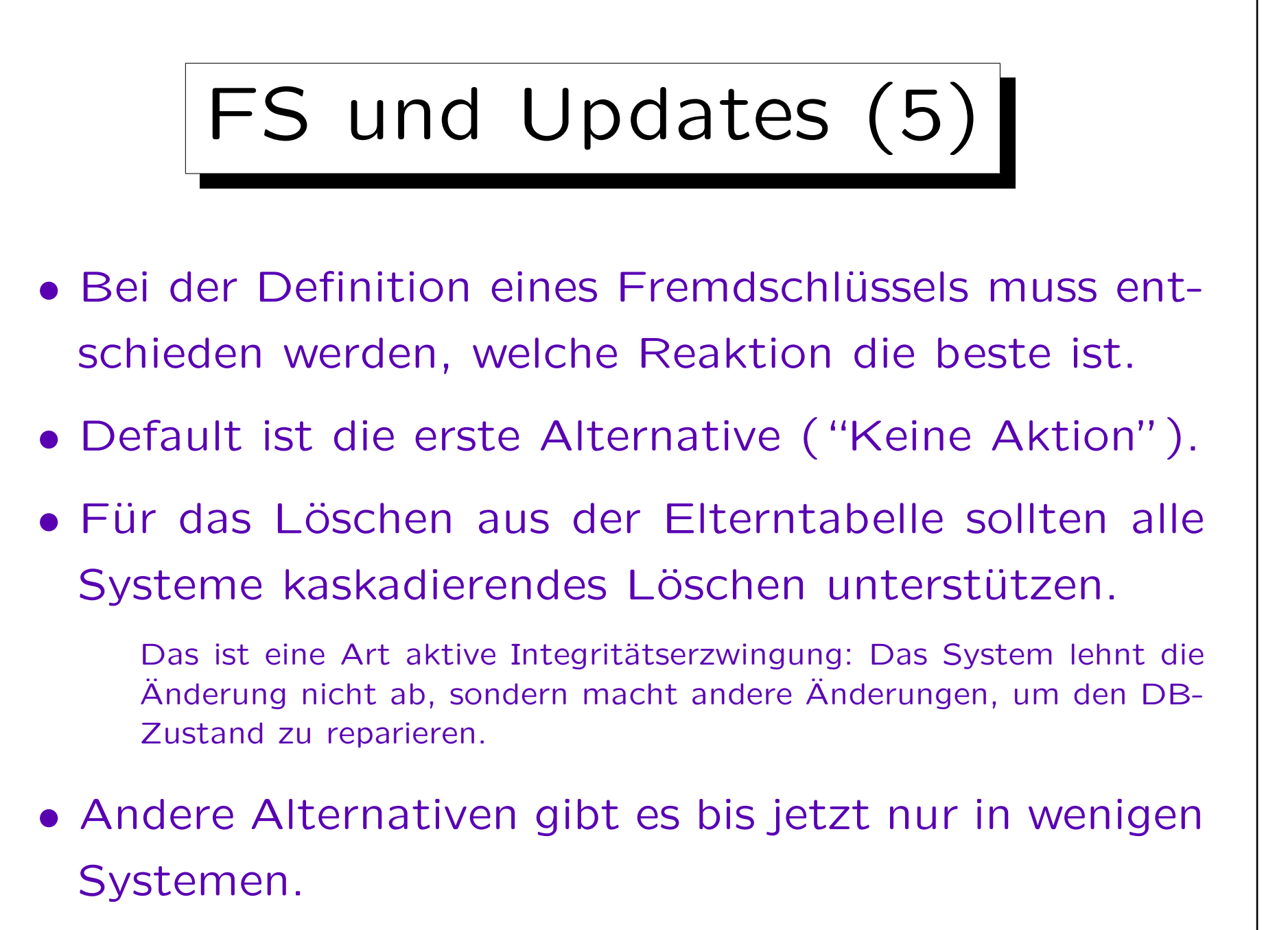

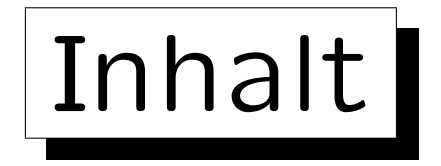

1. Schlüssel

✬

 $\overline{\phantom{0}}$ 

2. Fremdschlüssel

3. CREATE TABLE-Syntax

4. CREATE SCHEMA, DROP TABLE

## 5. ALTER TABLE

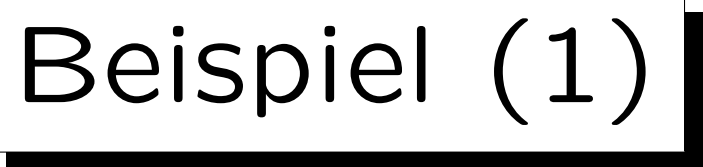

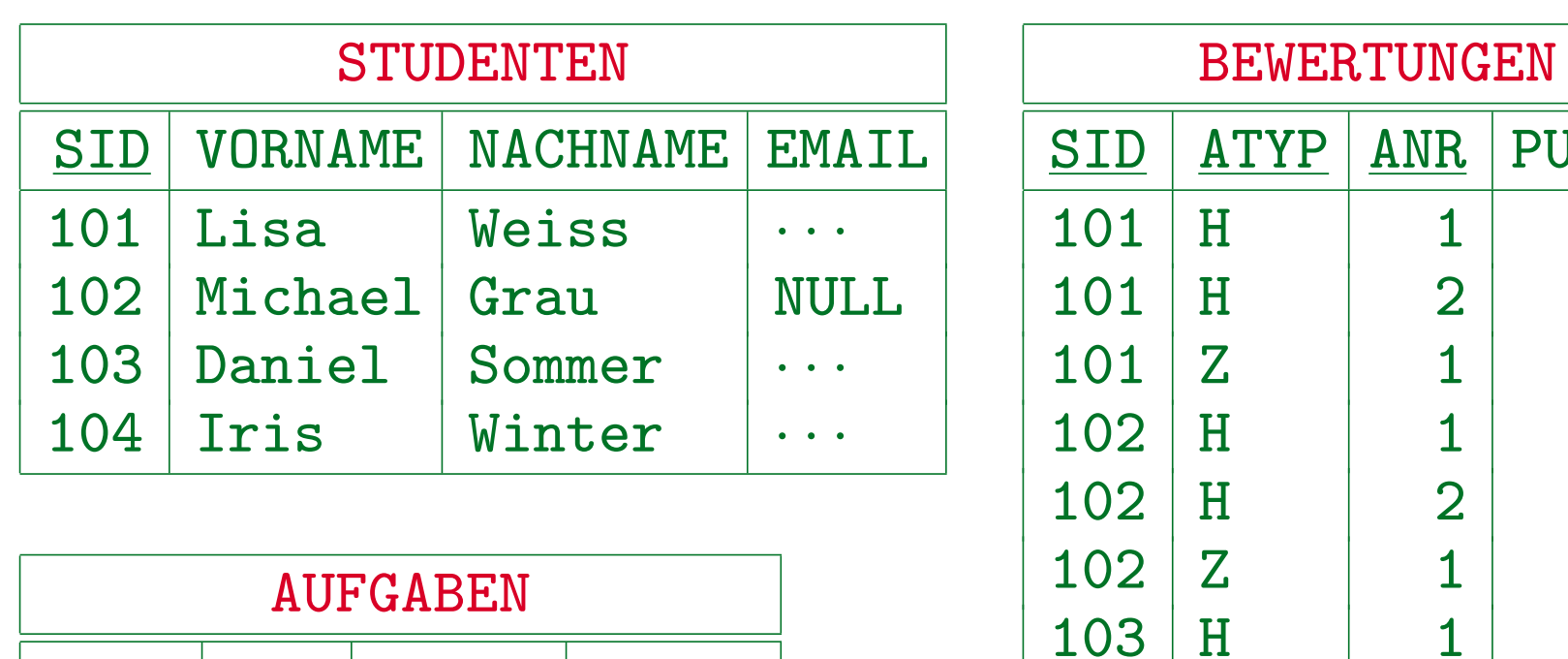

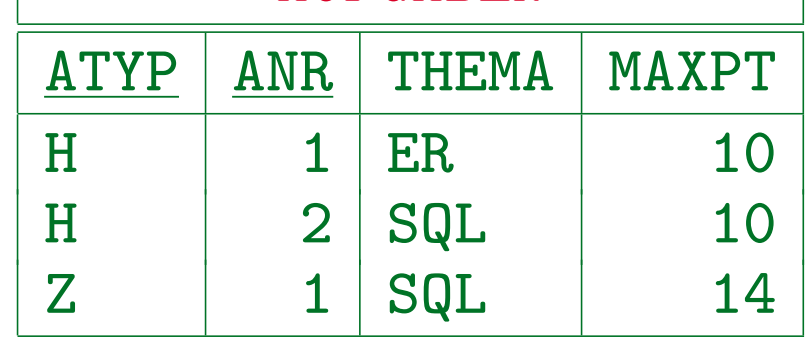

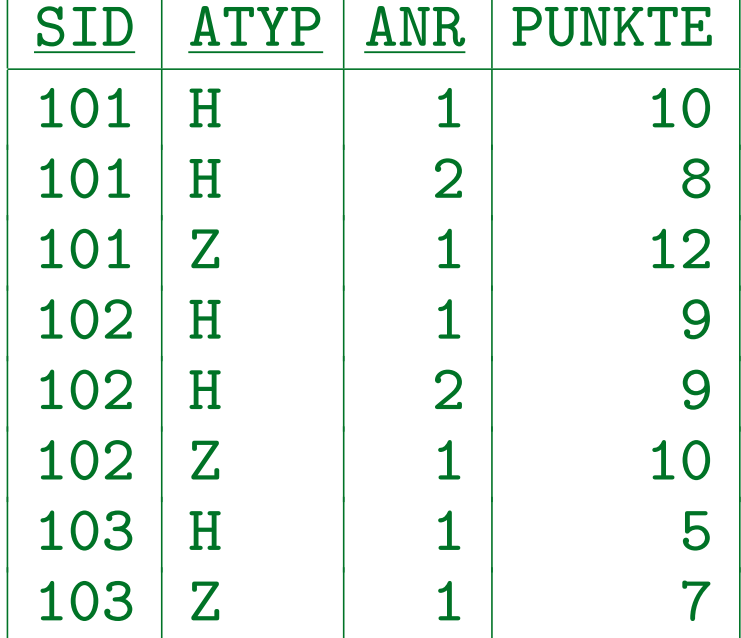

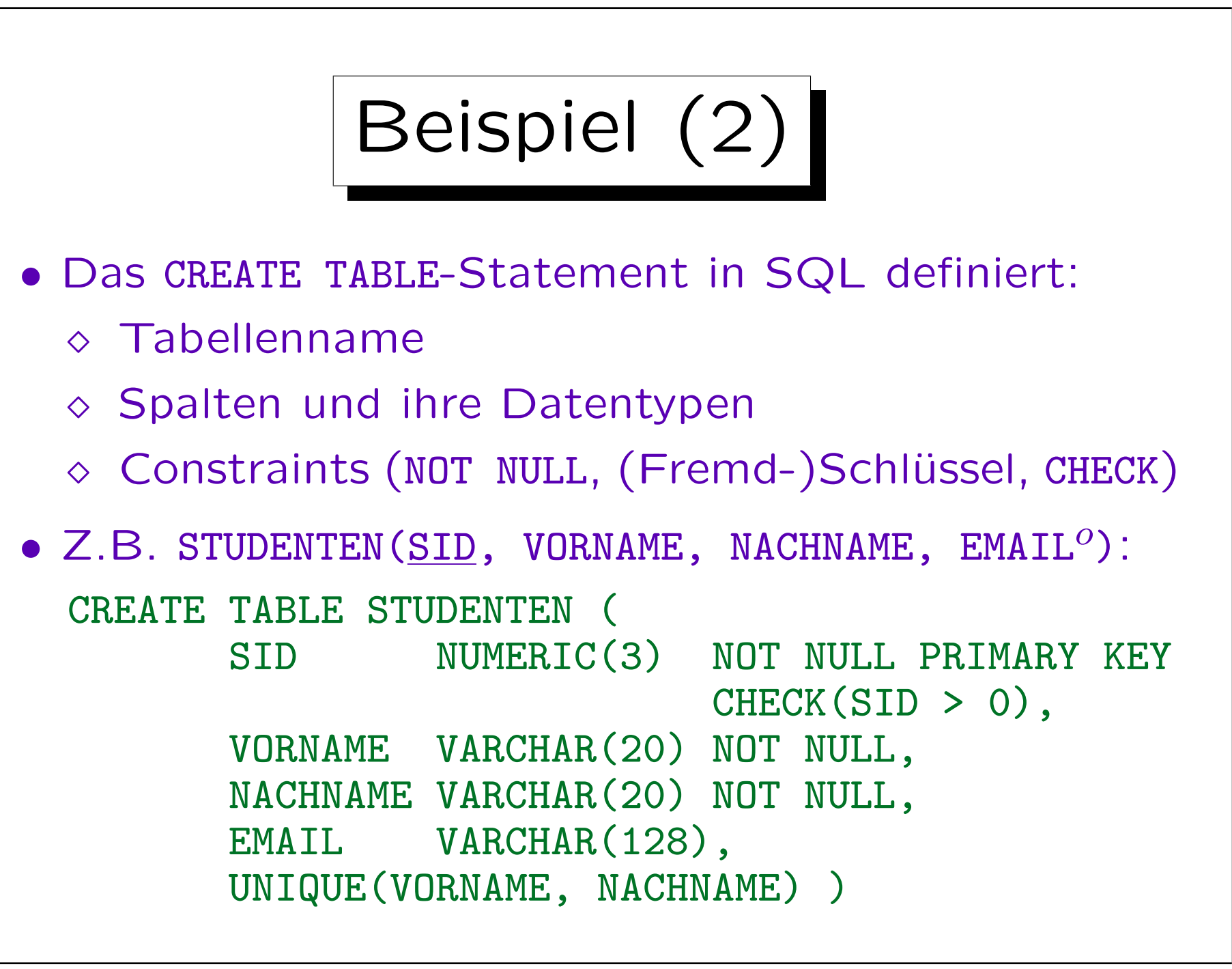

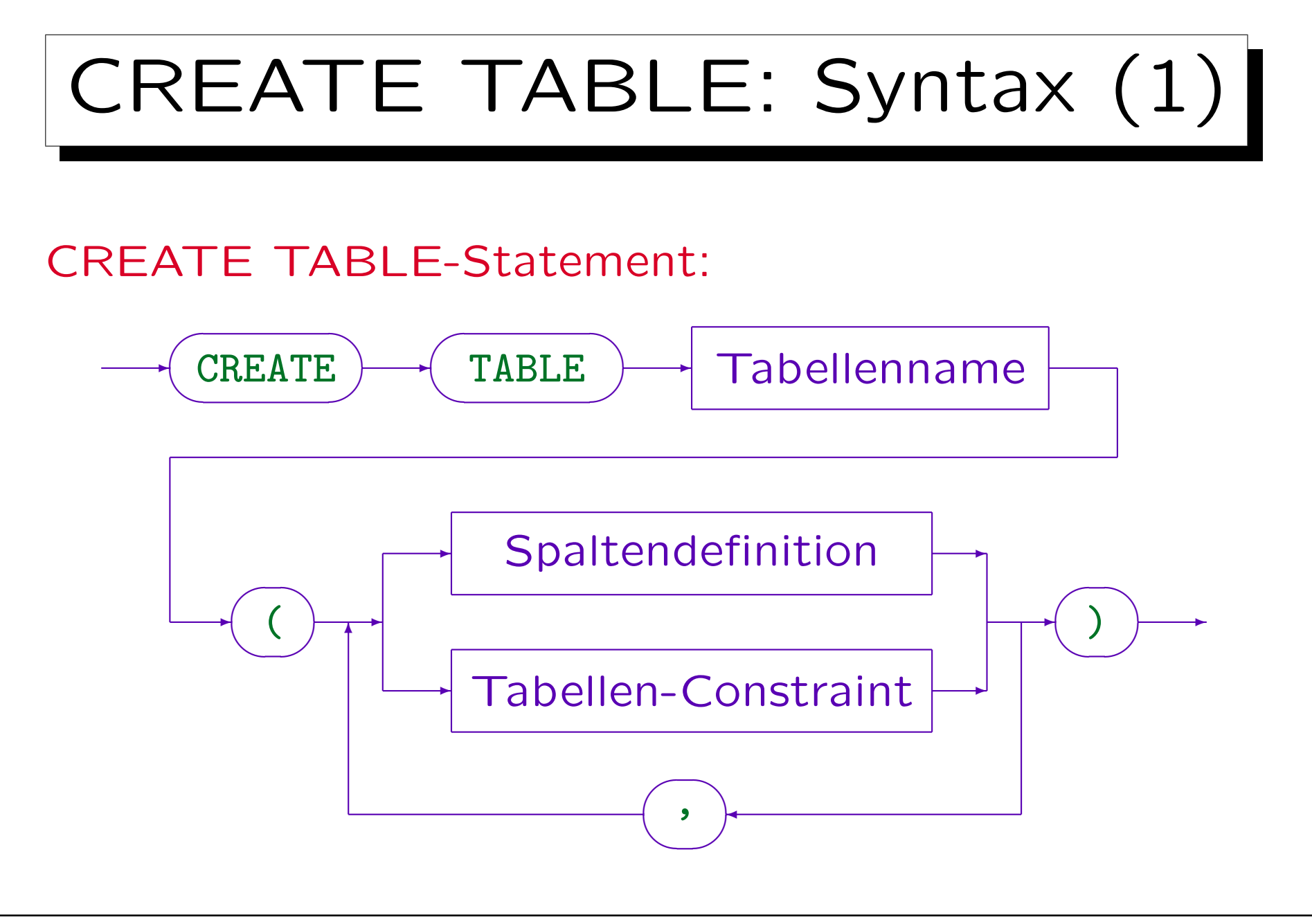

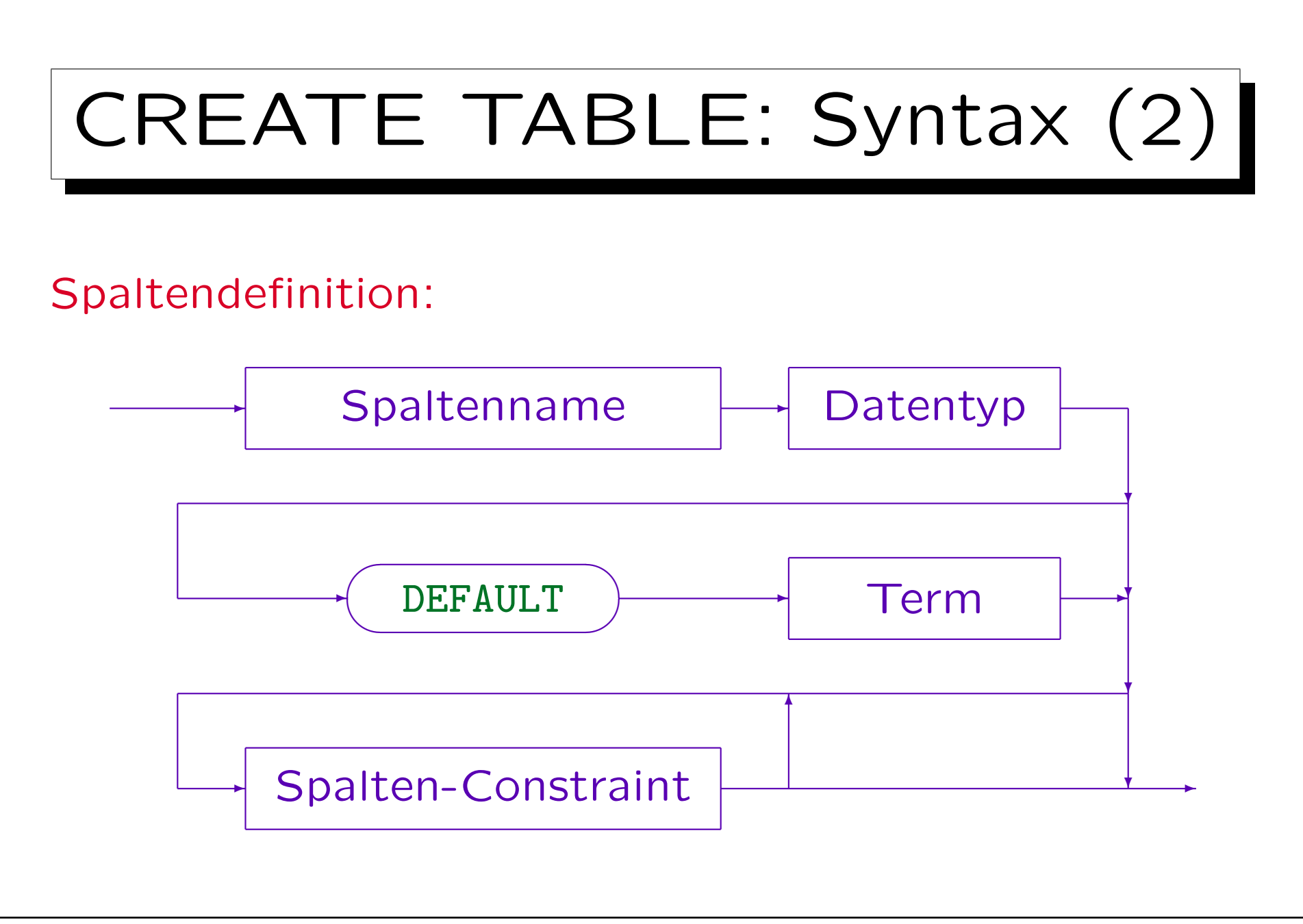

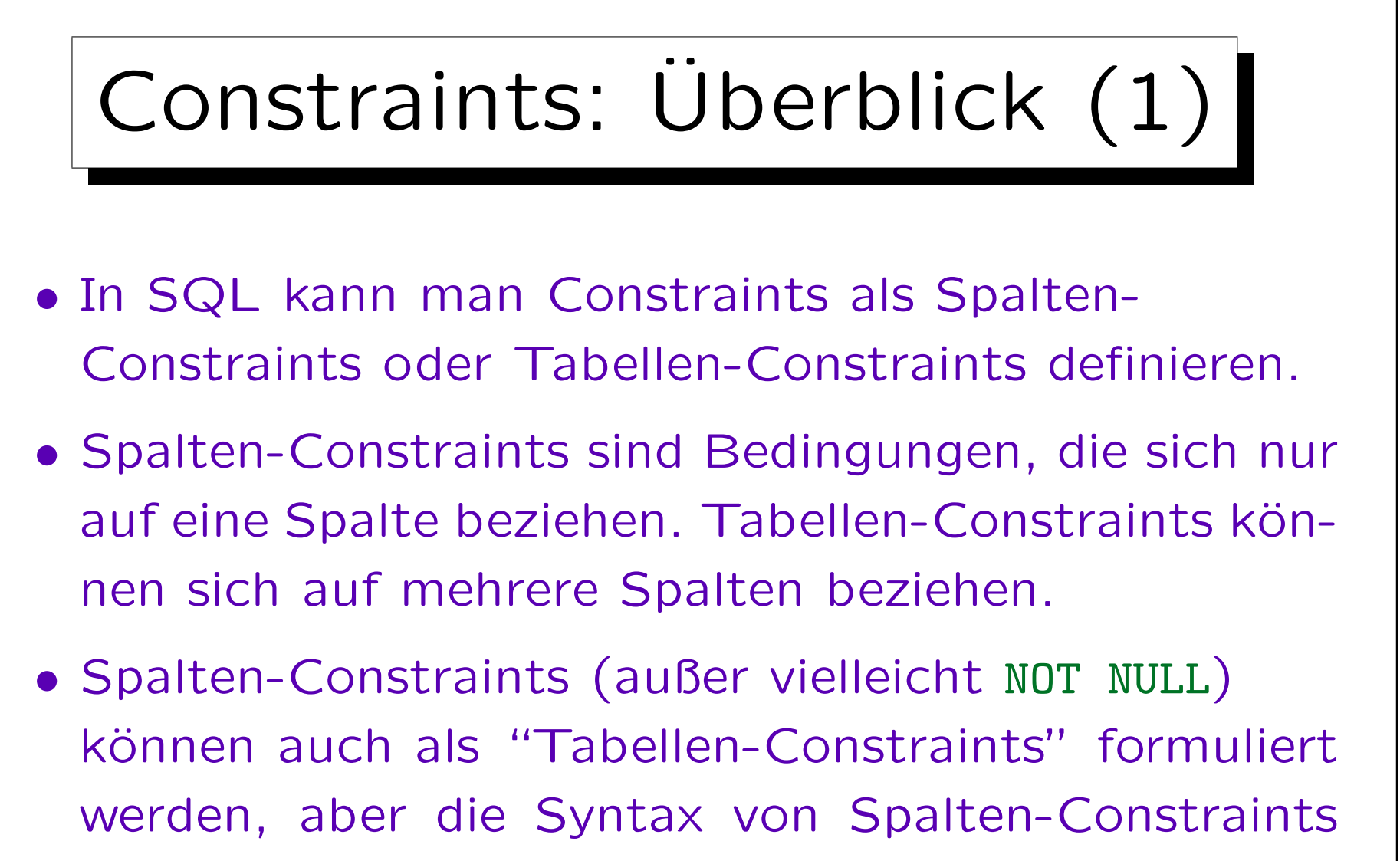

ist etwas einfacher.

Intern werden Spalten-Constraints in Tabellen-Constraints übersetzt.

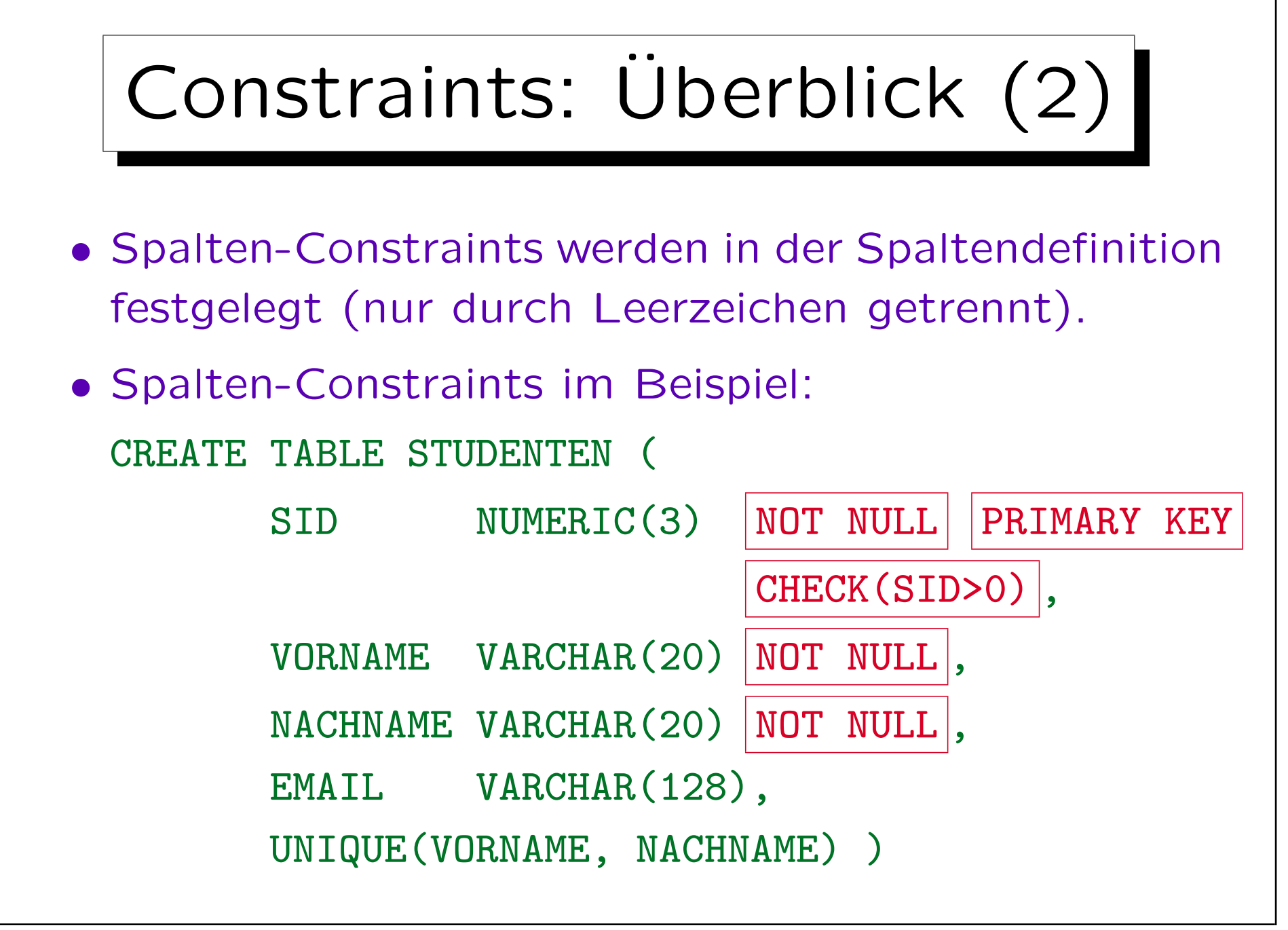

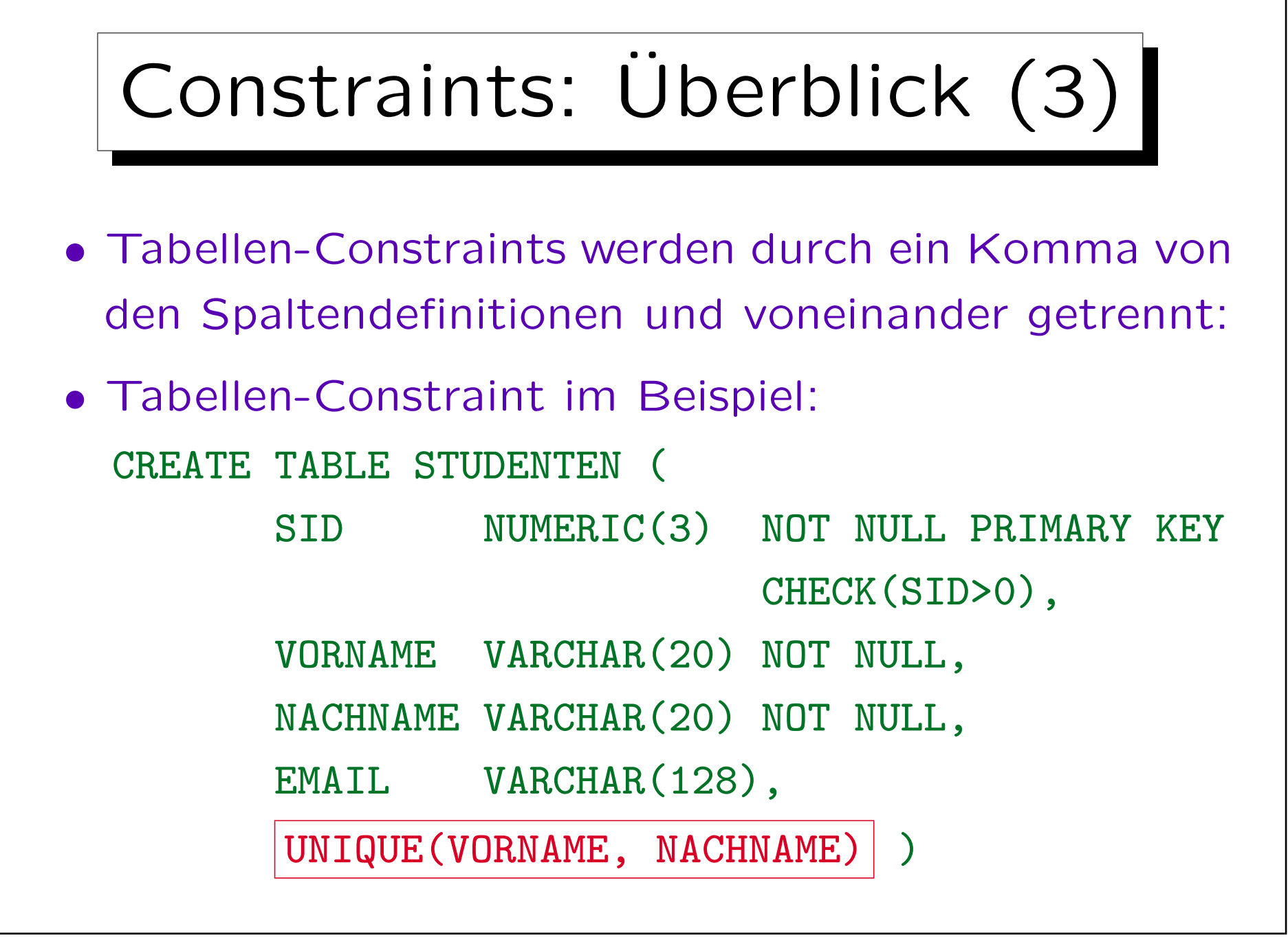

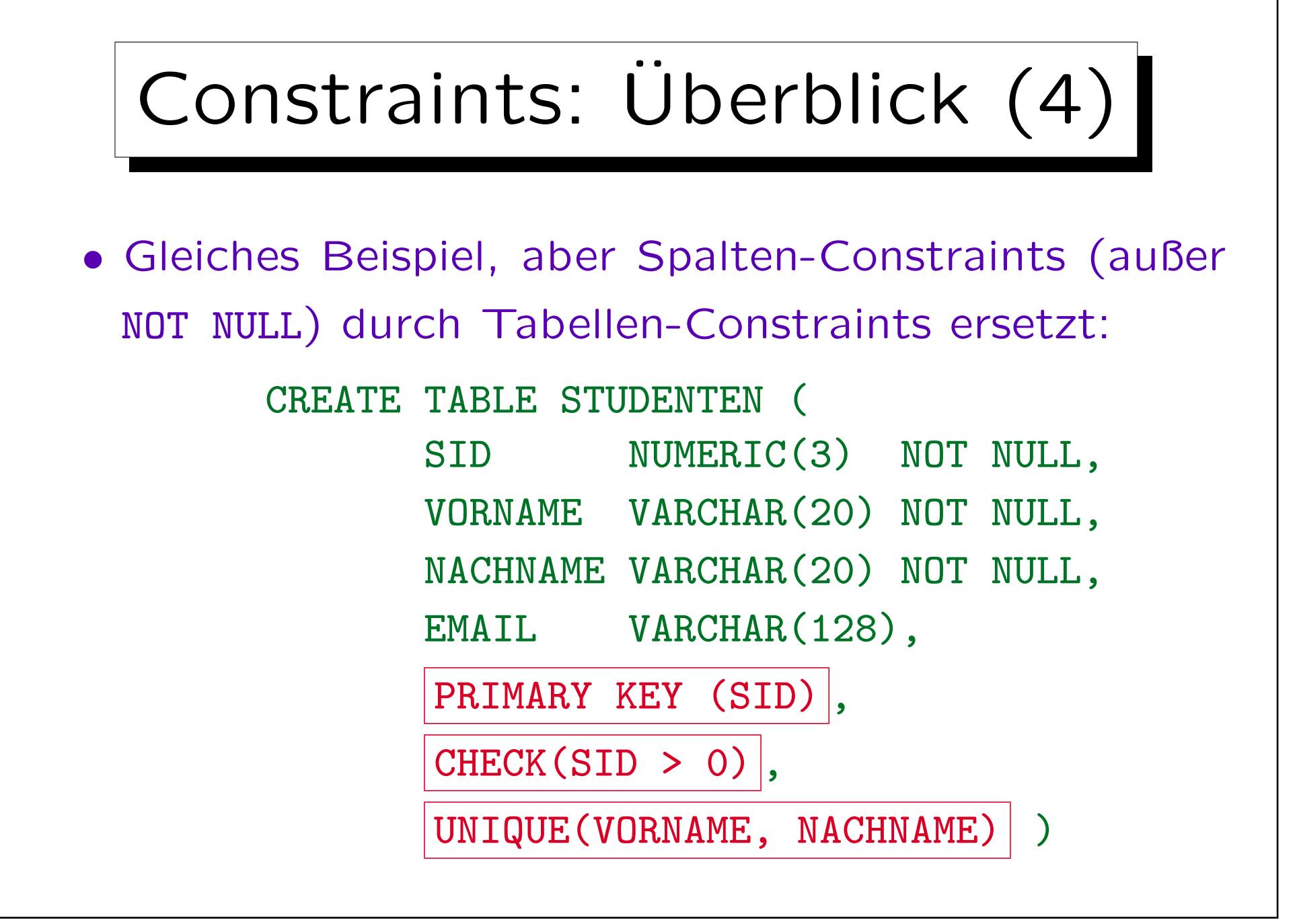

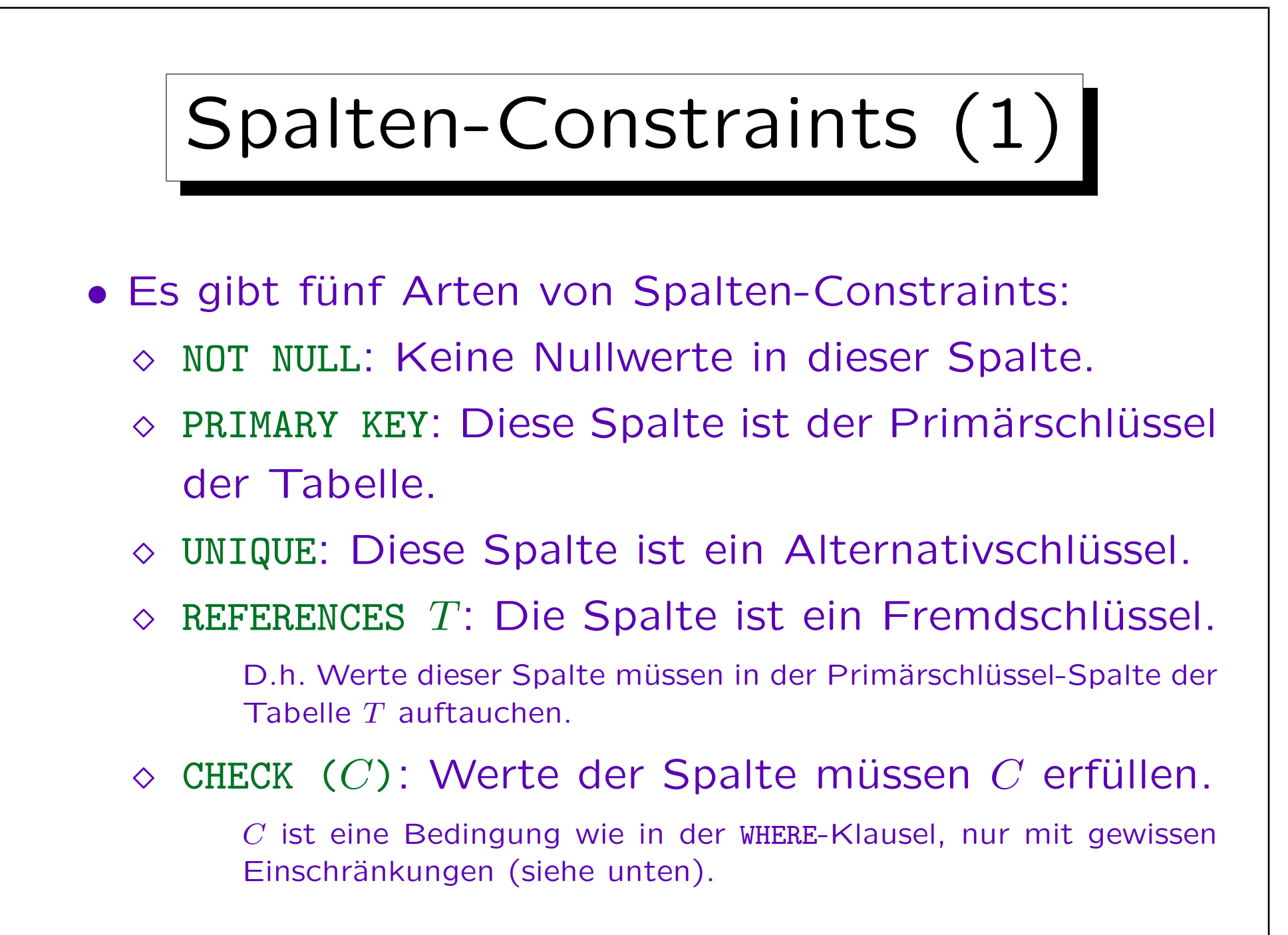

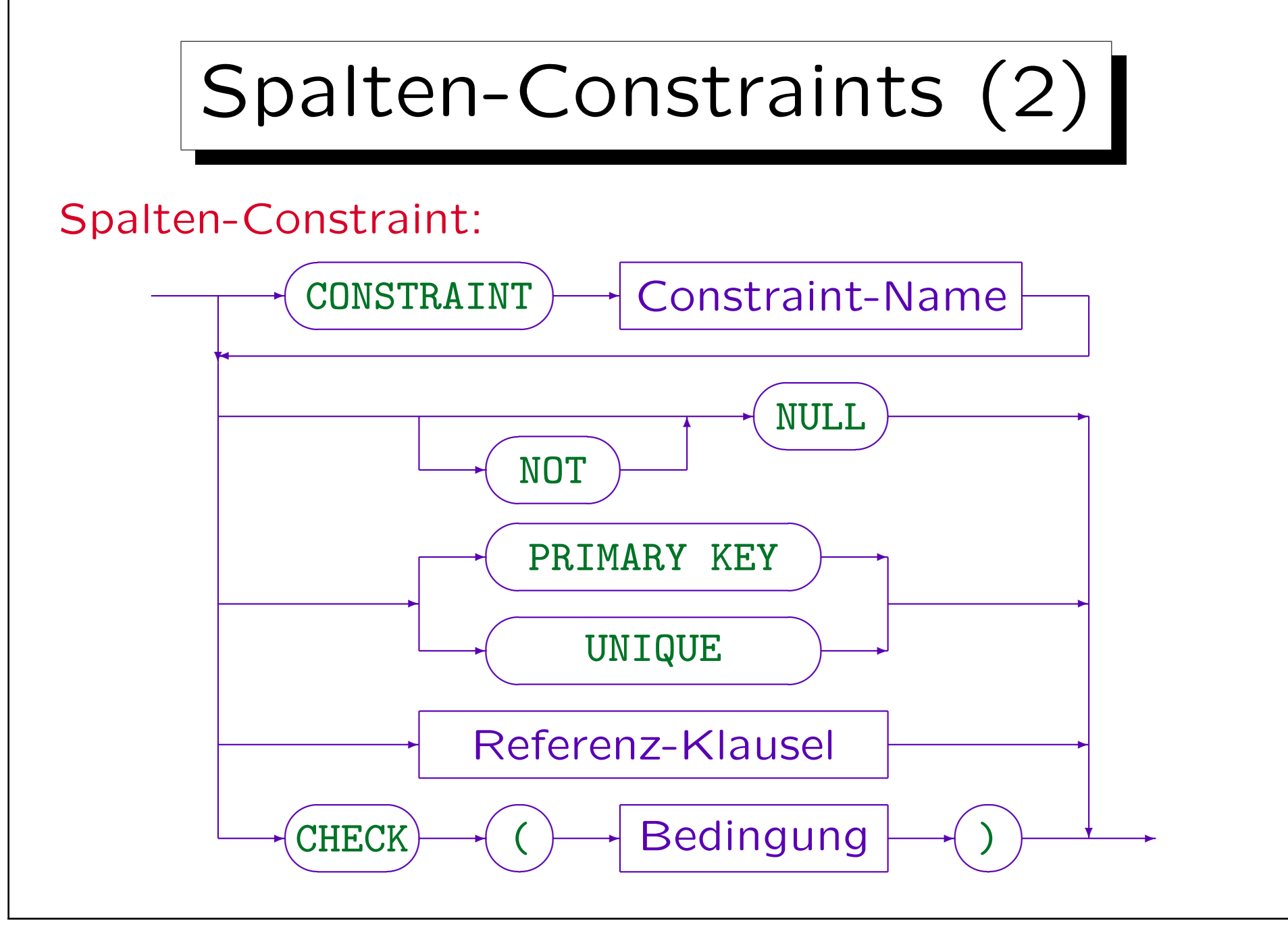

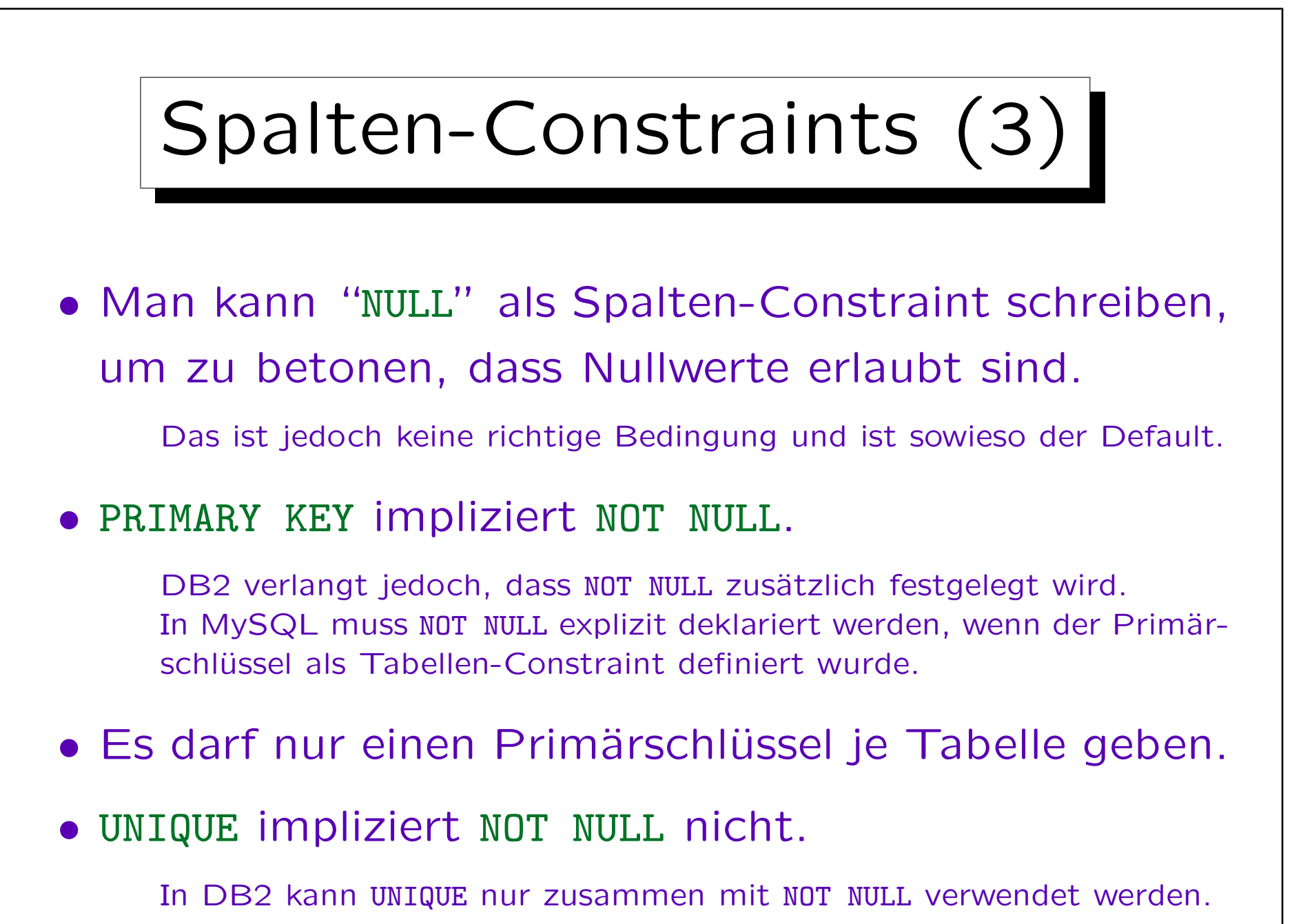

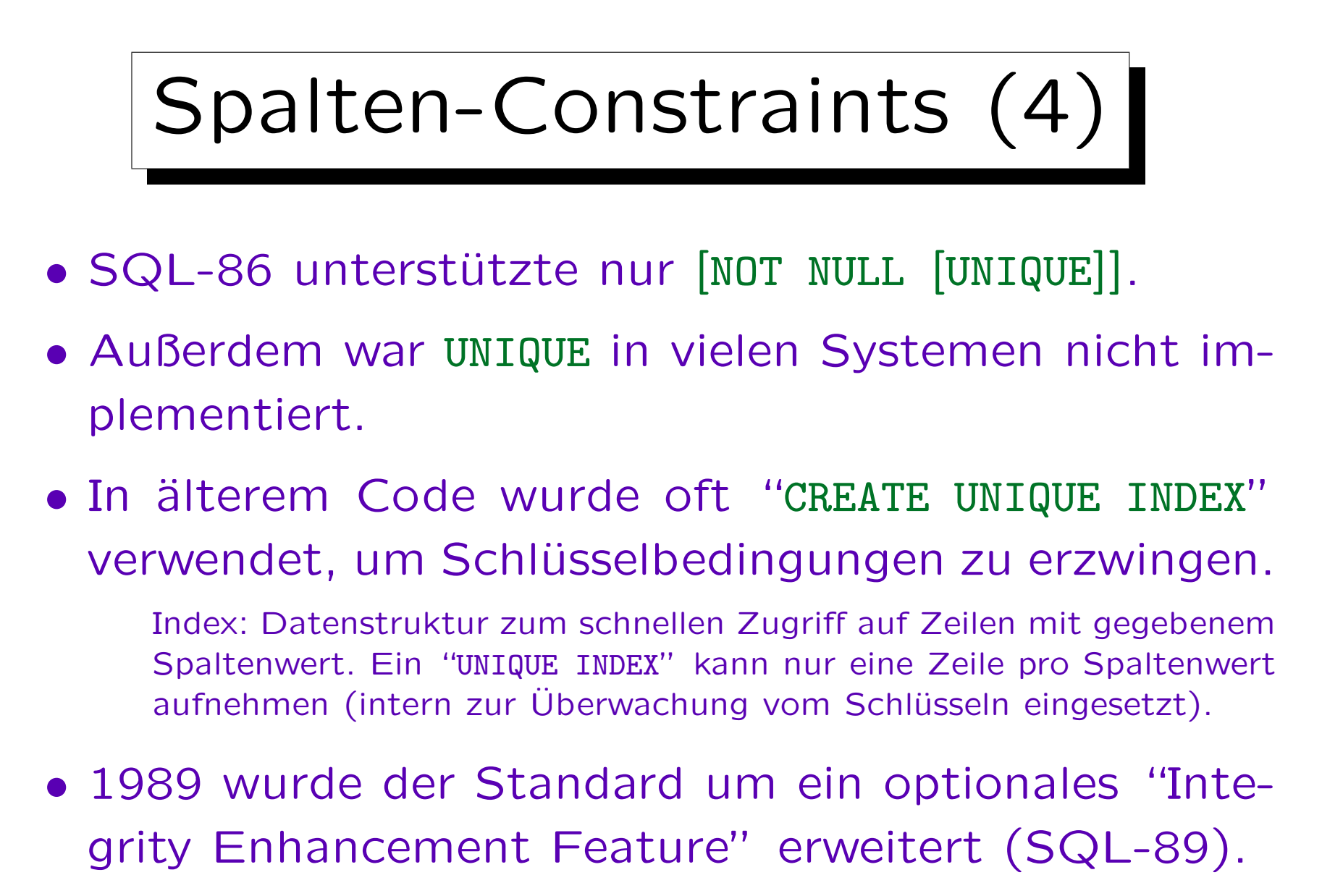

Dies enthielt die obigen Konstrukte.

## CHECK-Constraints (1)

 $\bullet$  Die Bedingung  $C$  eines CHECK-Constraints sieht wie eine WHERE-Bedingung ohne Unteranfragen aus. Dabei sind Funktionen wie z.B. SYSDATE, die sich später ändern können, ausgeschlossen.

In Spalten-Constraints kann nur diese eine Spalte verwendet werden. Ansonsten verwendet man Tabellen-Constraints (siehe unten).

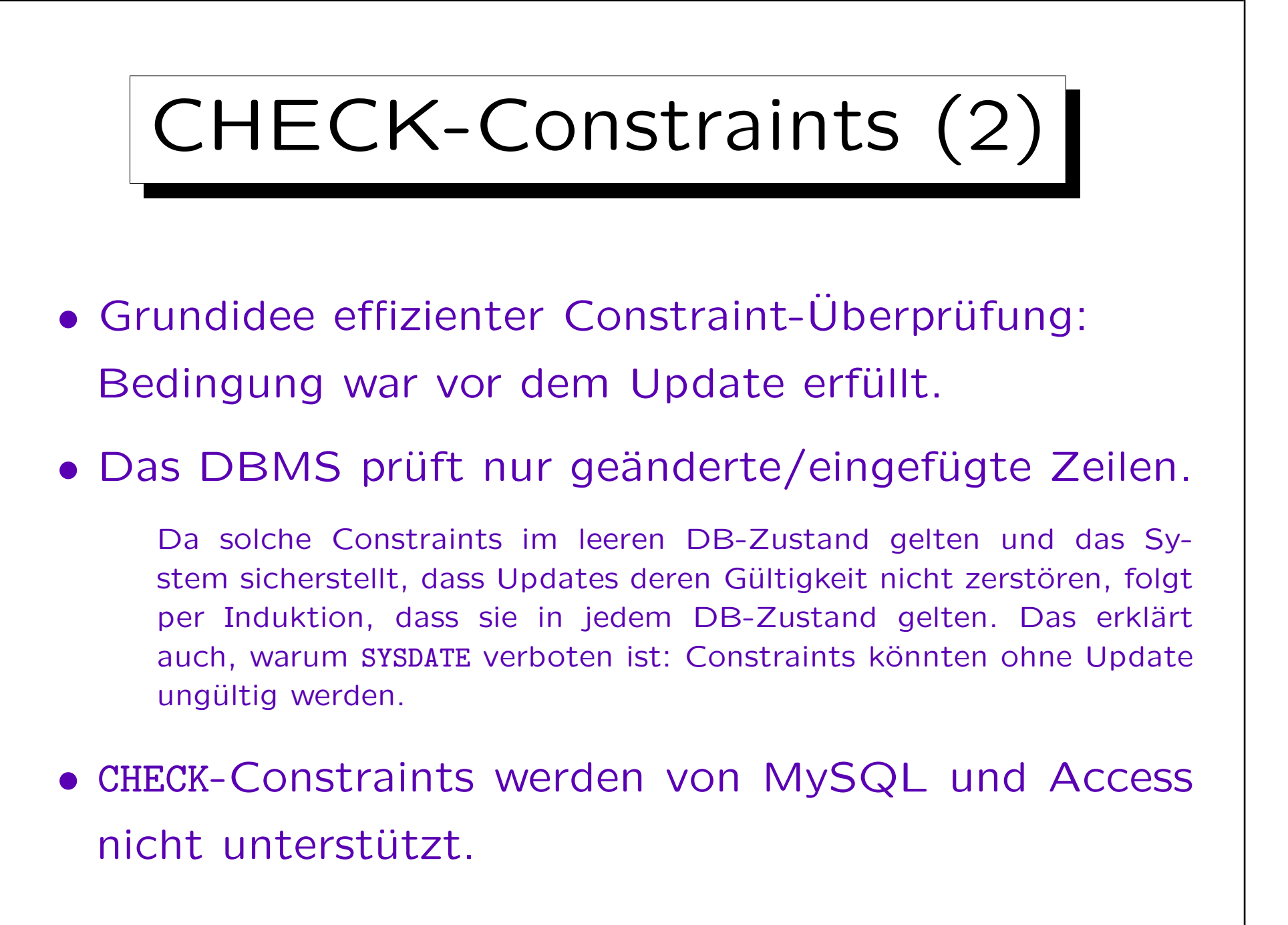

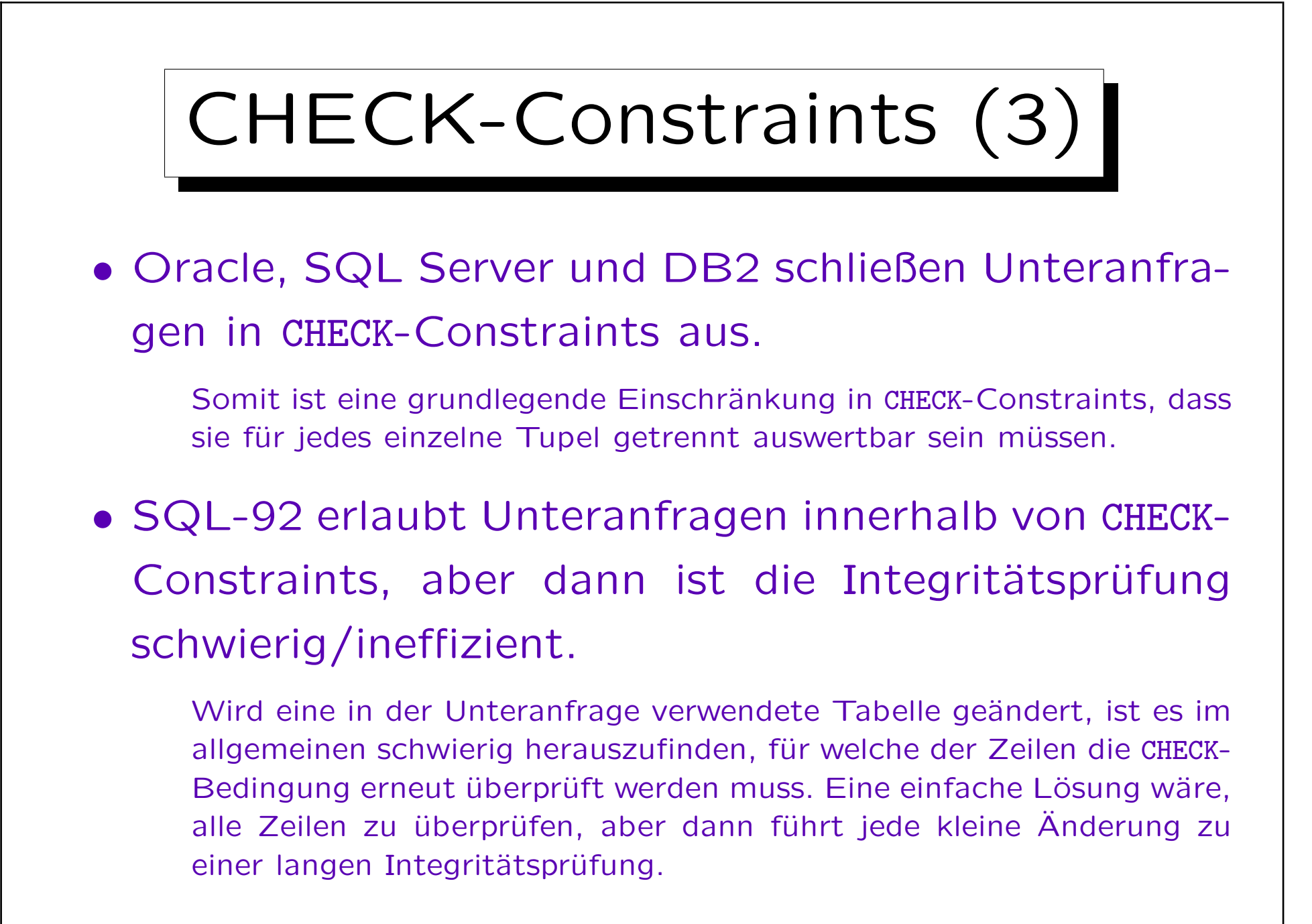

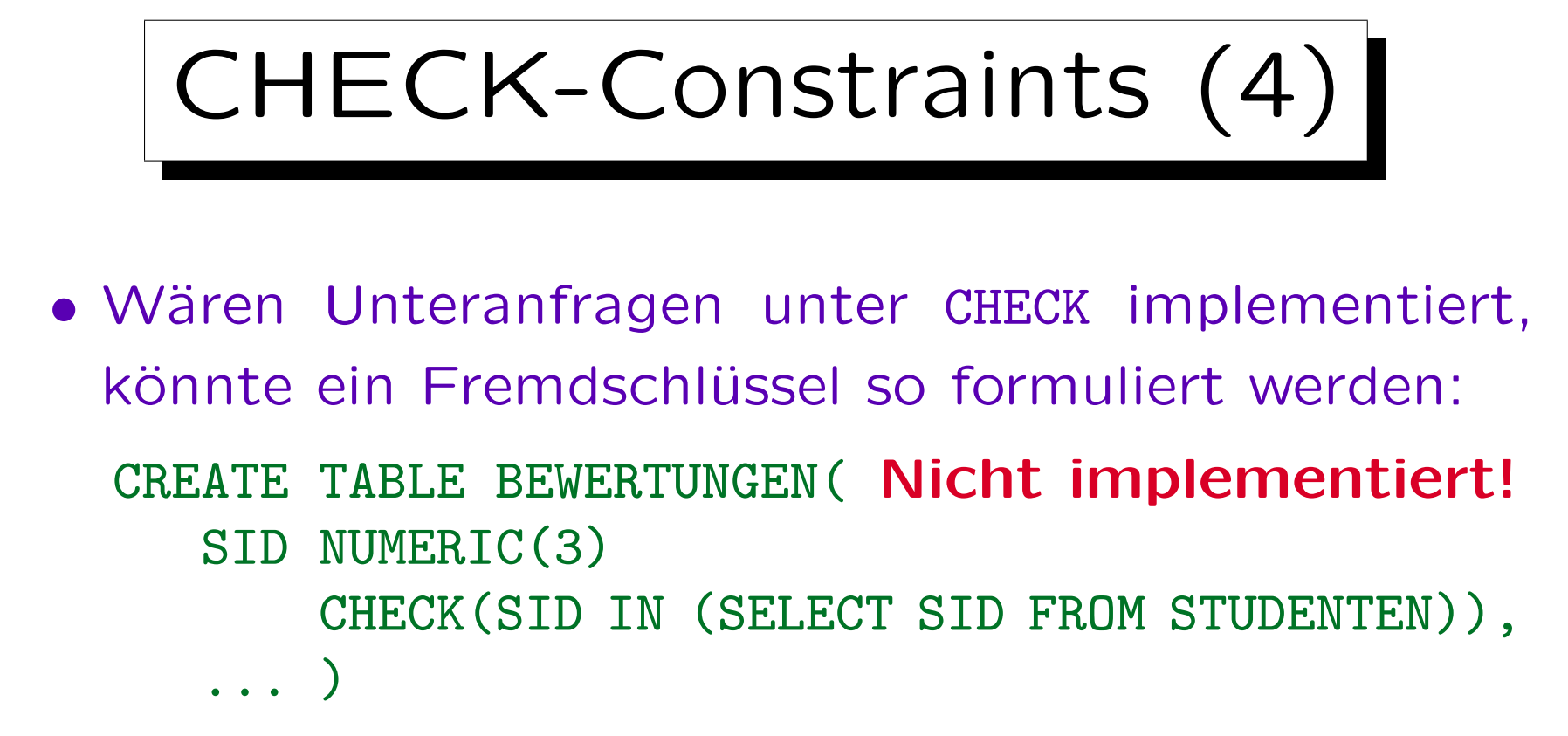

 $\bullet$  Wenn ein STUDENTEN-Tupel  $t$  gelöscht oder seine SID geändert wird, betrifft dies nur Tupel in BEWERTUNGEN, die die (alte) SID von t haben.

Es wäre dann also nicht nötig, die CHECK-Bedingung in BEWERTUNGEN für alle Tupel zu überprüfen.

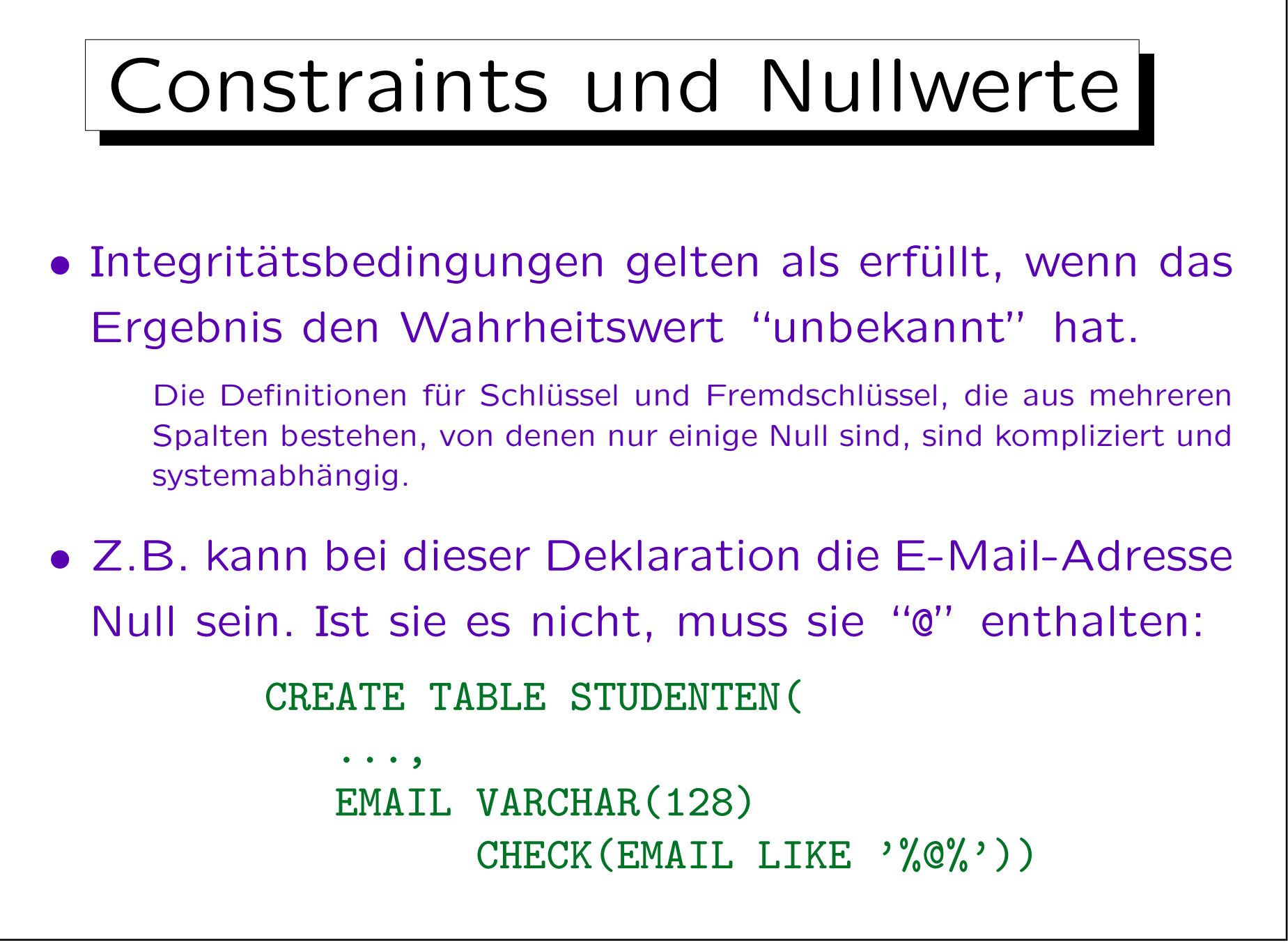

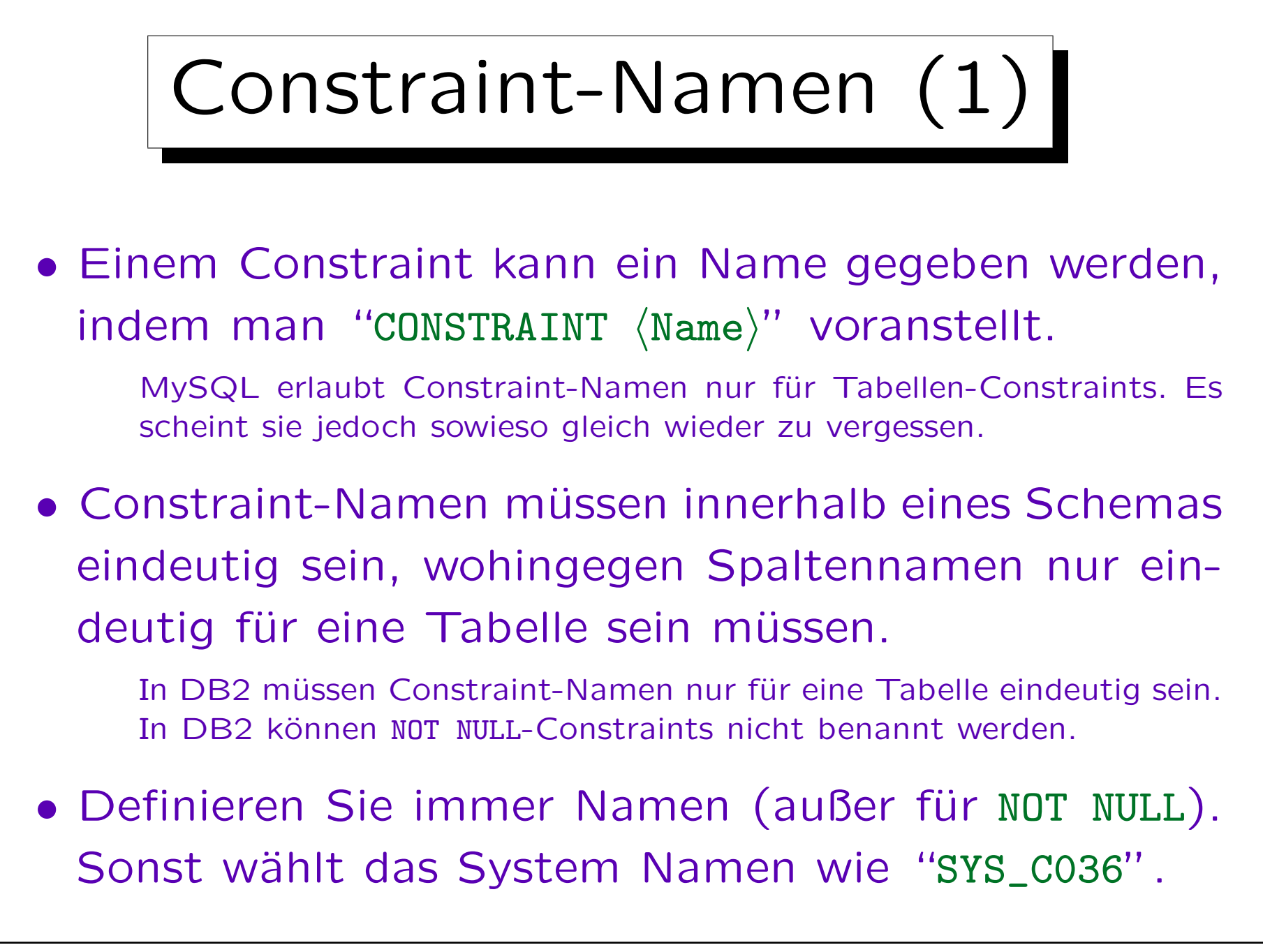

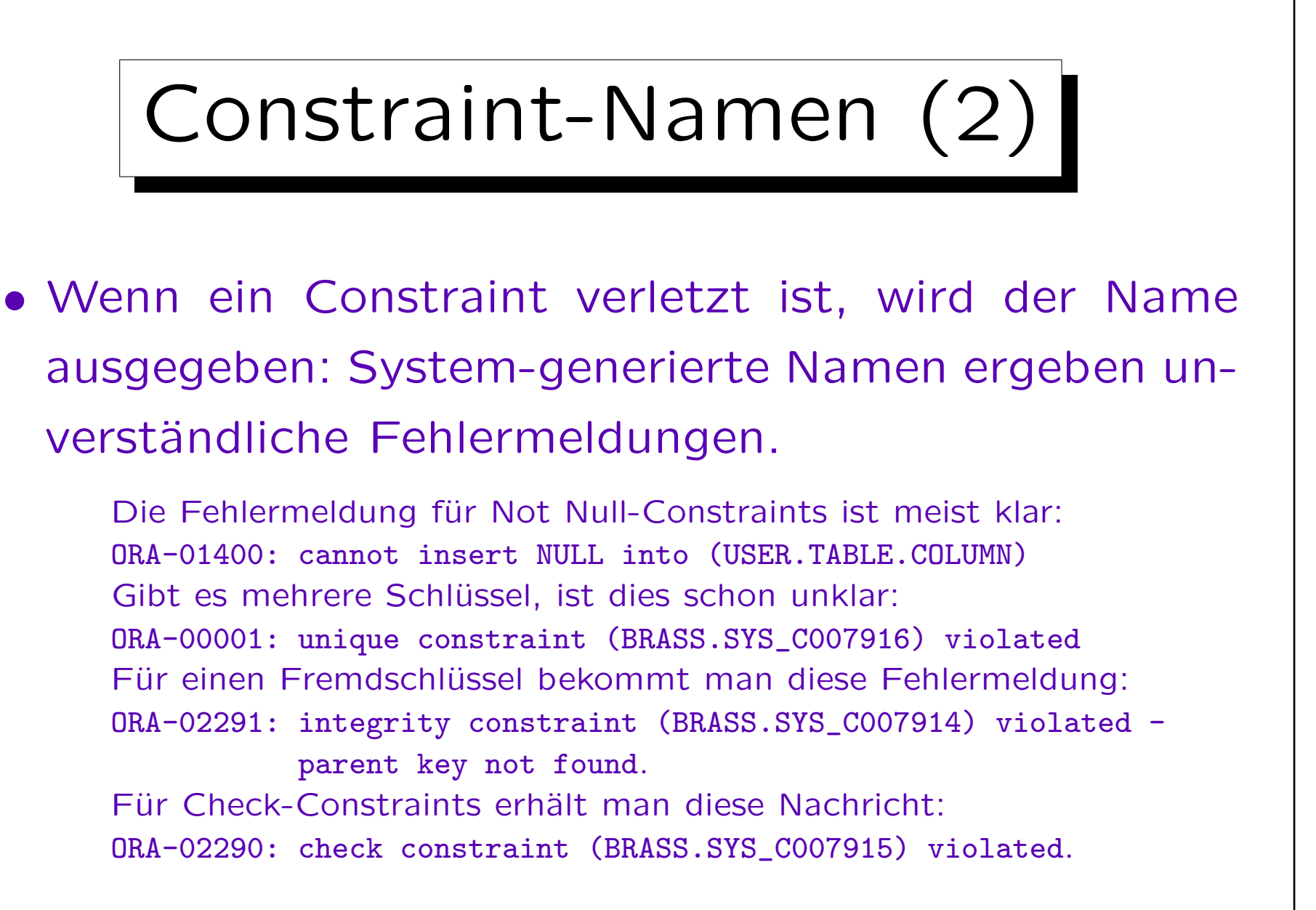

• Namen erleichtern das Löschen von Constraints.

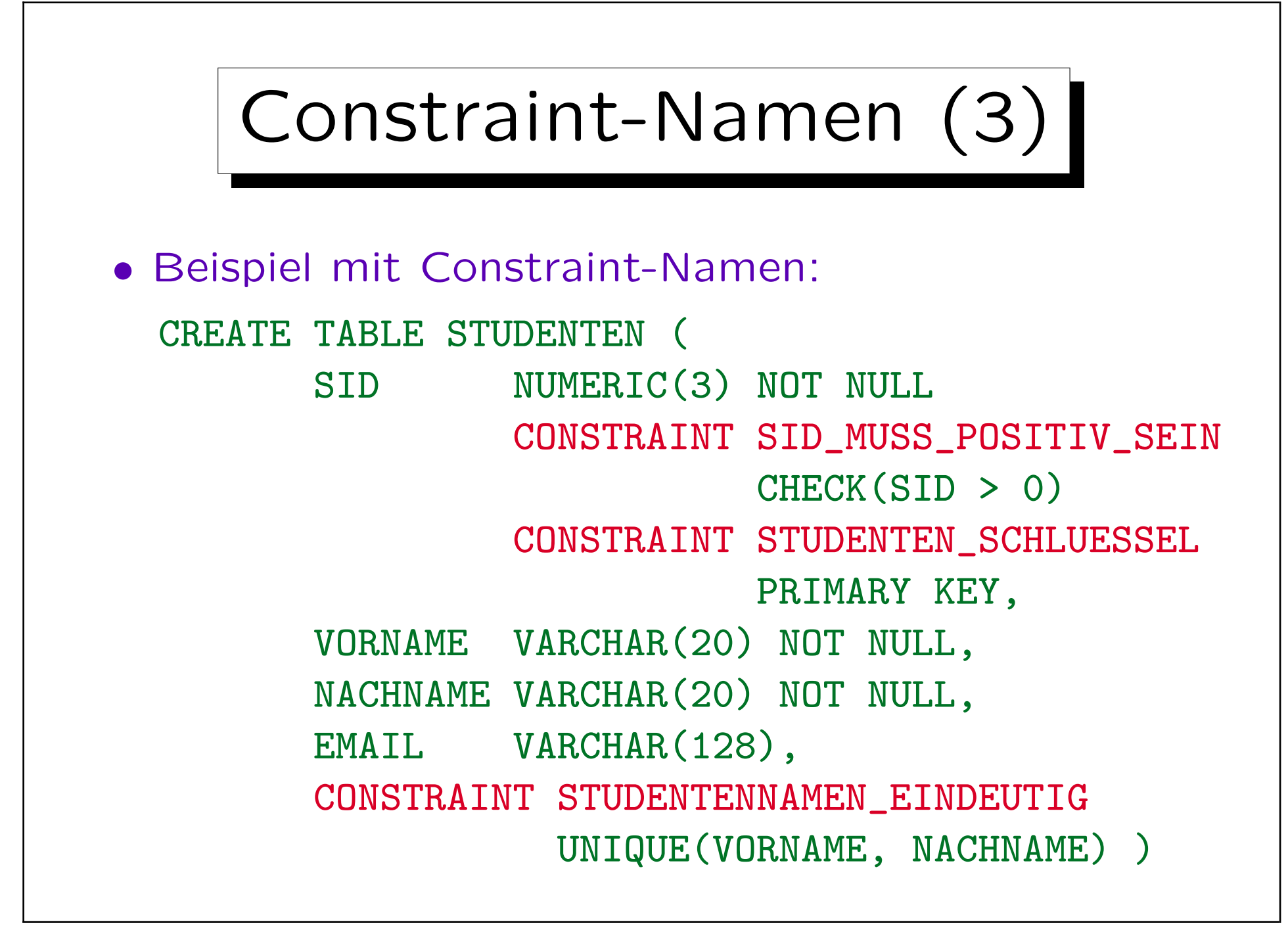

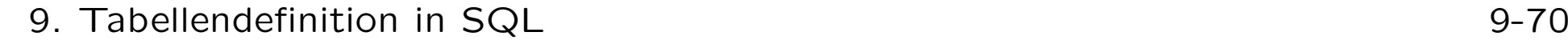

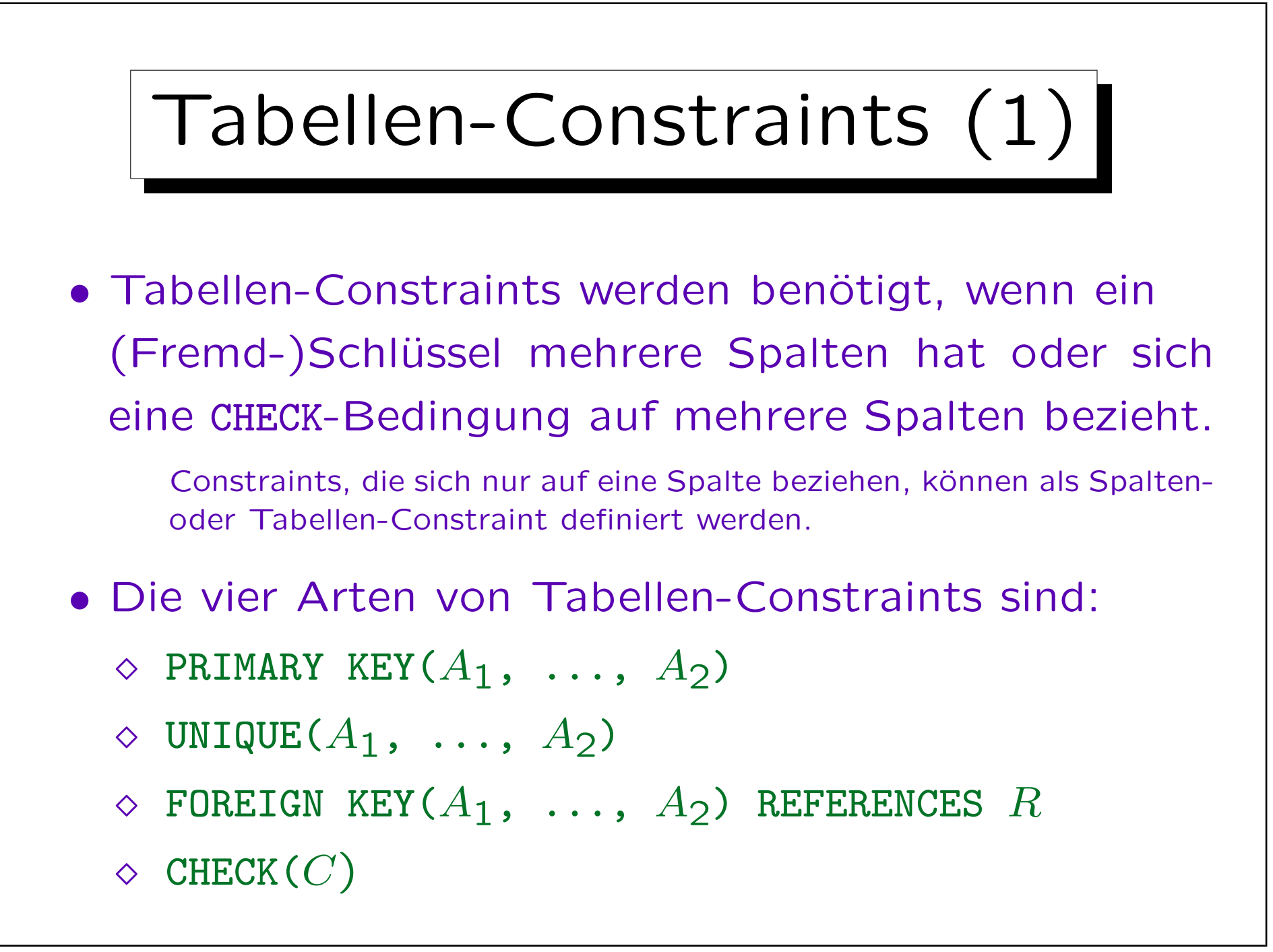

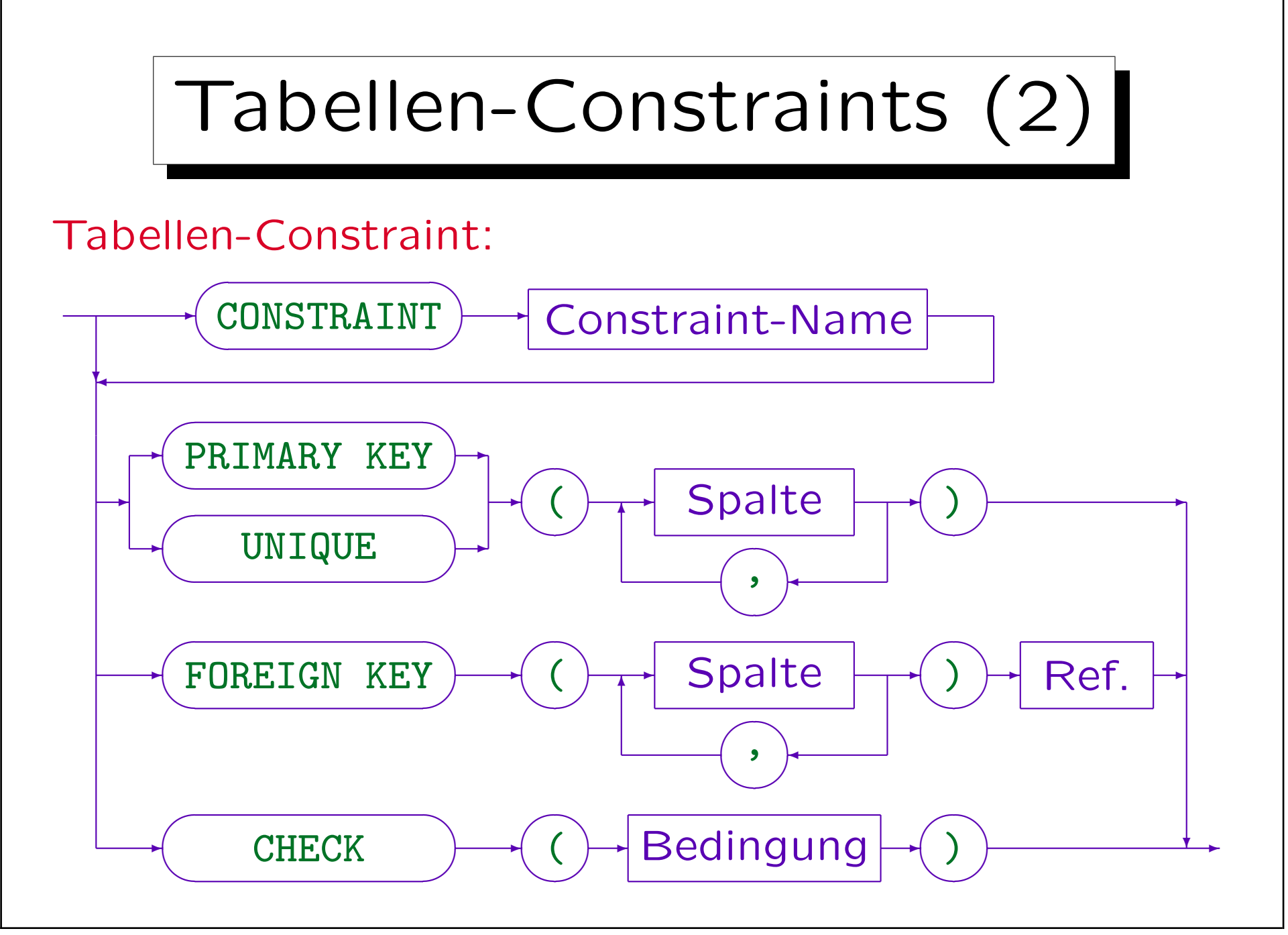

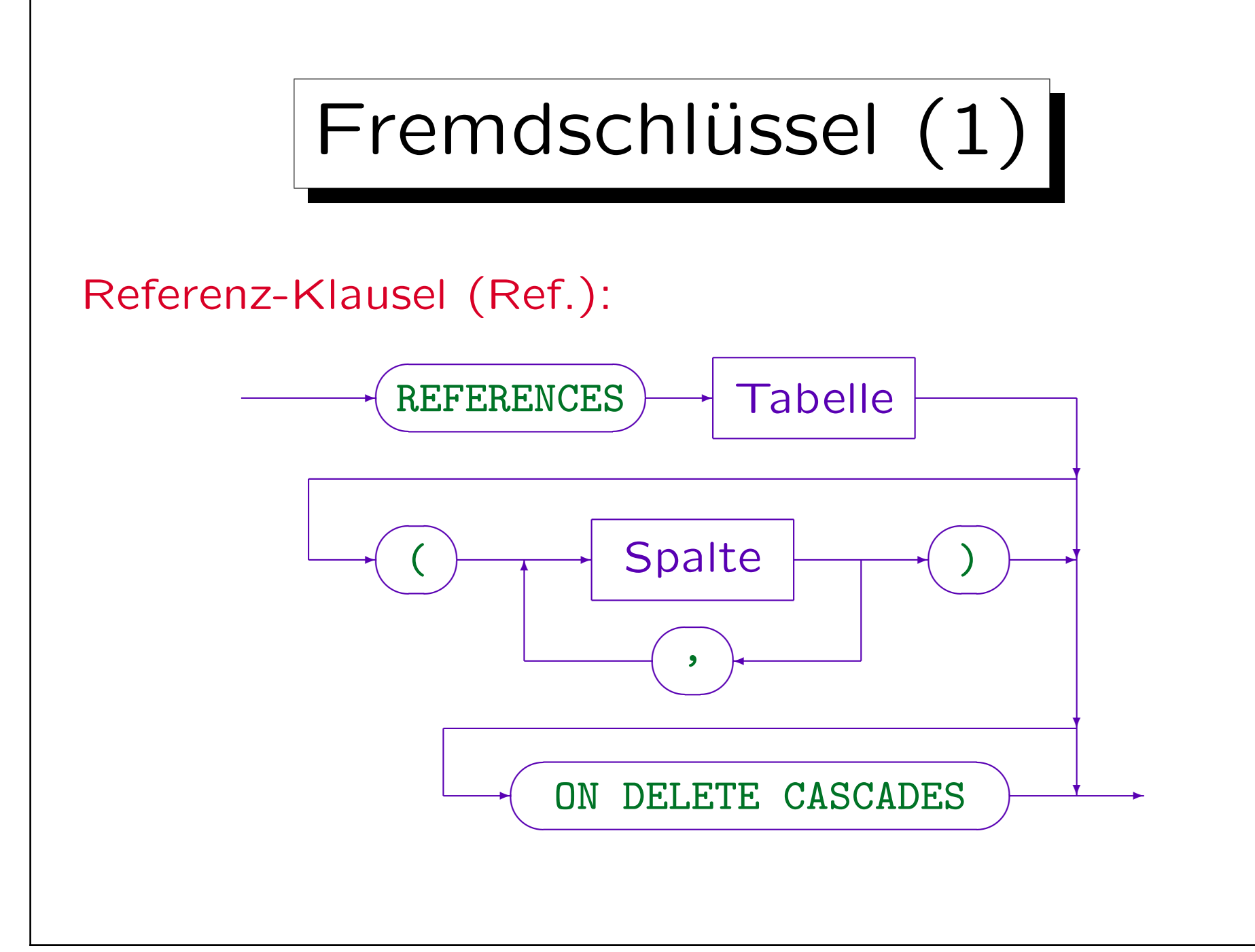
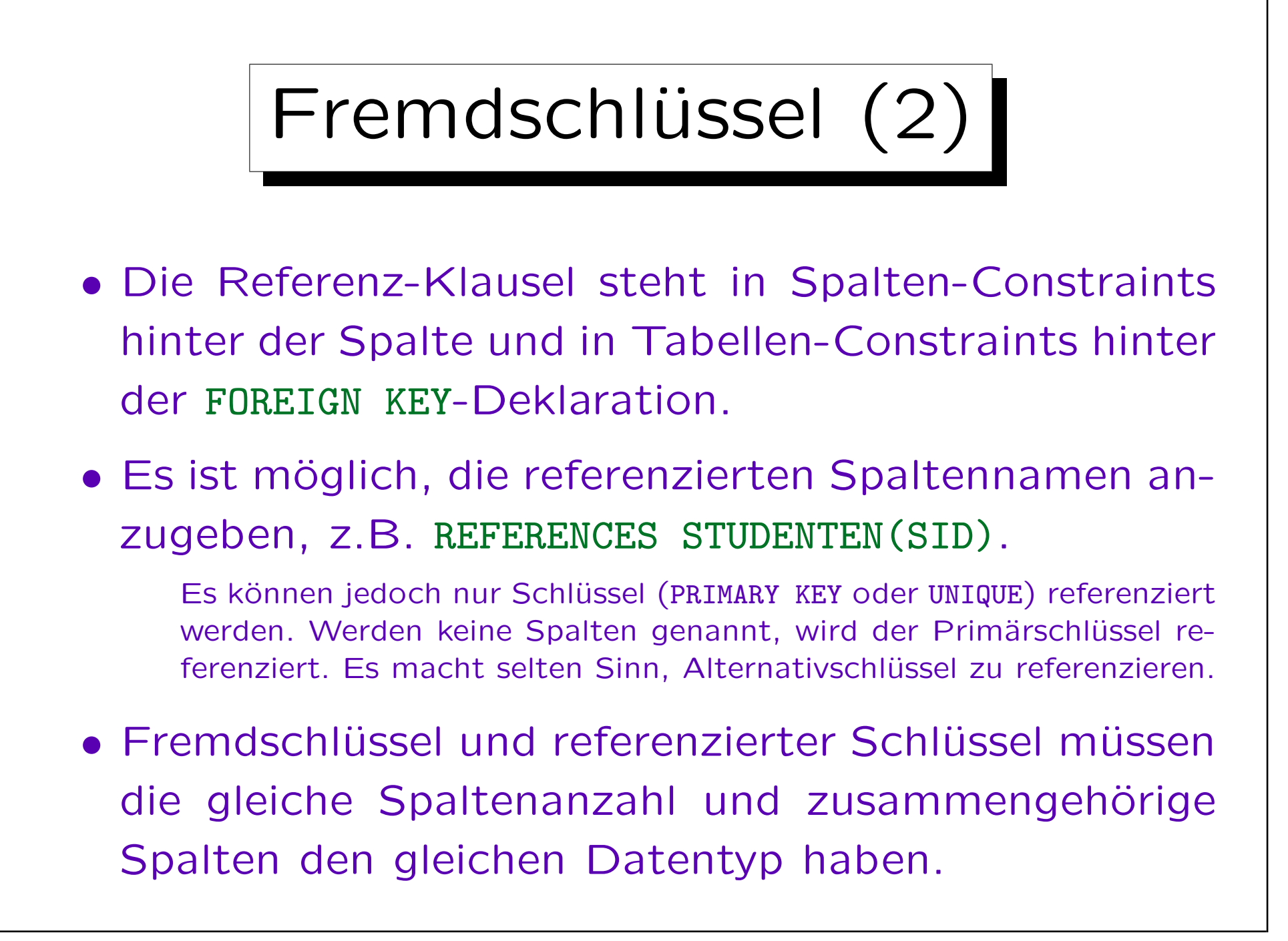

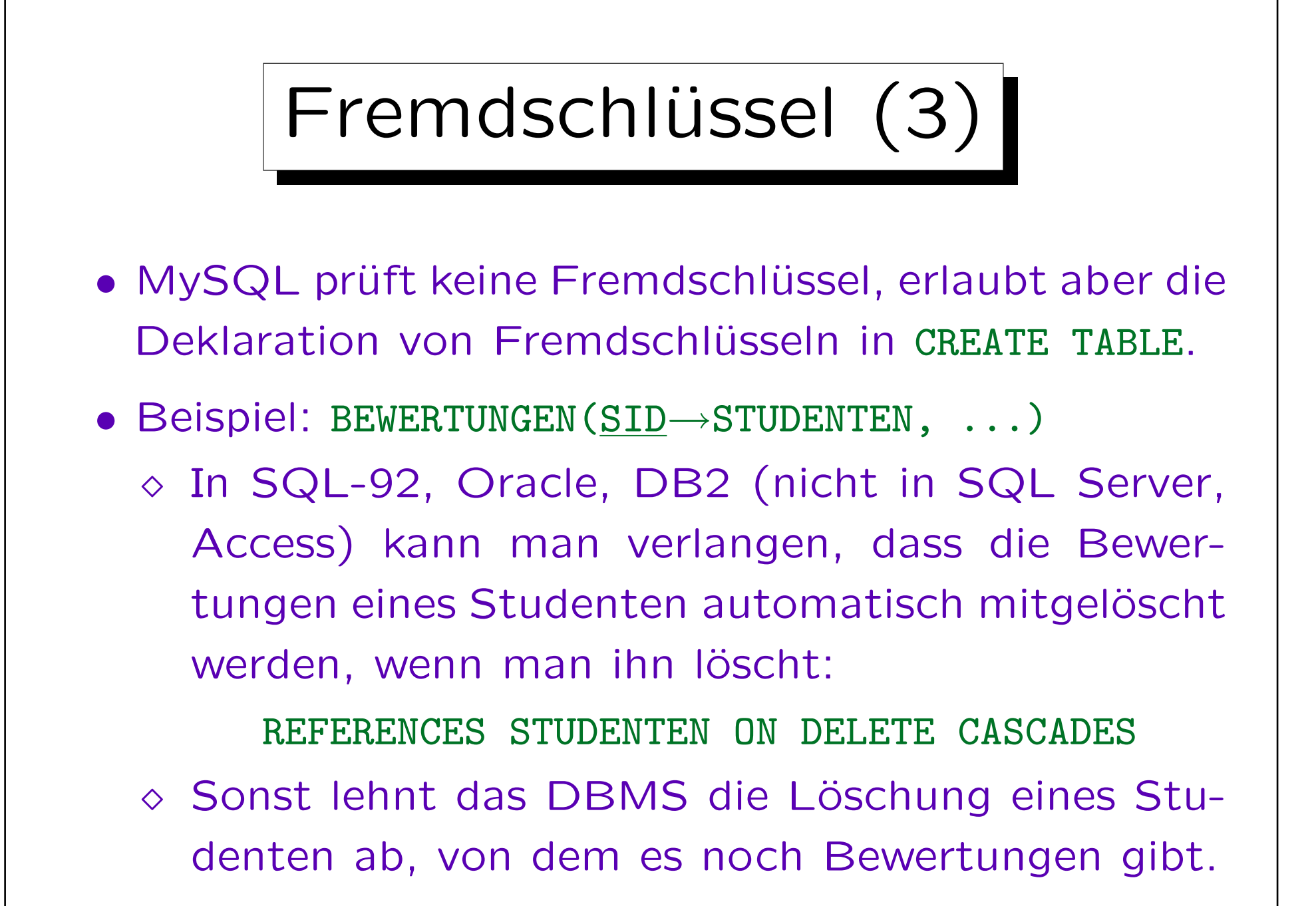

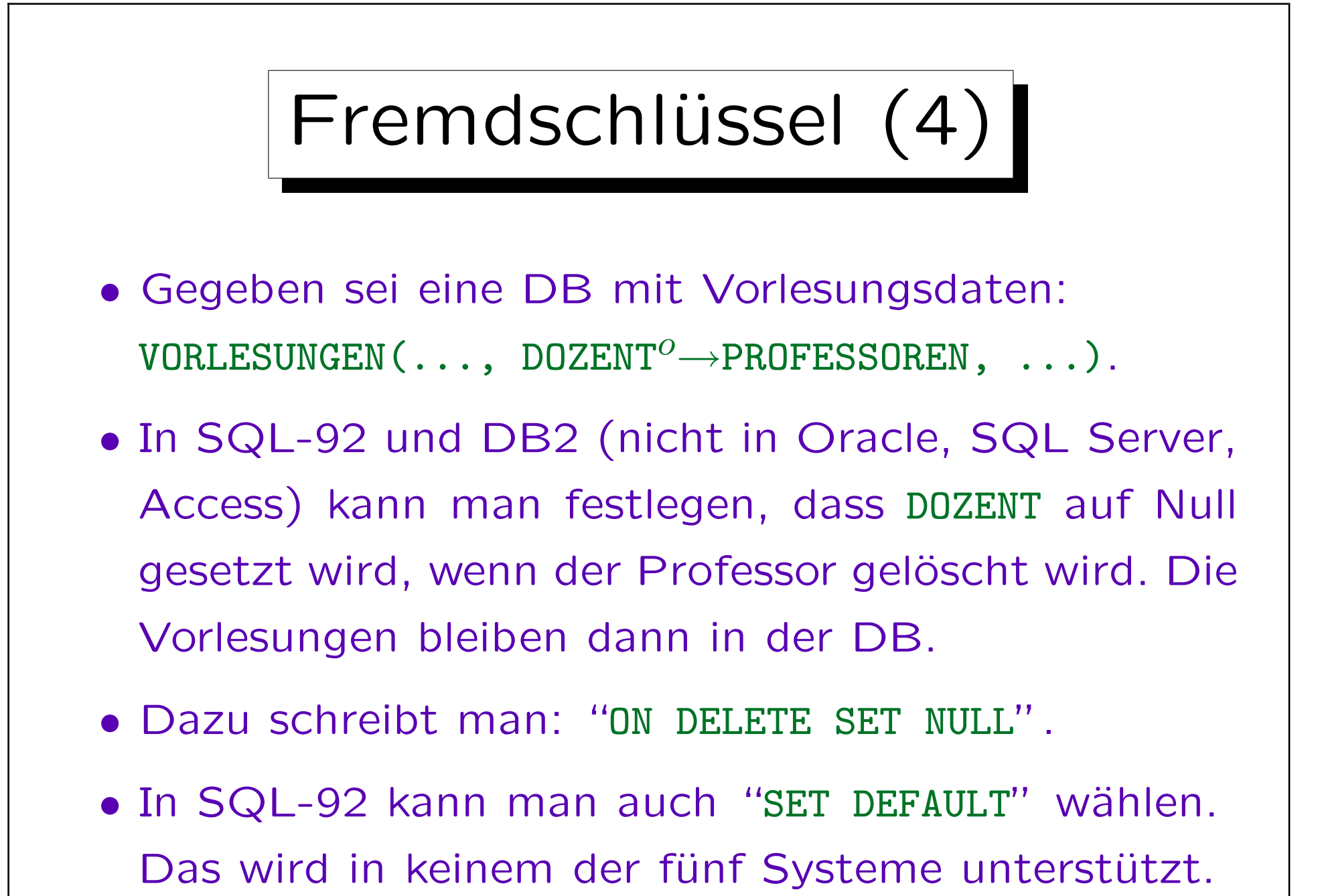

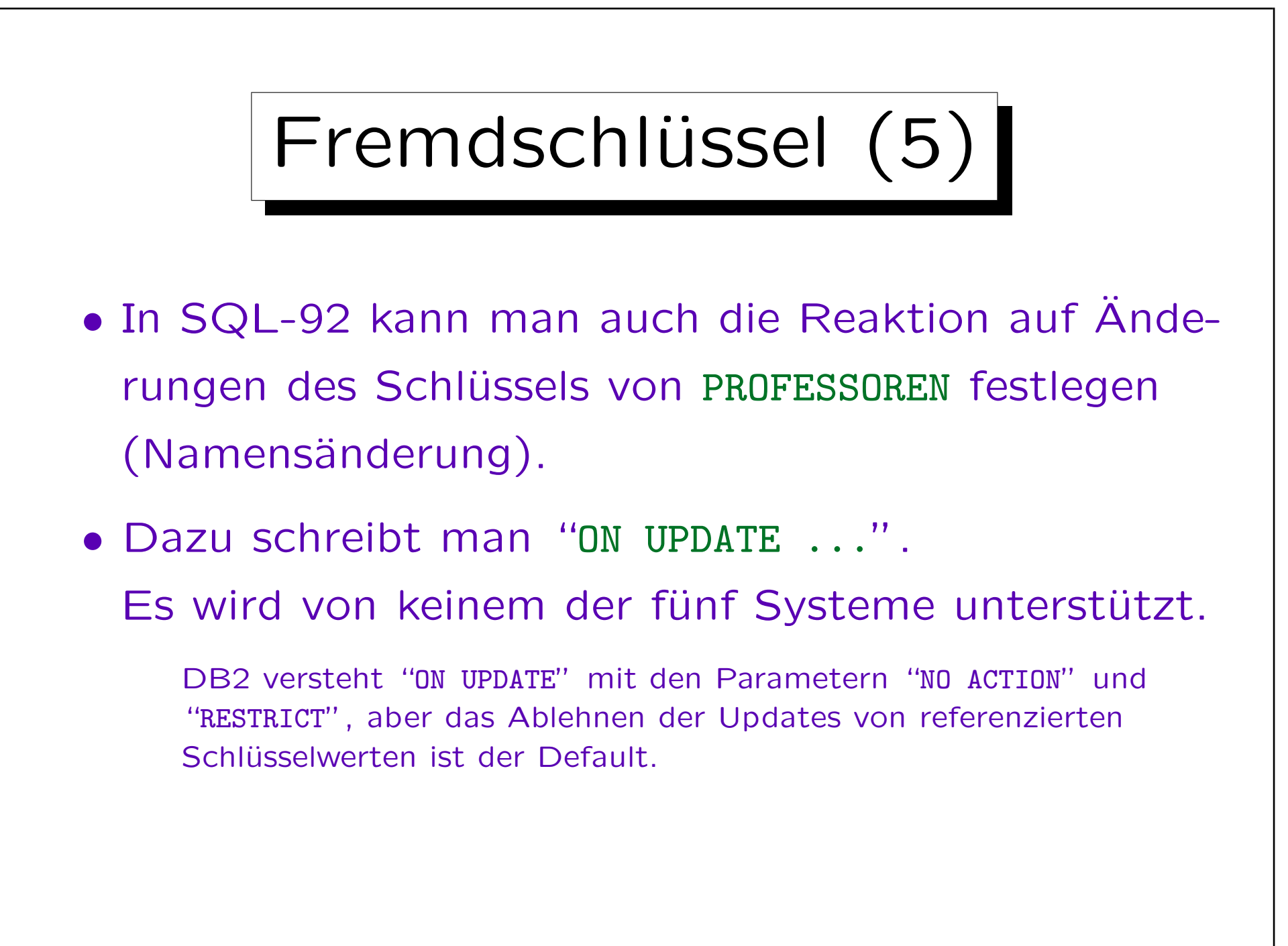

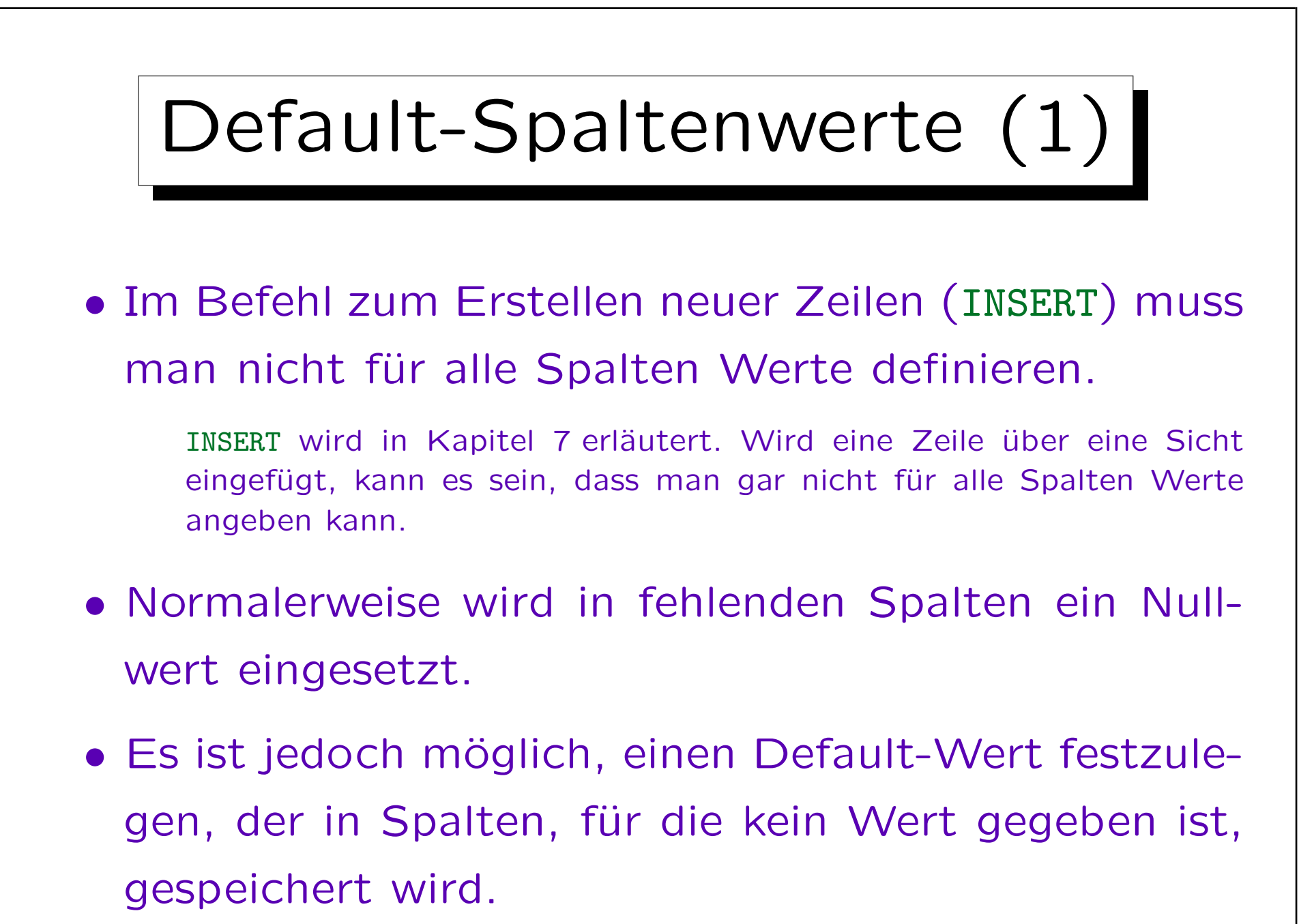

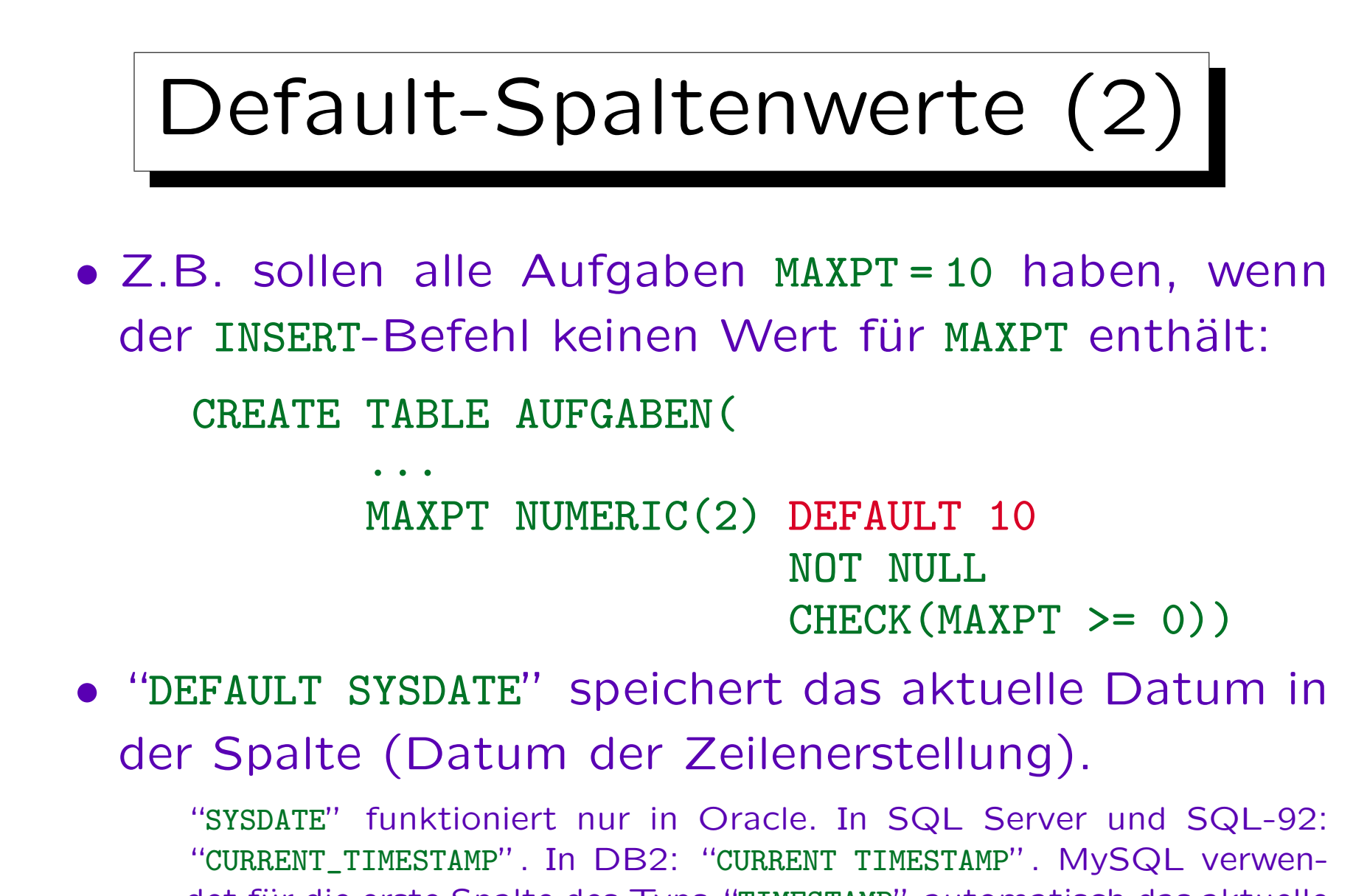

det für die erste Spalte des Typs "TIMESTAMP" automatisch das aktuelle Datum als Defaultwert (man kann dies nicht explizit festlegen).

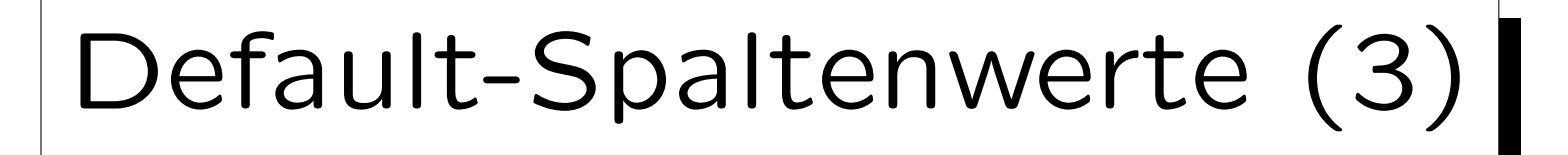

- Manchmal können verschiedene Nutzer neue Zeilen in einer Tabelle einfügen. Mit "DEFAULT USER" wird der Name des aktuellen Nutzers in einer Spalte gespeichert (z.B. EINGEGEBEN\_VON).
- Auf diese Weise kennt man den Nutzer, der für das Einfügen einer bestimmten Zeile verantwortlich ist.

"USER" war schon im SQL-86-Standard enthalten und müsste sehr portabel sein. Aber MySQL und Access unterstützen "USER" nicht.

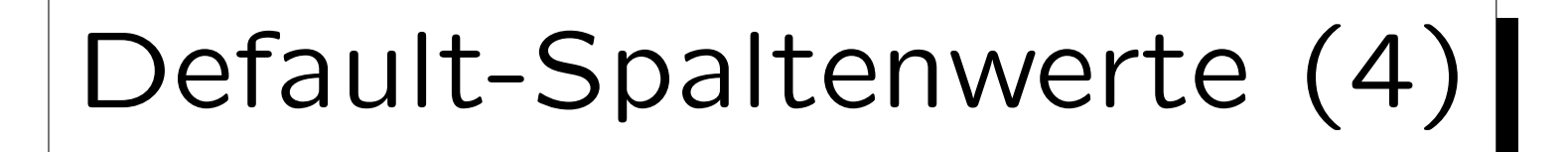

- INSERT-Rechte können selektiv für bestimmte Spalten an Datenbank-Benutzer vergeben werden.
- Der Benutzer kann dann für die anderen Spalten bei der Tupel-Einfügung keine Werte angeben.
- Daher kann er/sie dann den DEFAULT-Wert nicht ¨uberschreiben.

Natürlich muss für die UPDATE-Rechte die gleiche Einschränkung gelten. Der Benutzername oder das aktuelle Datum werden dann immer so gespeichert, wie es im Default-Wert definiert ist.

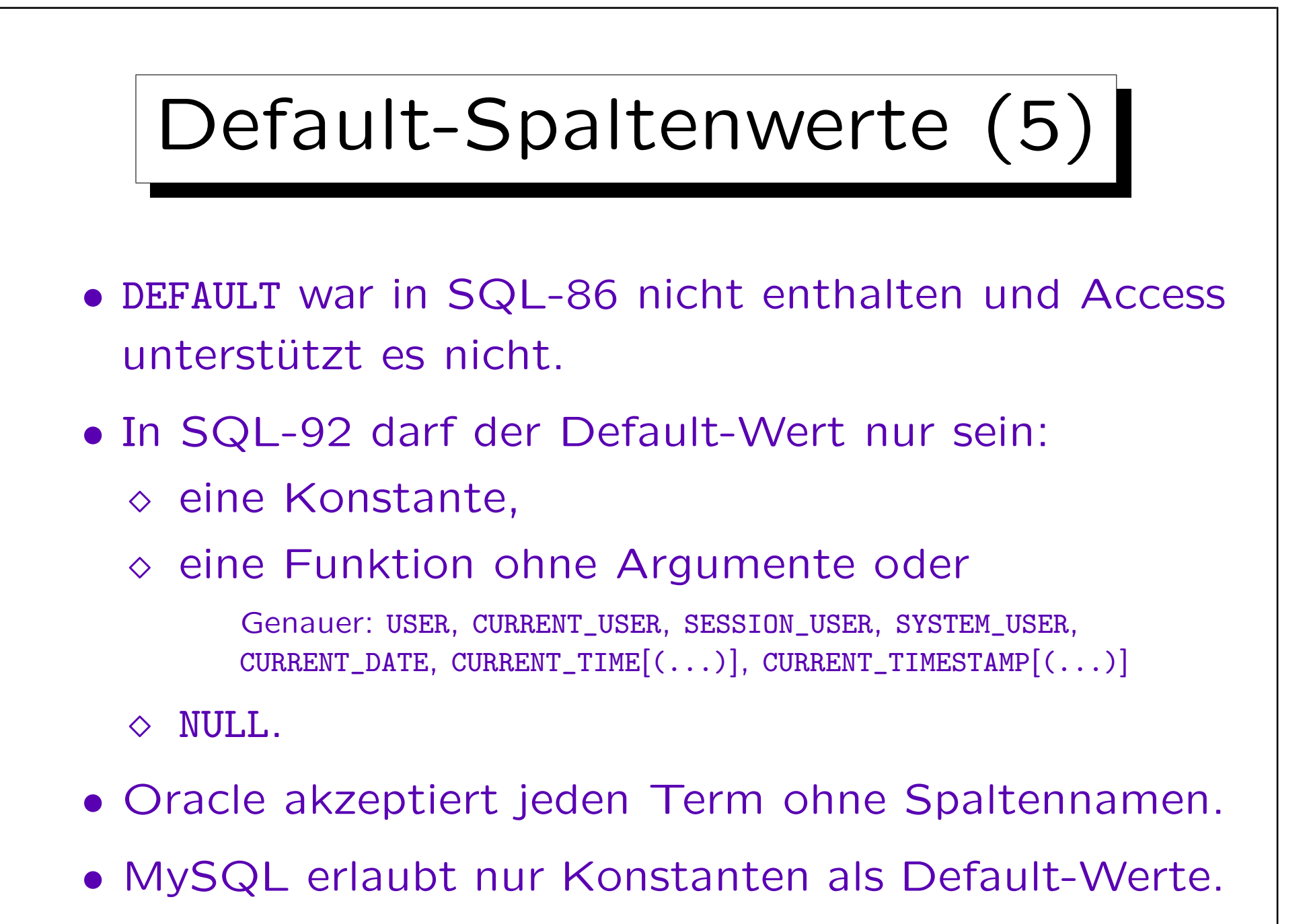

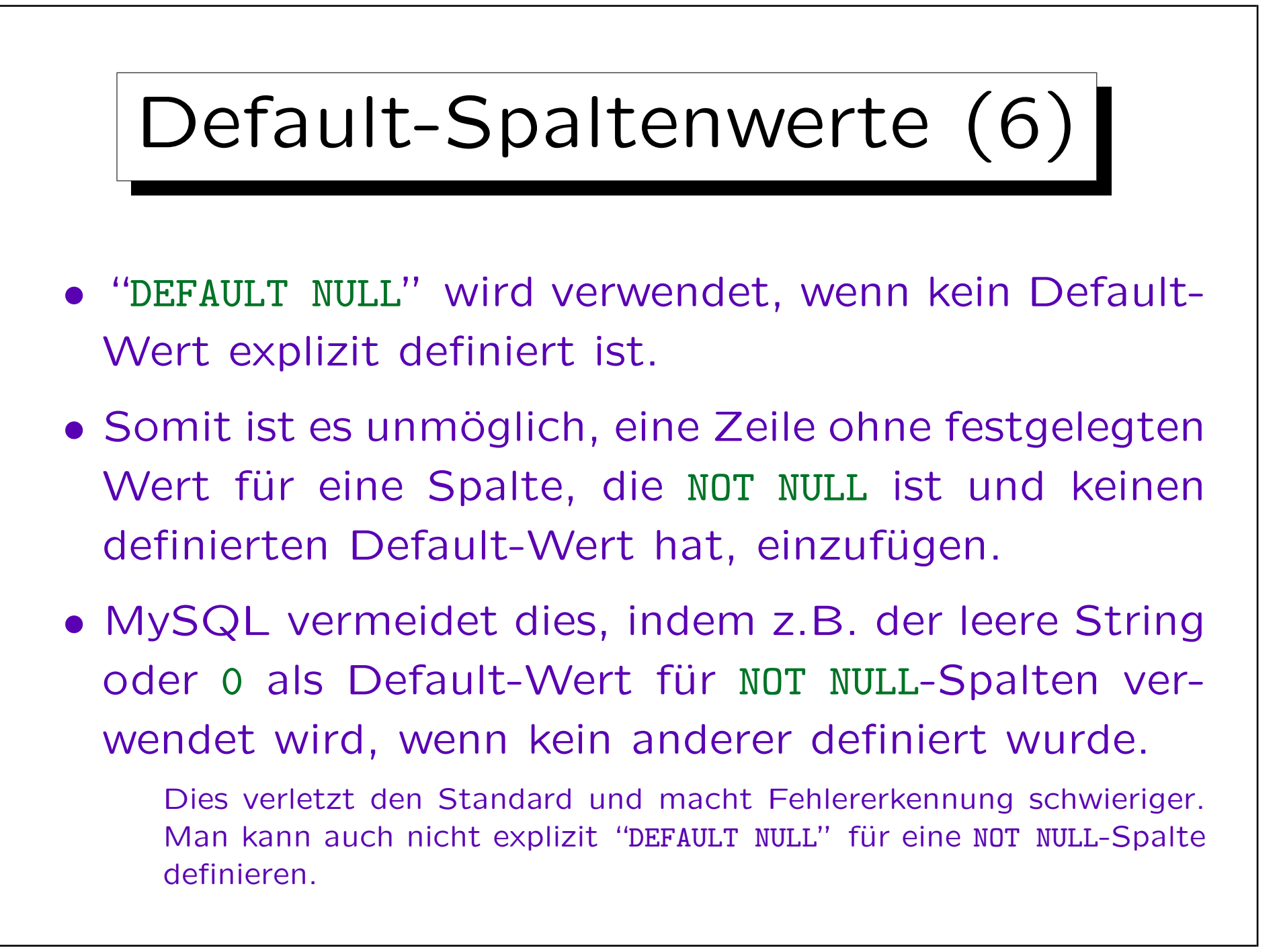

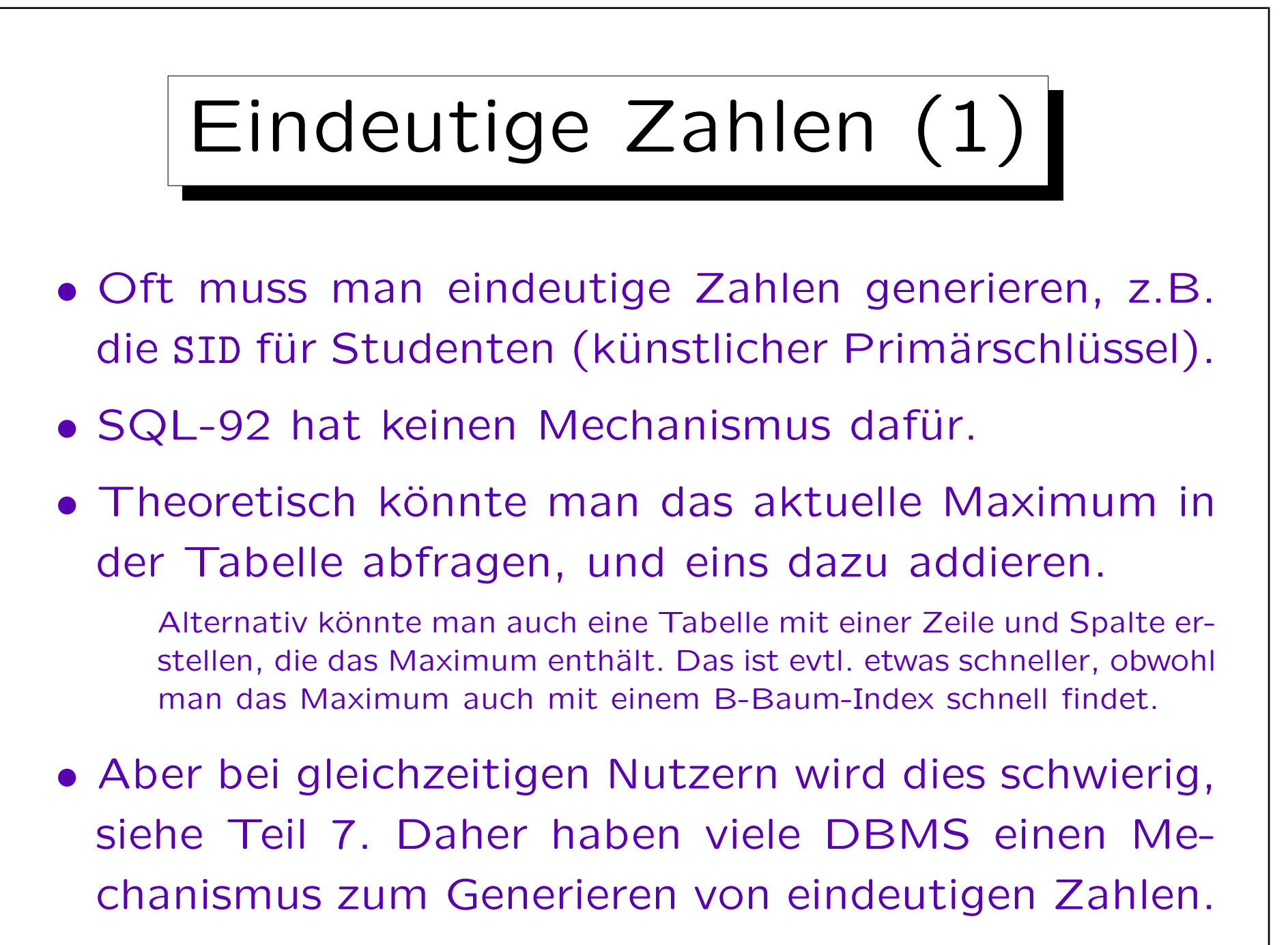

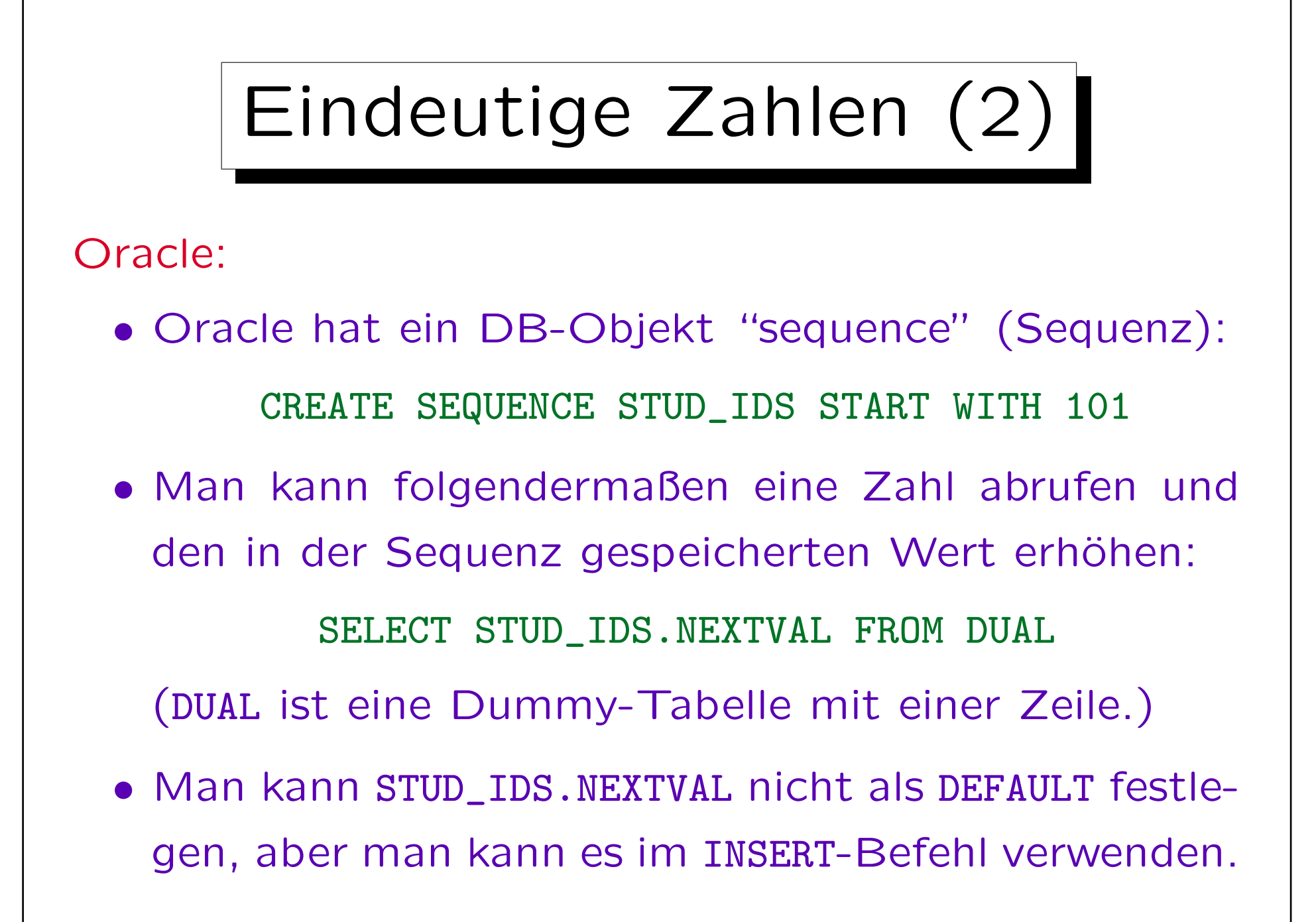

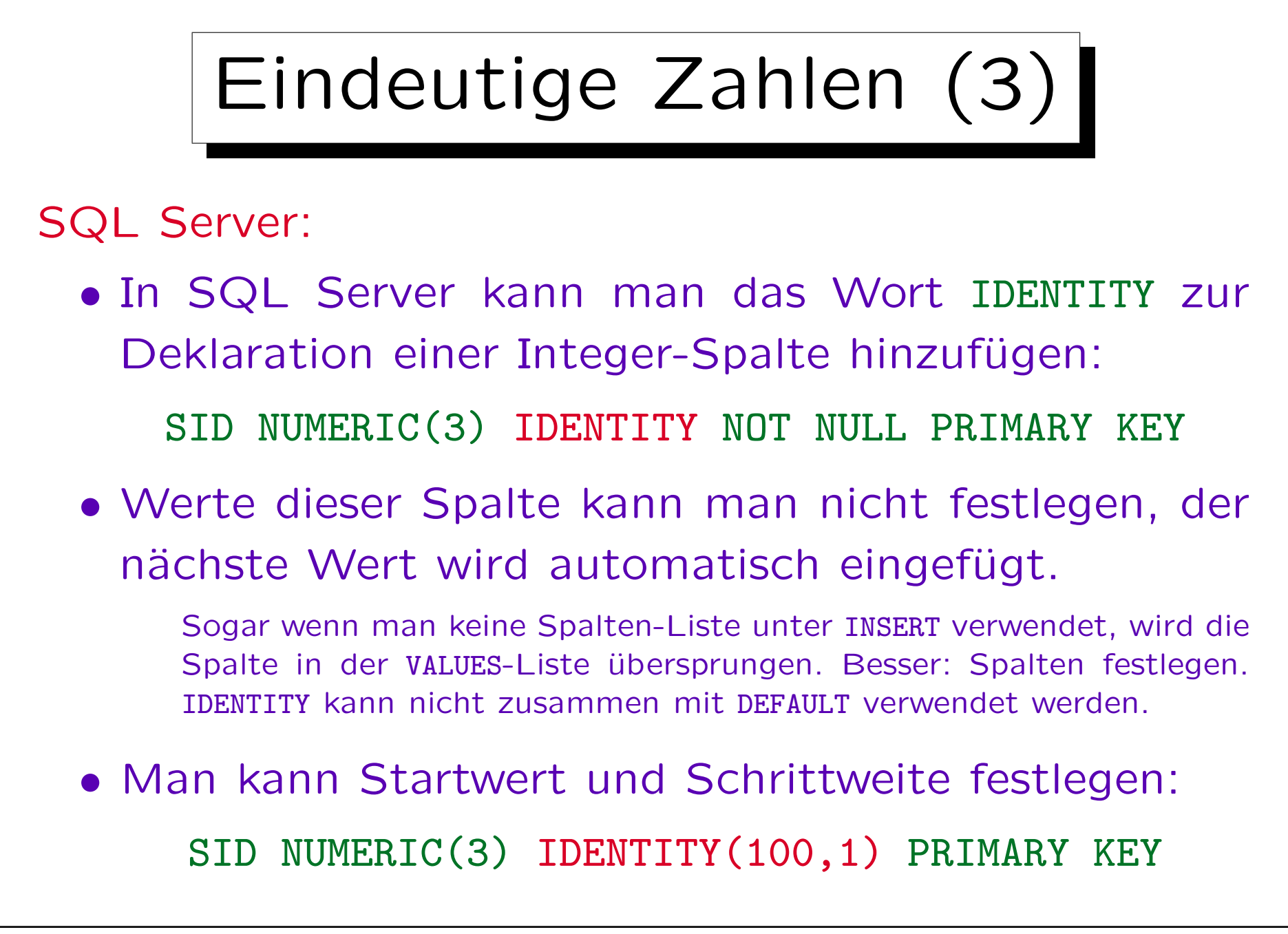

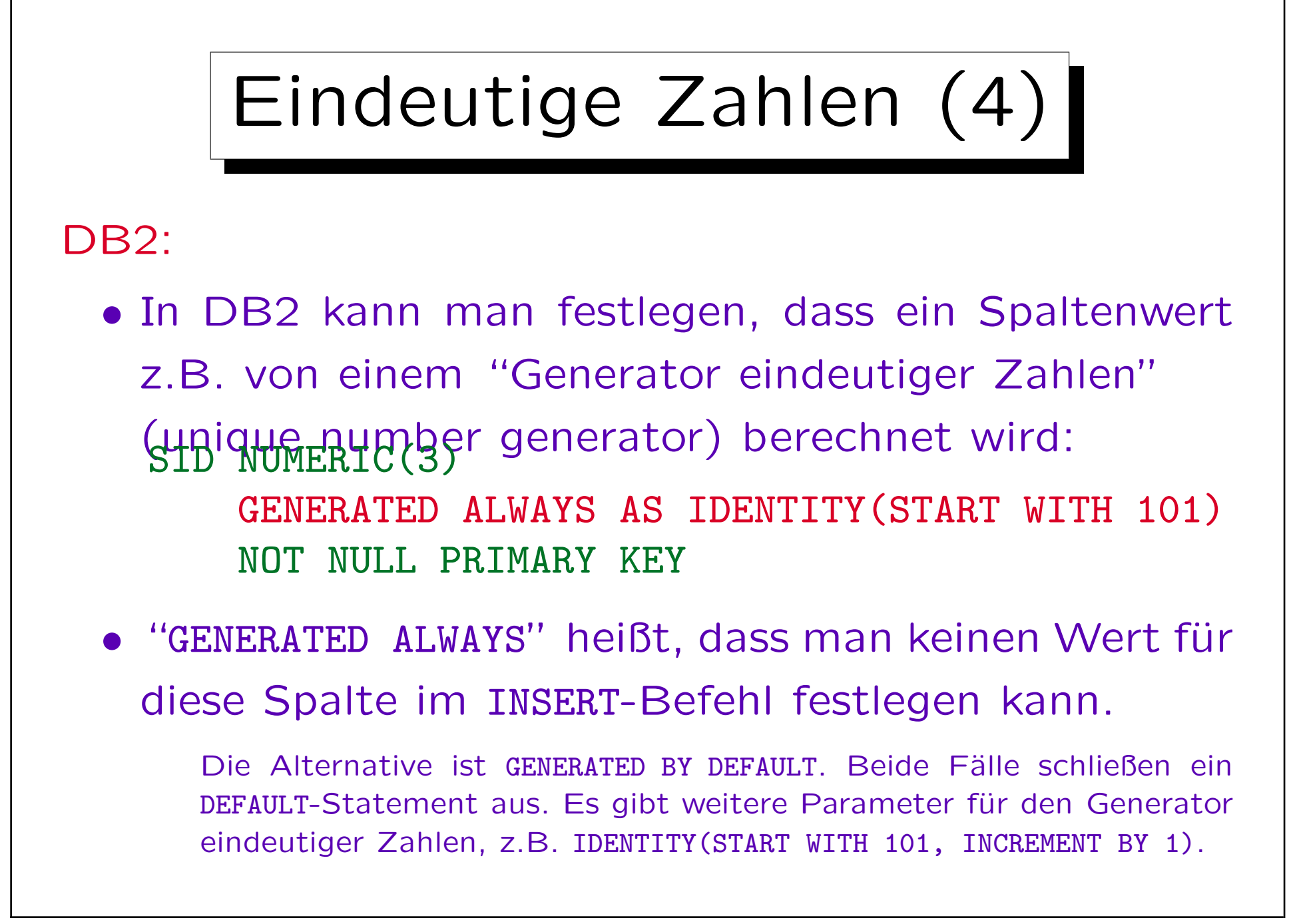

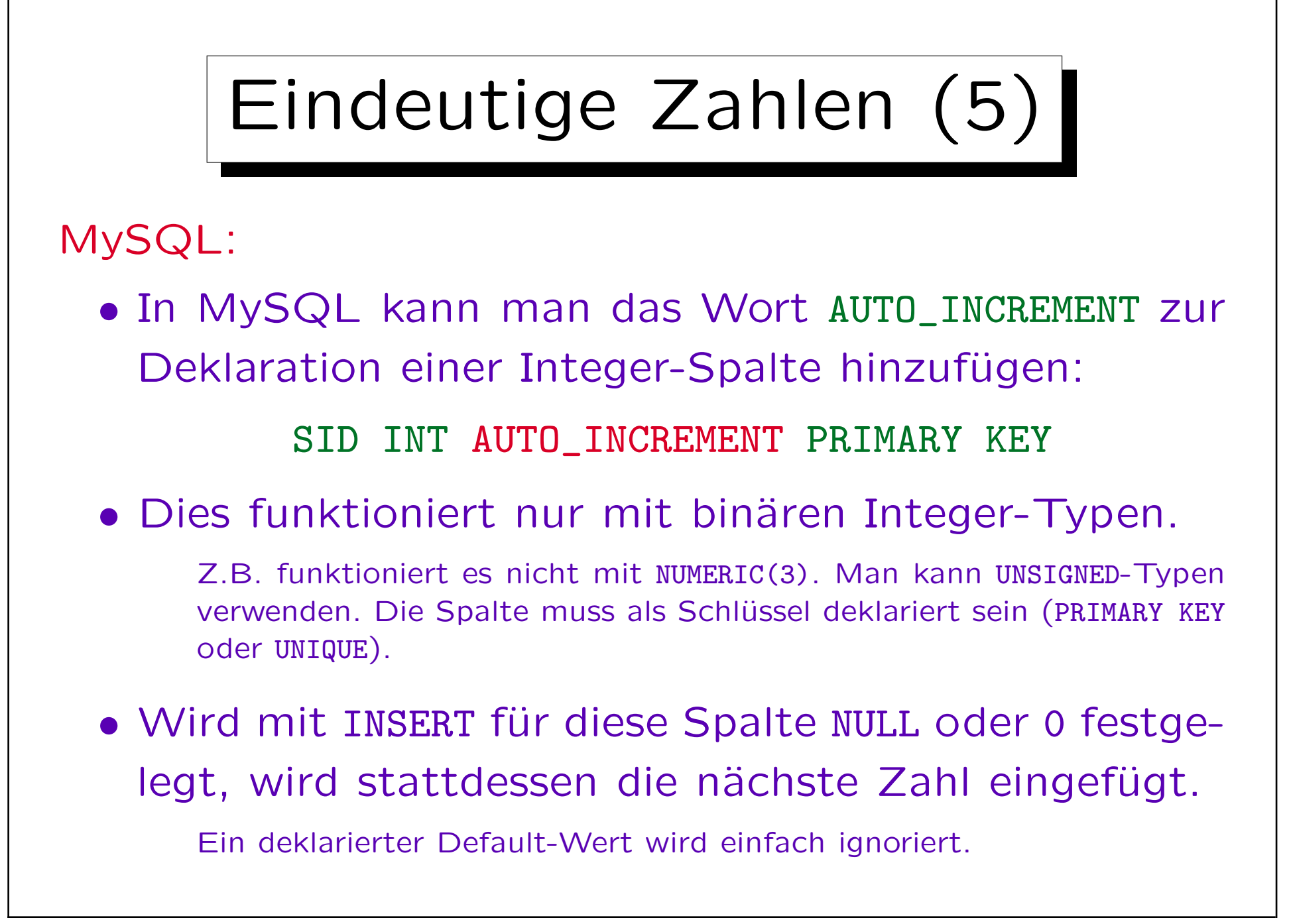

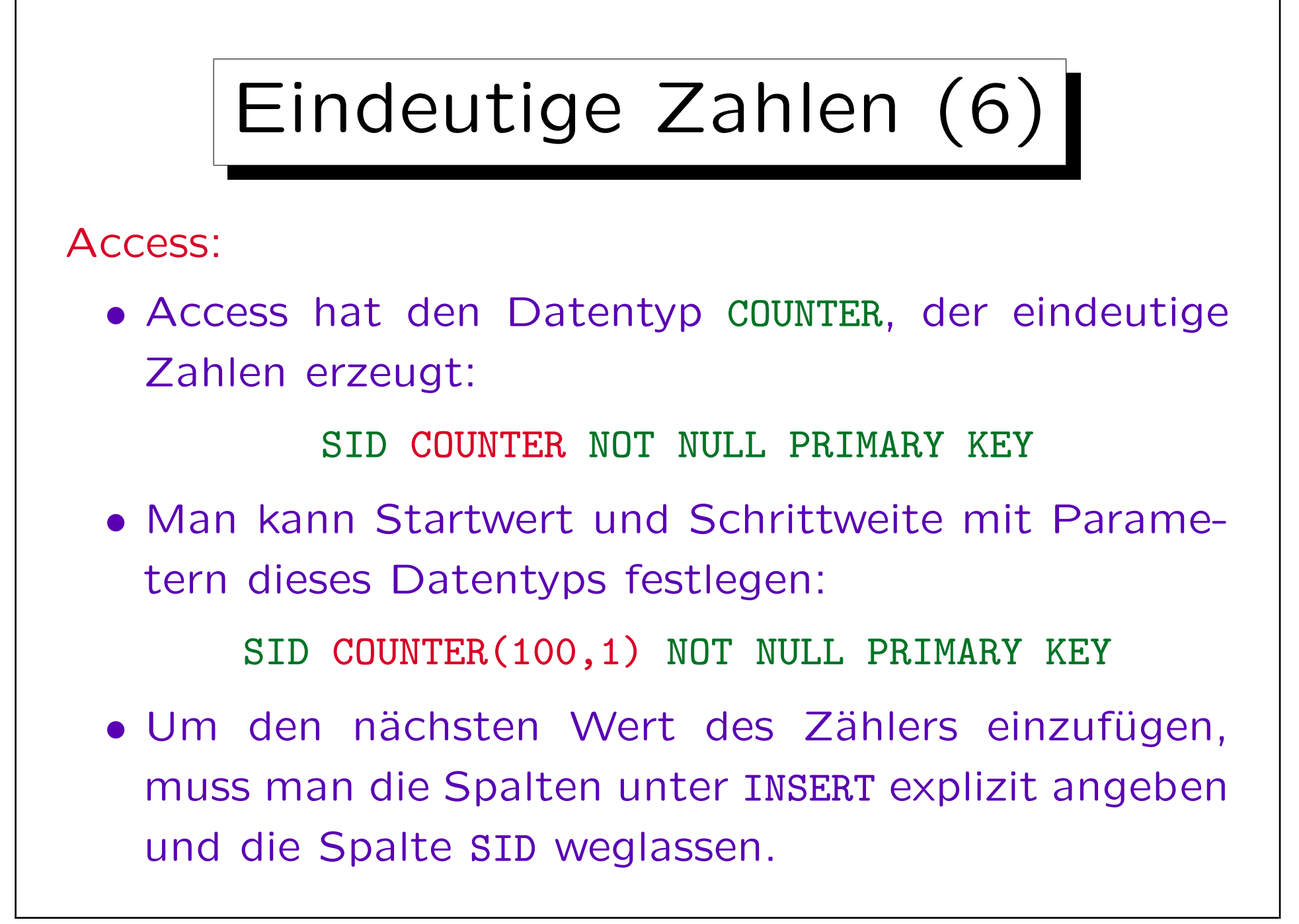

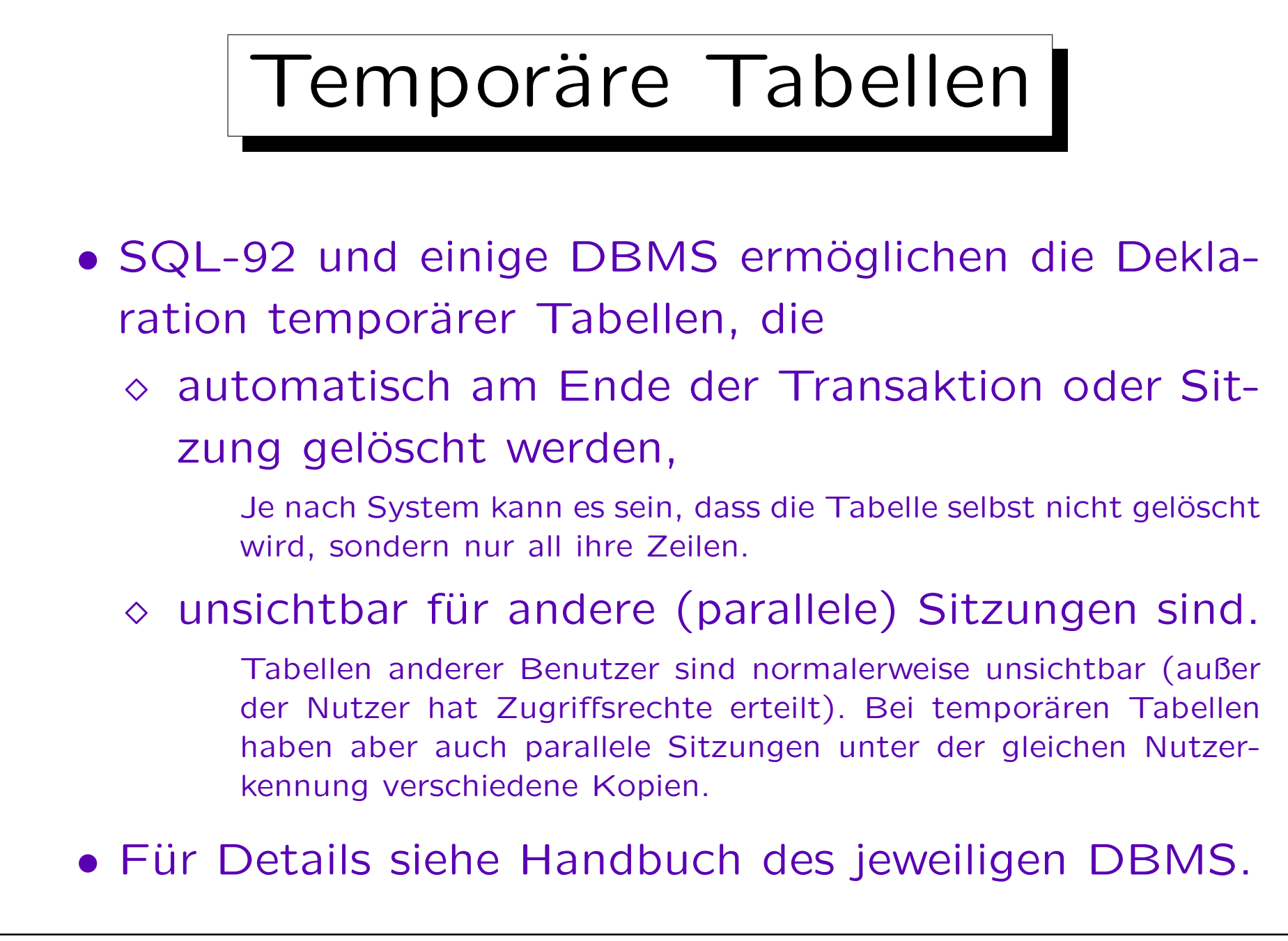

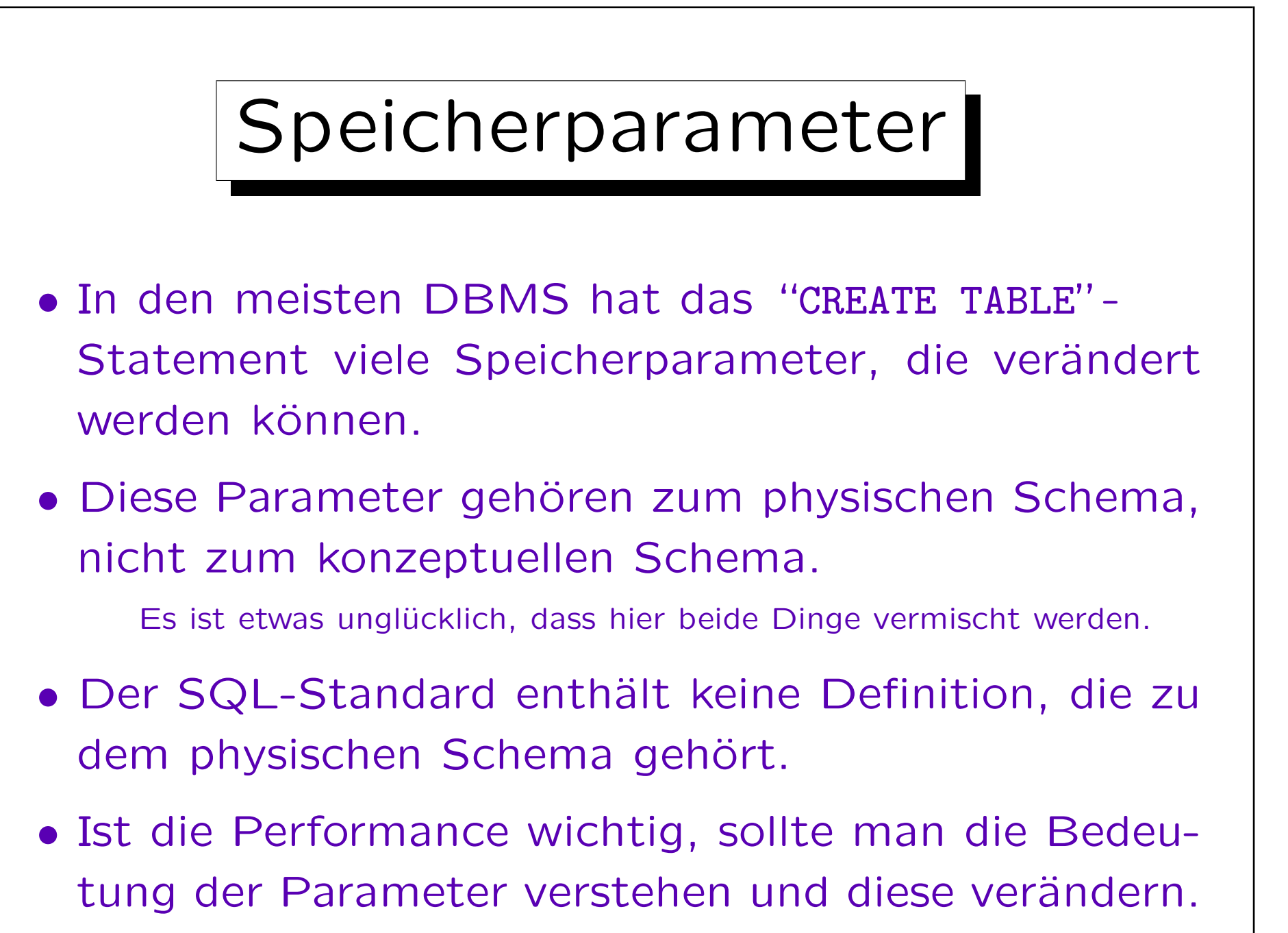

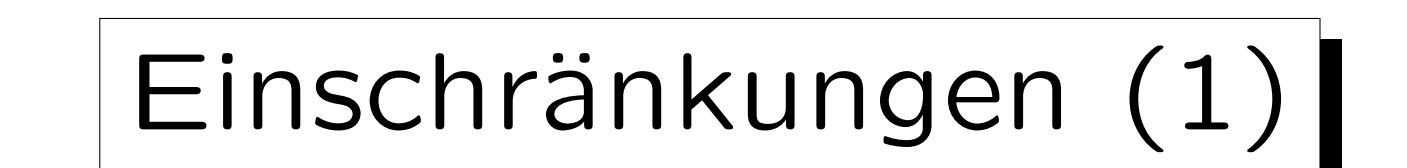

SQL Server:

- max. 1024 Spalten pro Tabelle
- max. 8060 Bytes pro Zeile

Die Daten von TEXT-Spalten etc. werden separat gespeichert.

- Schlüssel können max. 16 Spalten enthalten.
- Schlüsselwerte können max. 900 Bytes haben.

Das schränkt die Konkatenation von Spaltenwerten für alle Spalten ein.

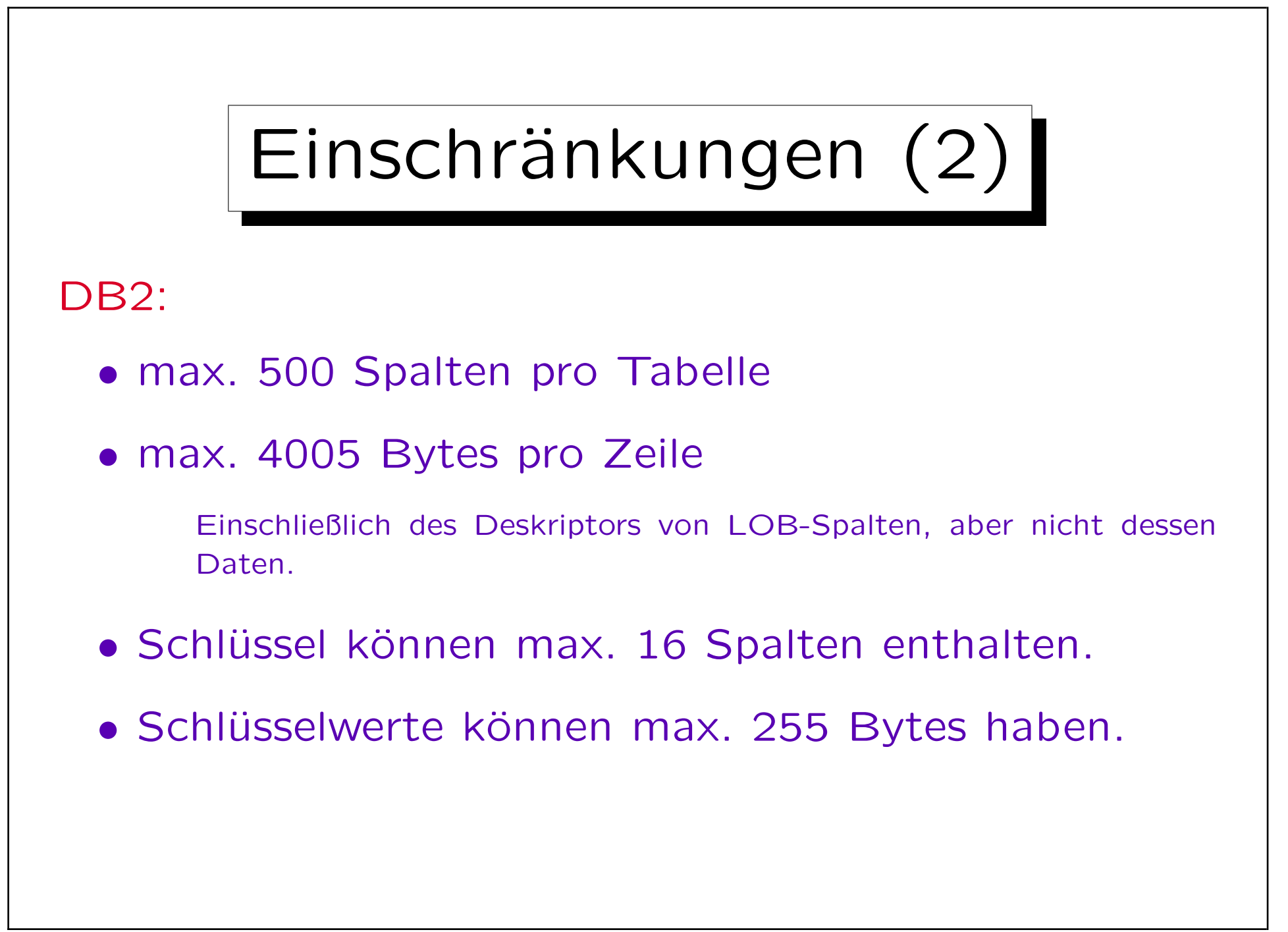

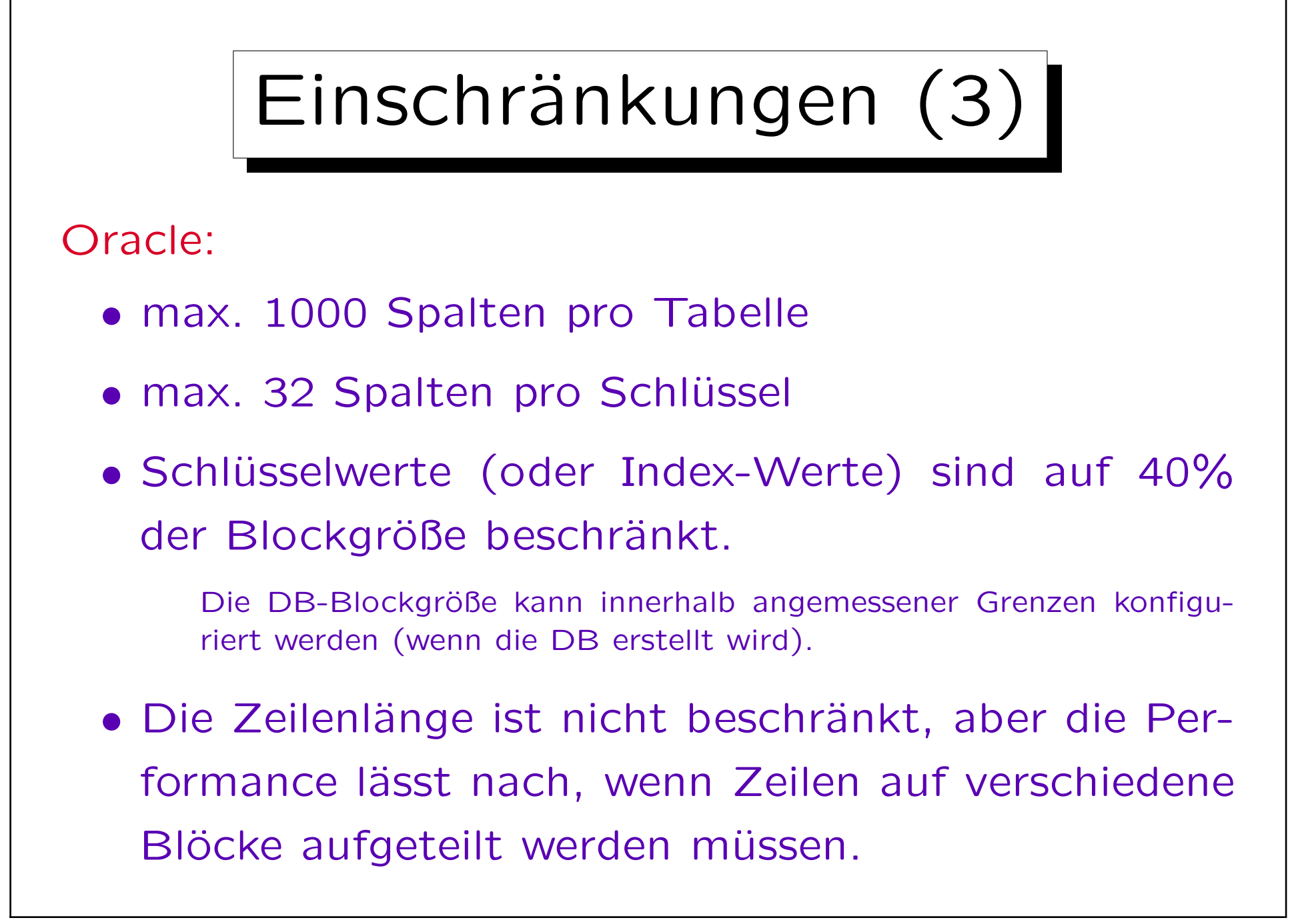

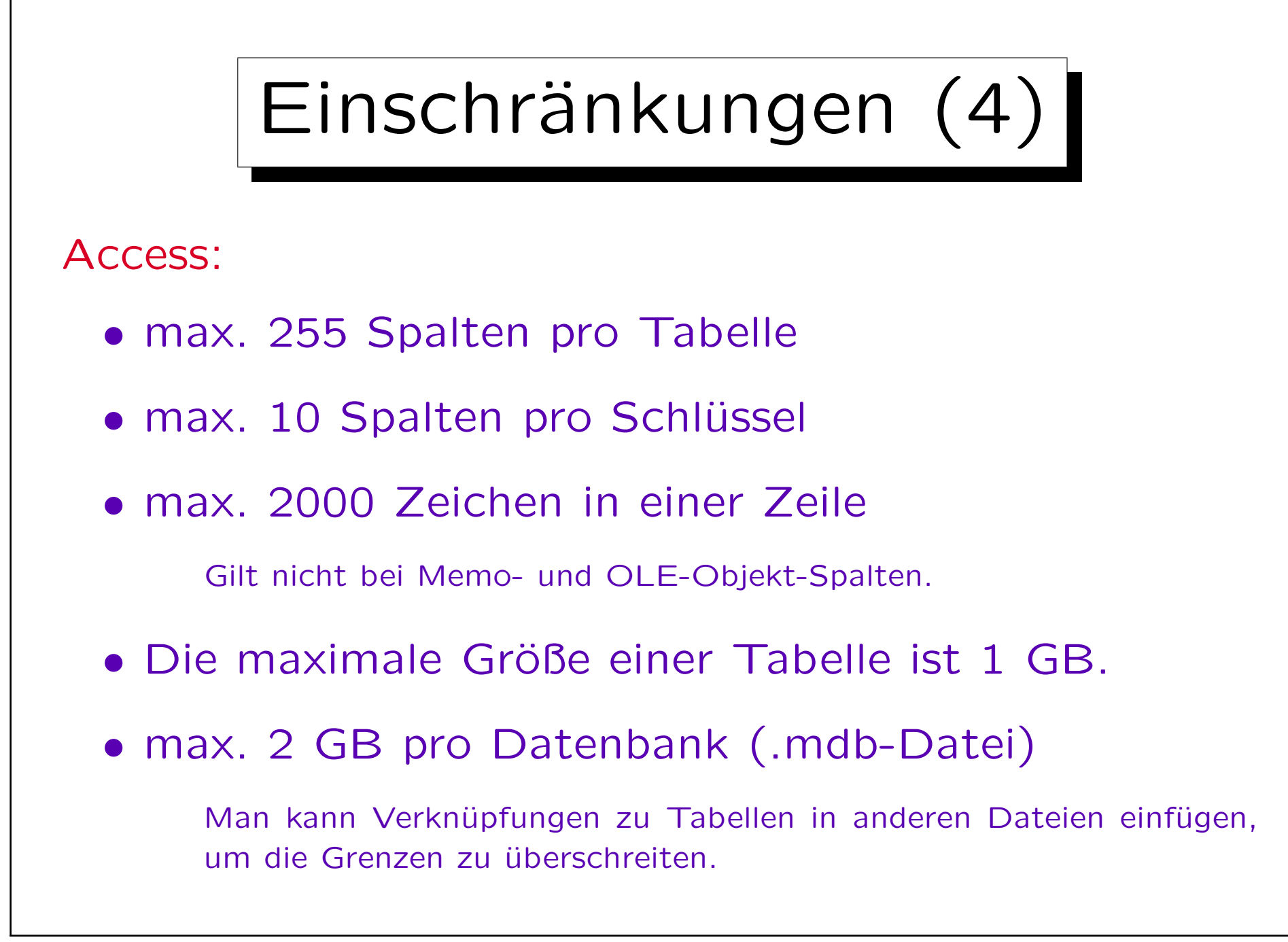

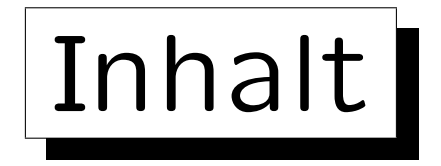

1. Schlüssel

✬

 $\sim$ 

- 2. Fremdschlüssel
- 3. CREATE TABLE-Syntax

4. CREATE SCHEMA, DROP TABLE

## 5. ALTER TABLE

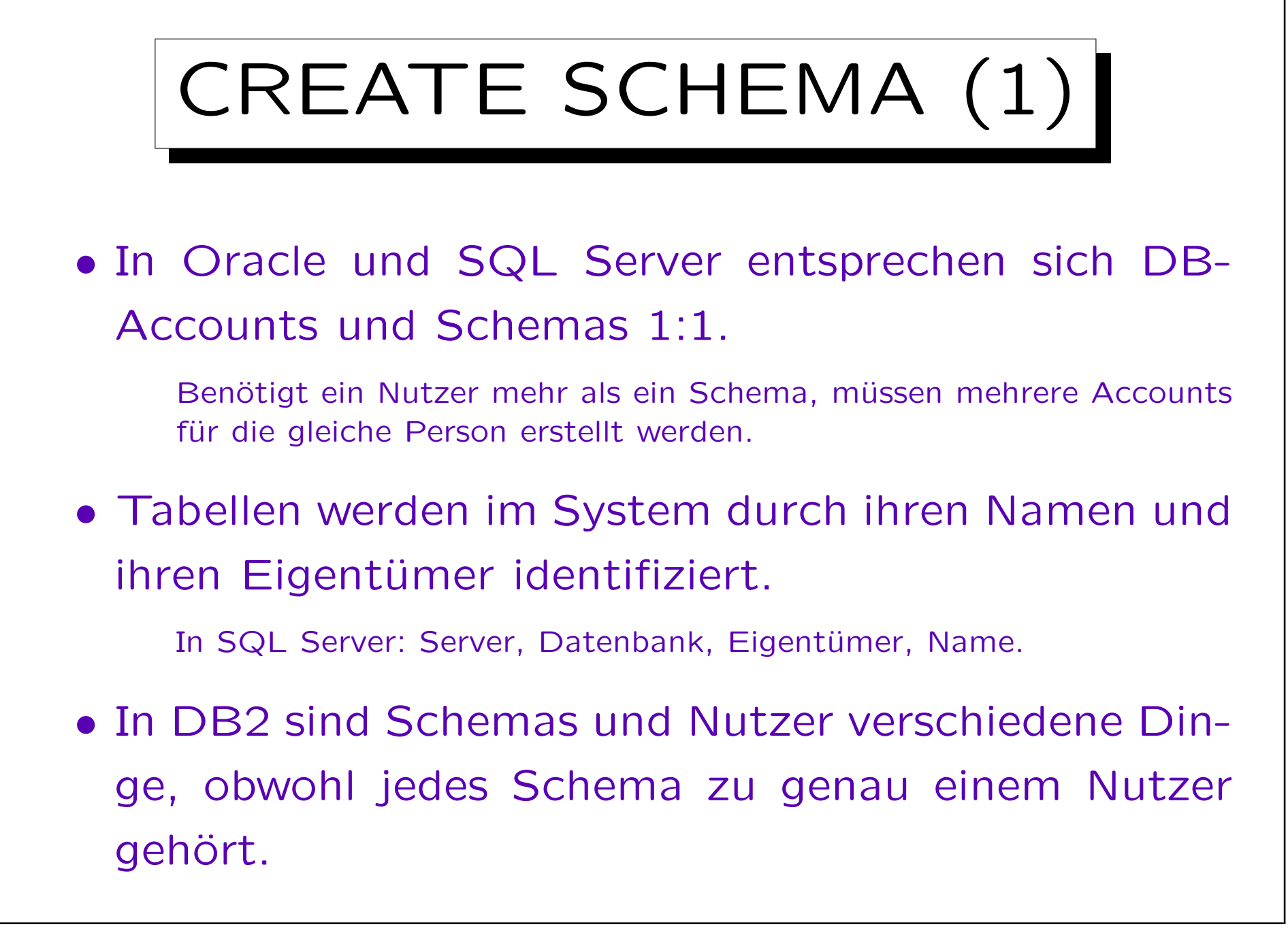

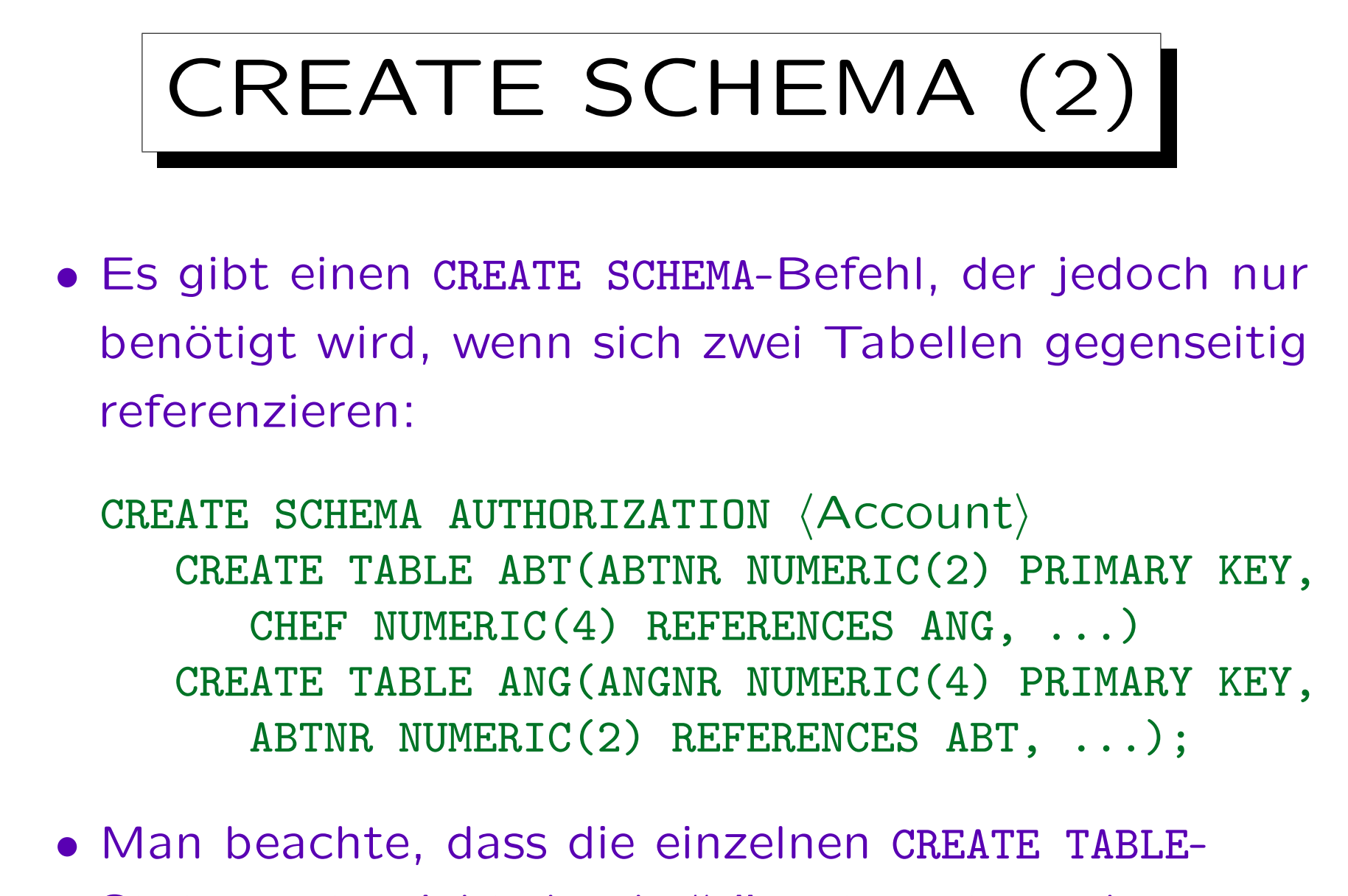

Statements nicht durch ";" getrennt werden.

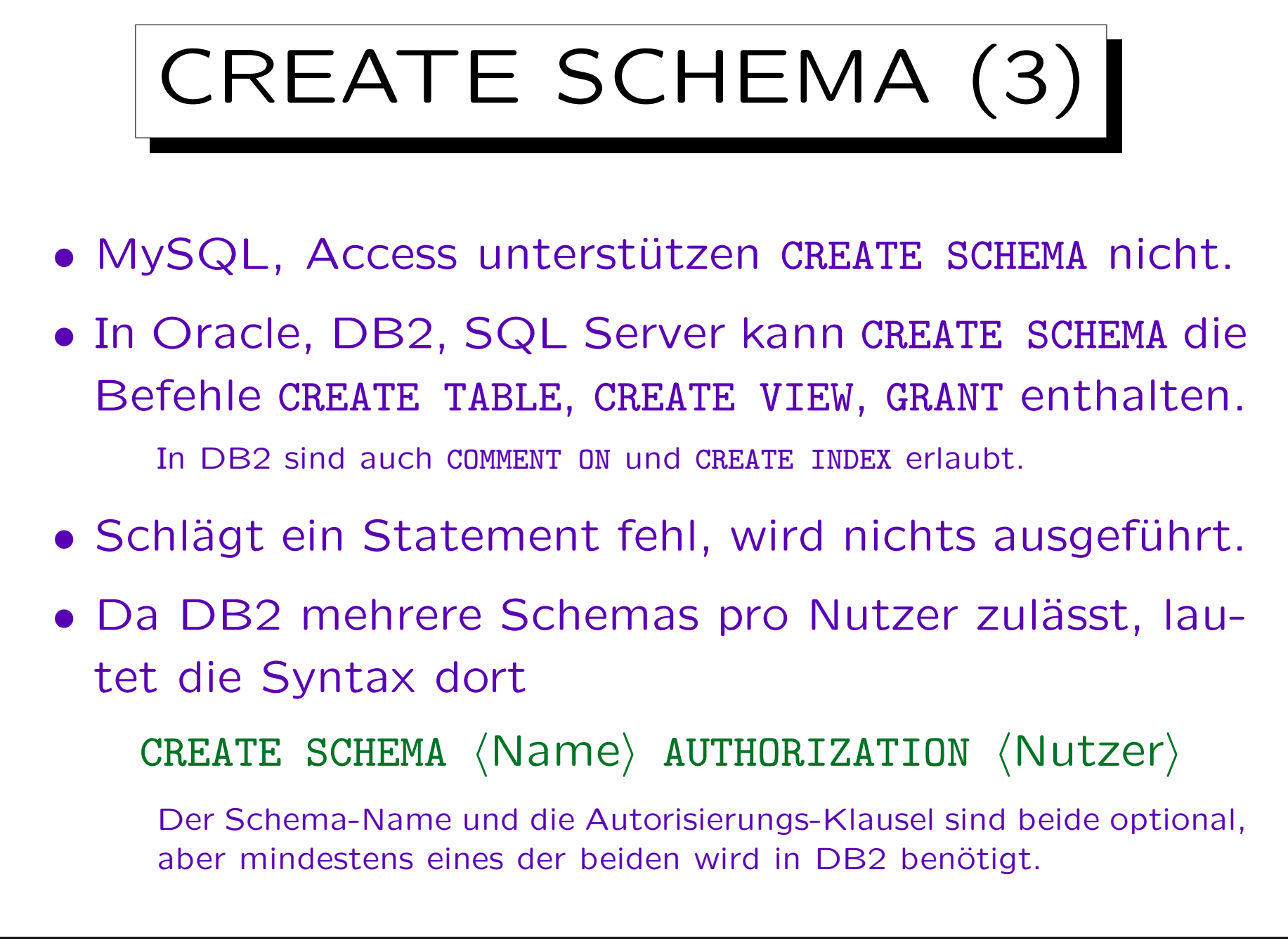

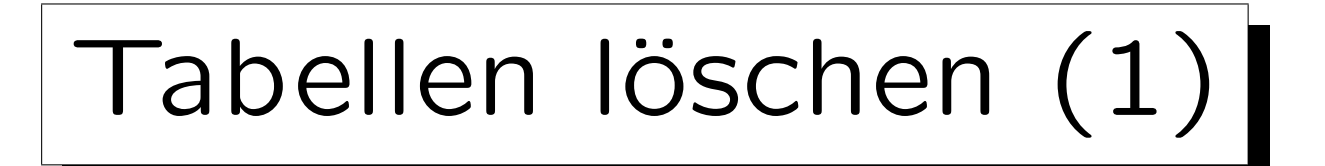

• Tabellen werden mit folgendem Befehl gelöscht:

DROP TABLE  $\langle$ Tabellenname $\rangle$ 

• Natürlich löscht dies auch alle Zeilen in der Tabelle.

Man muss vorsichtig sein! In Oracle wird die aktuelle Transaktion automatisch beendet, wenn eine Tabelle gelöscht wird. Somit ist es nicht möglich, das Löschen oder vorangehende Aktionen rückgängig zu machen.

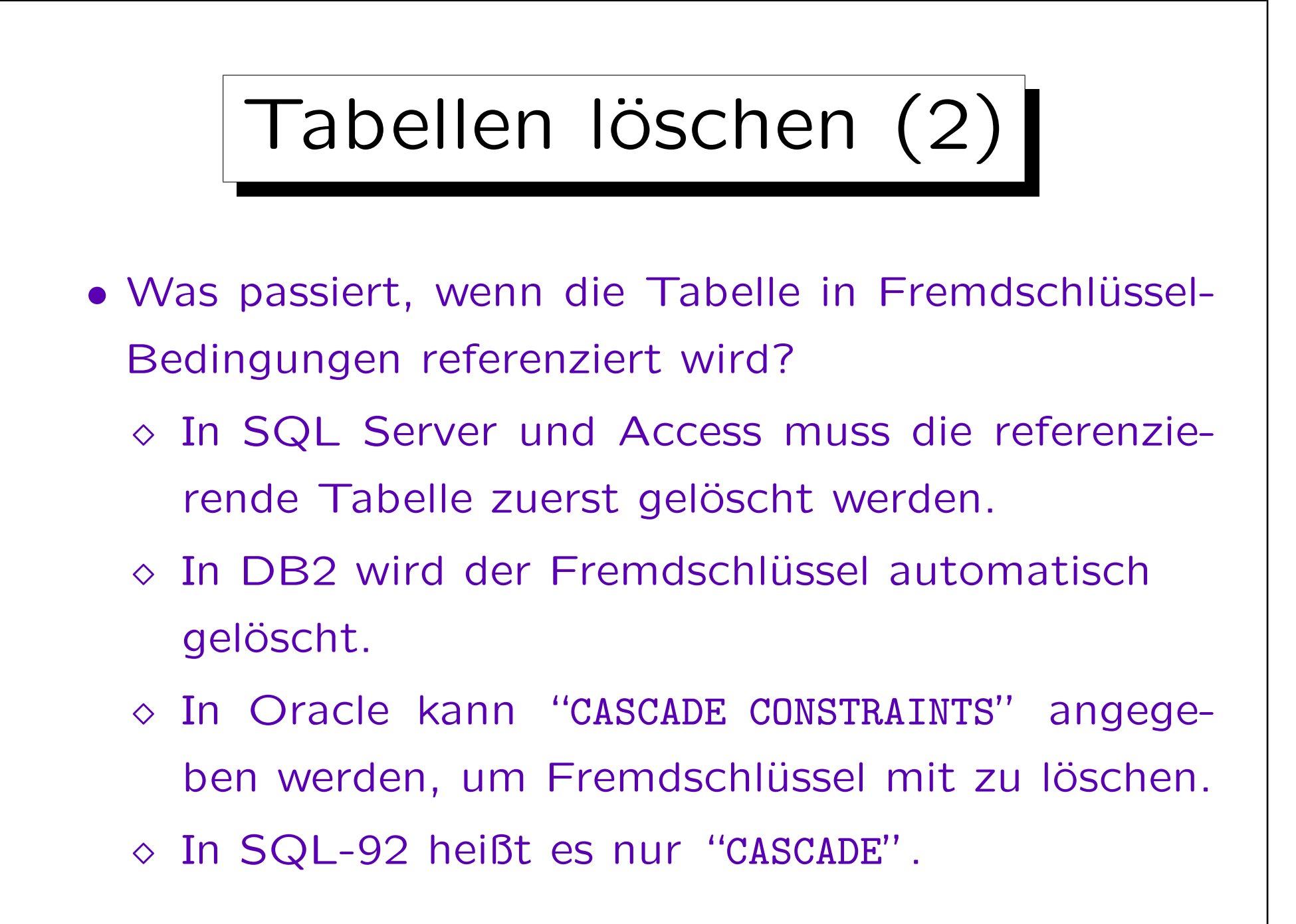

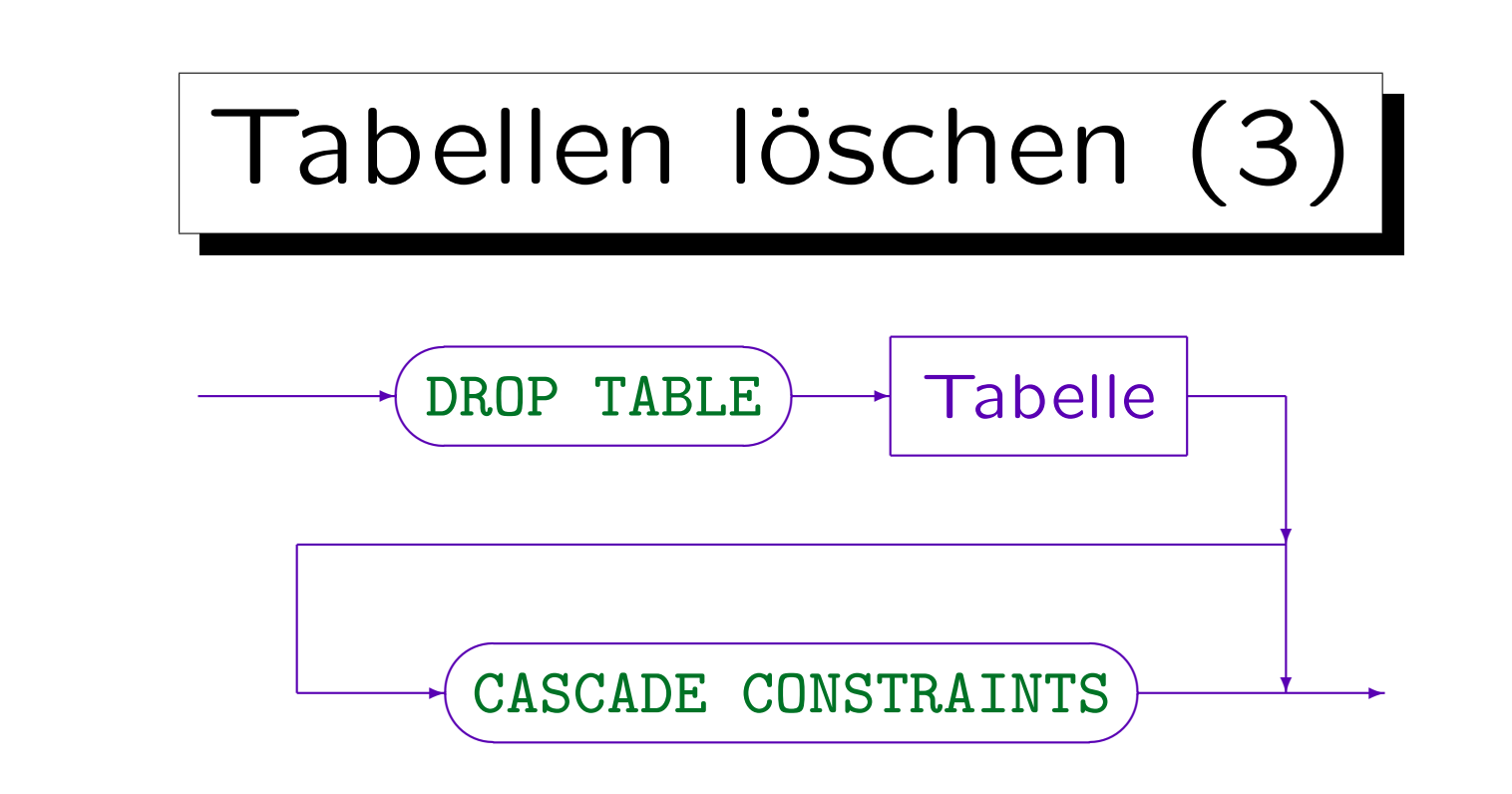

Beispiele:

- DROP TABLE STUDENTEN CASCADE CONSTRAINTS
- DROP TABLE BEWERTUNGEN

Löscht man zuerst die Tabelle BEWERTUNGEN (enthält Fremdschlüssel) und dann STUDENTEN, so ist kein CASCADE CONSTRAINTS notwendig.

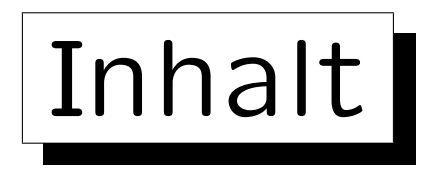

1. Schlüssel

✬

 $\overline{\phantom{a}}$ 

- 2. Fremdschlüssel
- 3. CREATE TABLE-Syntax
- 4. CREATE SCHEMA, DROP TABLE

5. ALTER TABLE

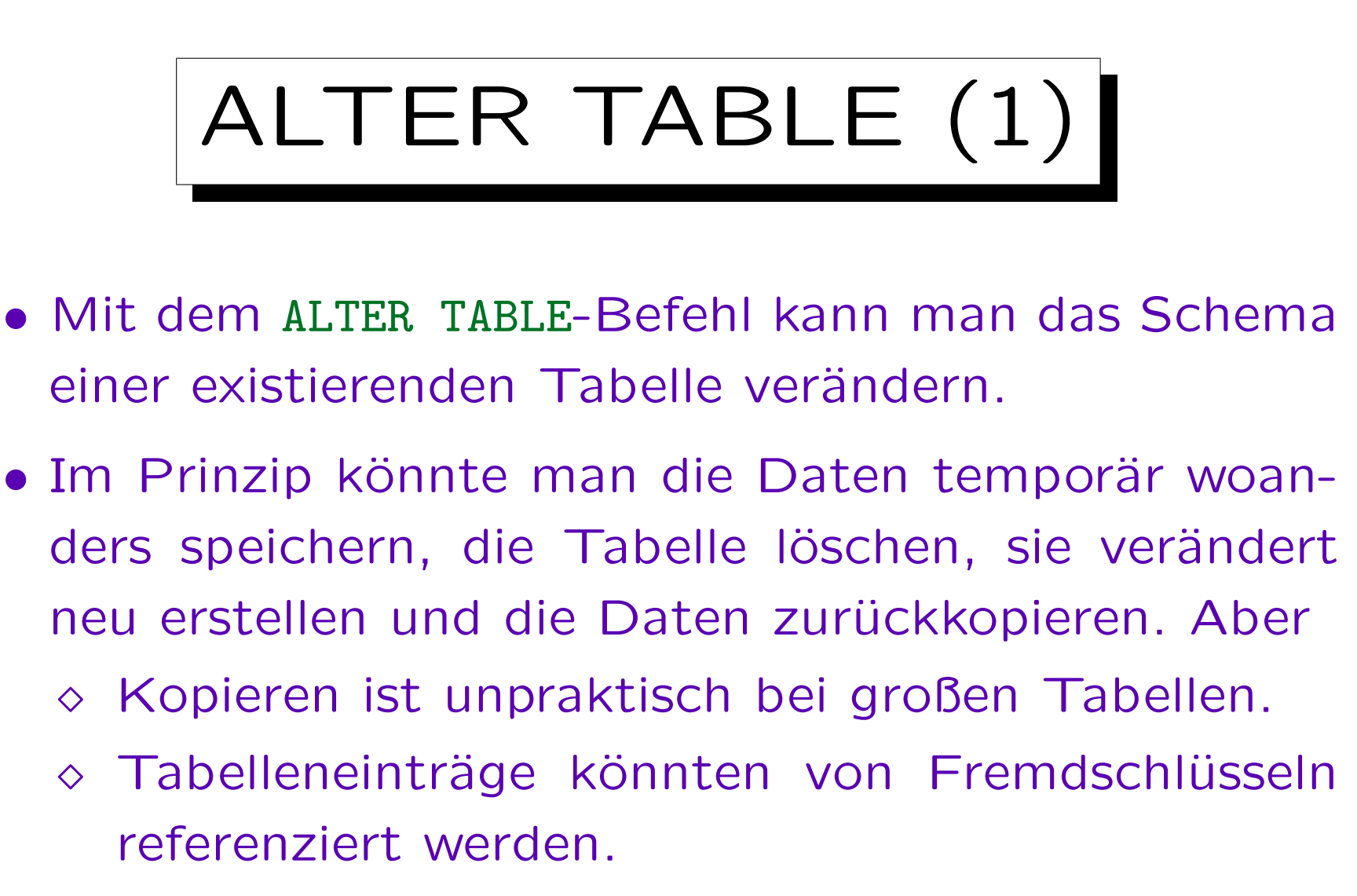

Dann muss man evtl. die gesamte DB neu erstellen. Auch Indexe, Grants, Sichten, Trigger etc. referenzieren Tabellen. Manches davon wird verlorengehen, wenn die Tabelle gelöscht wird.

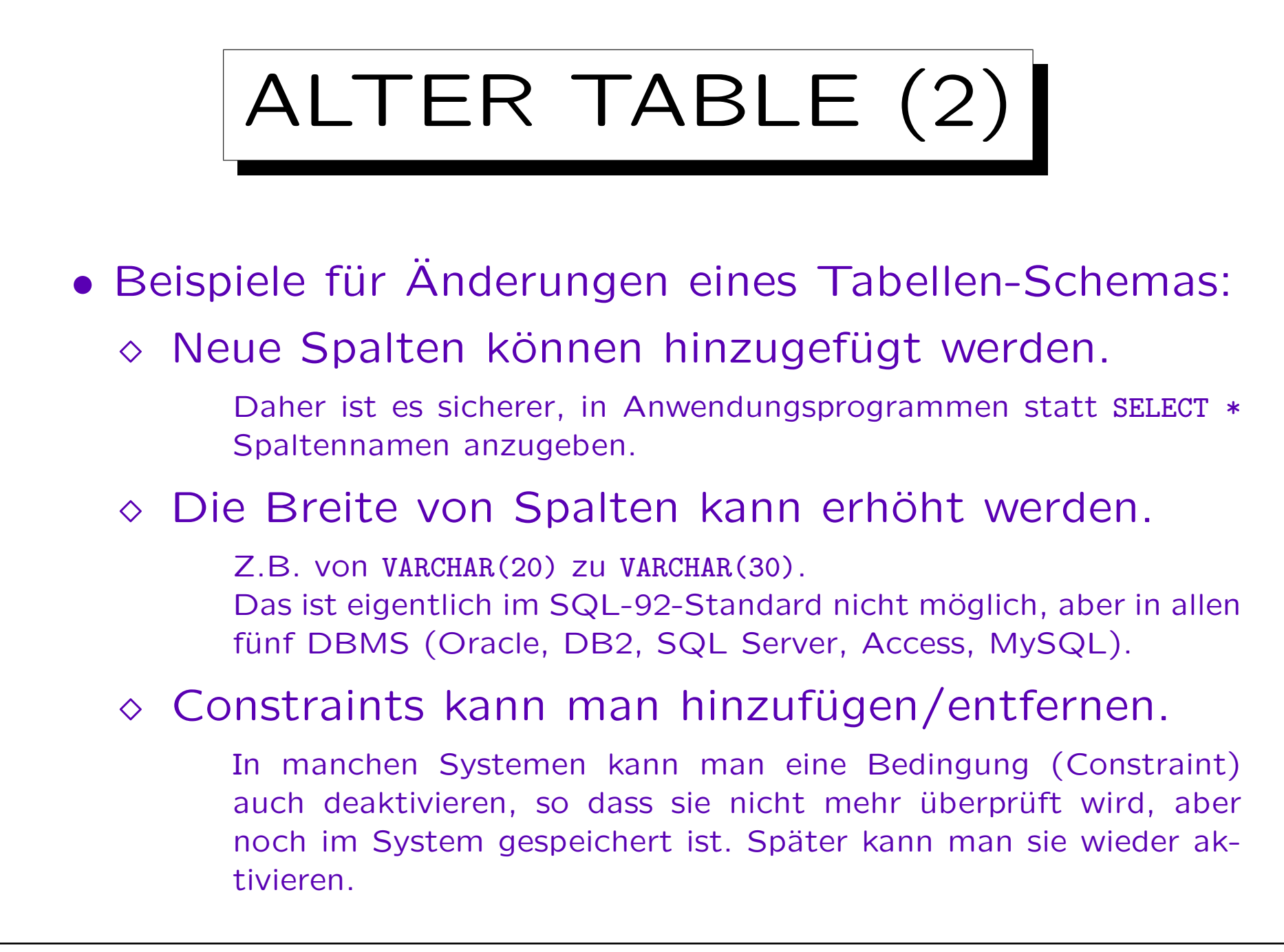

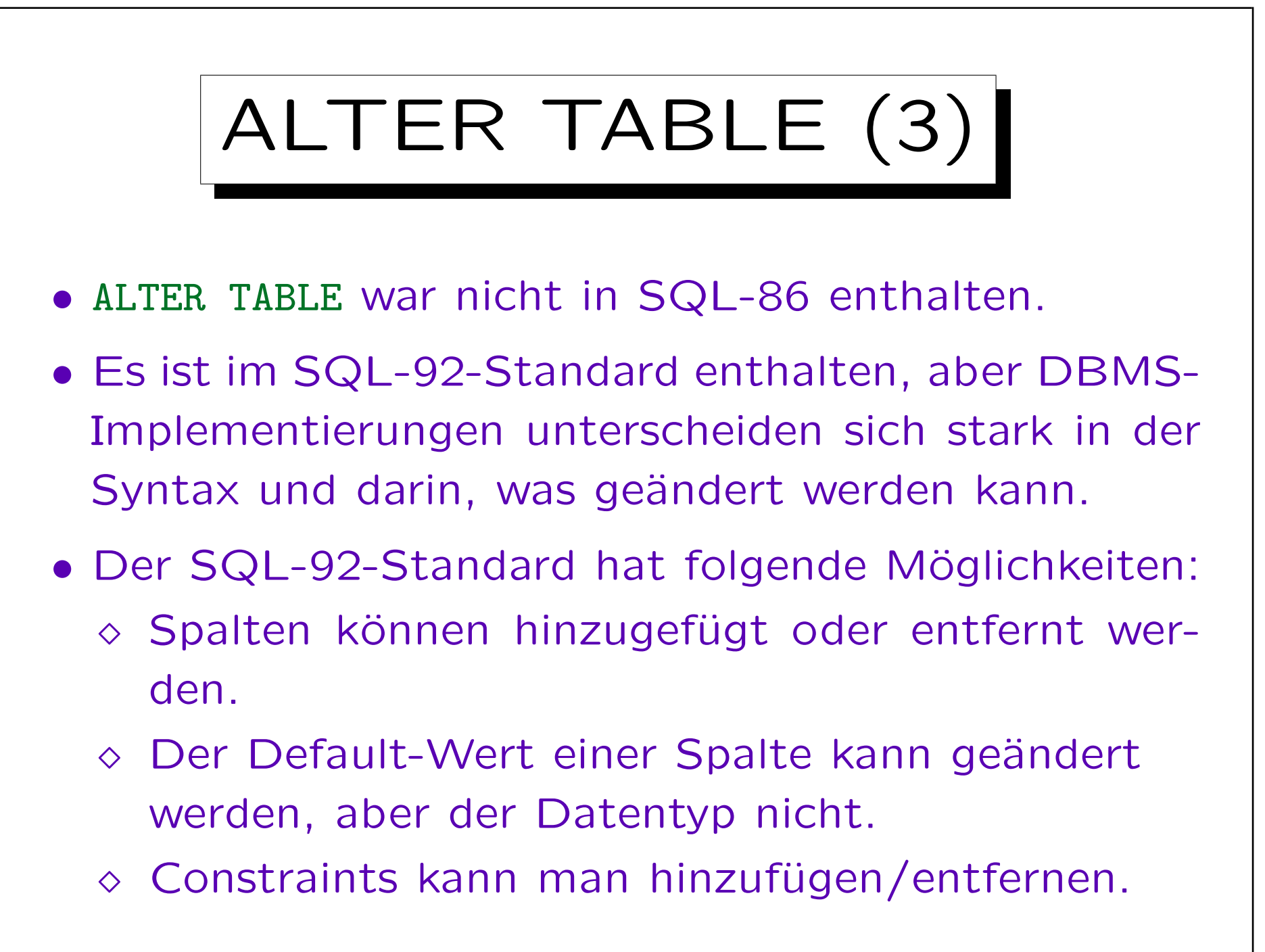

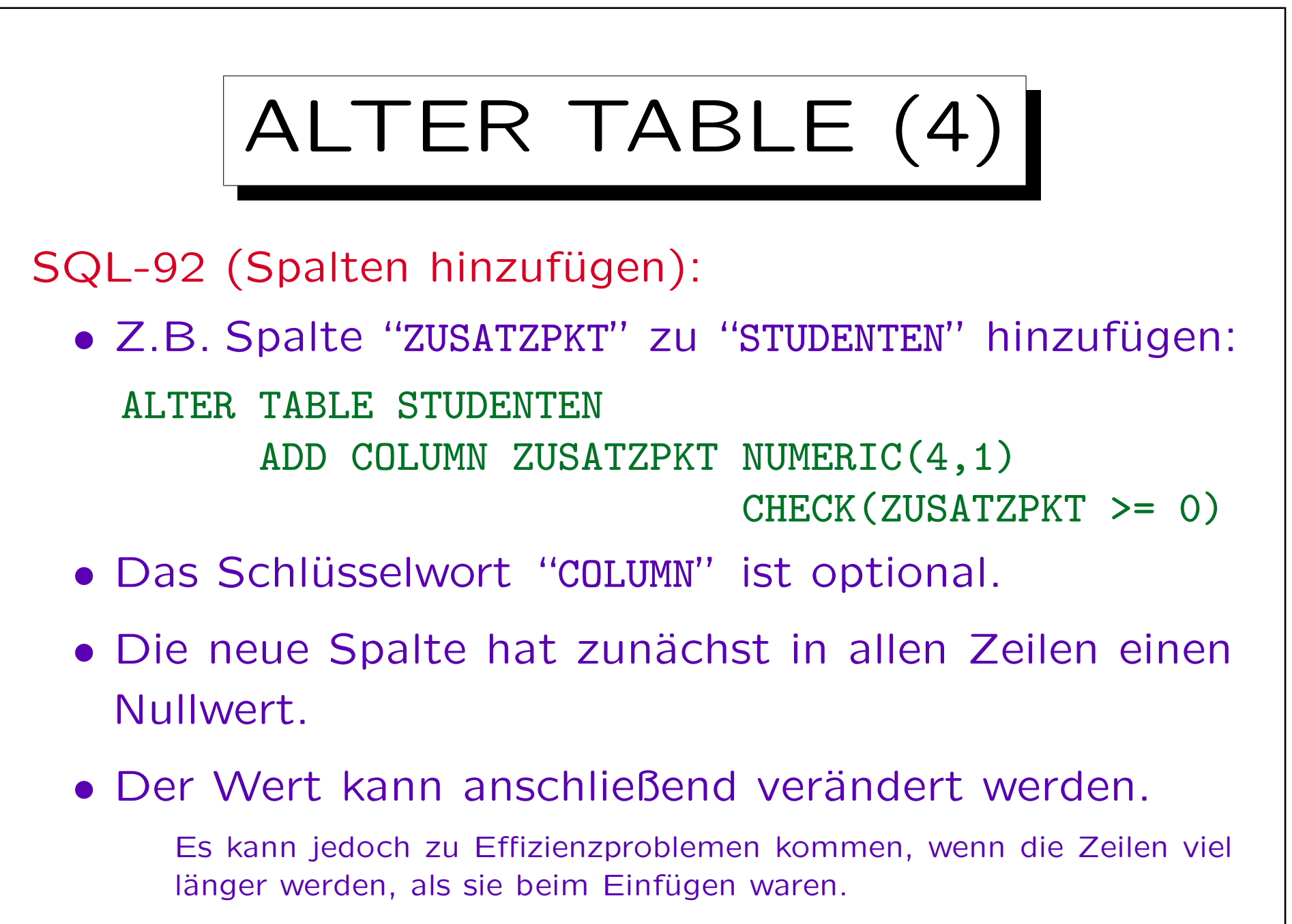

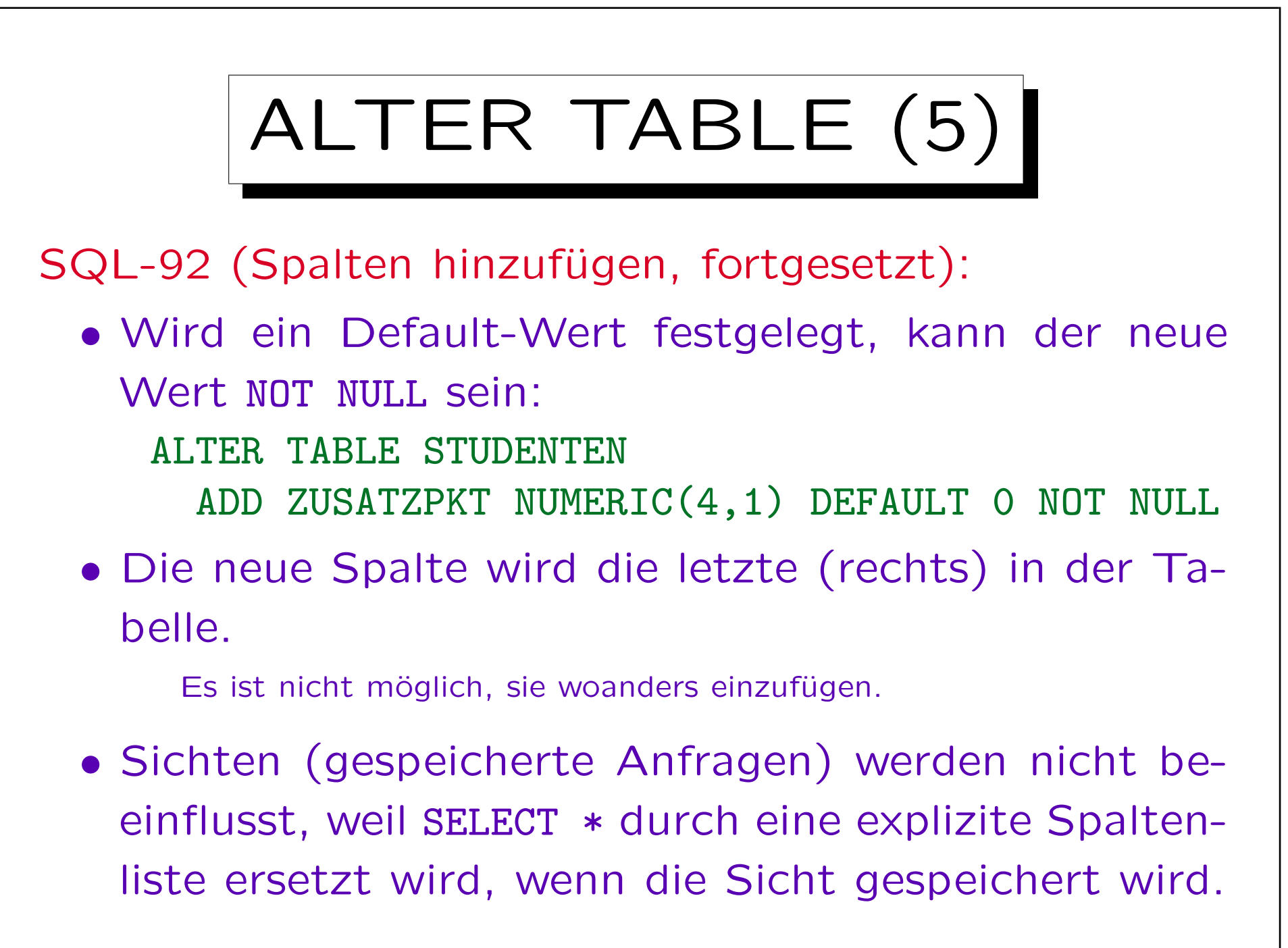

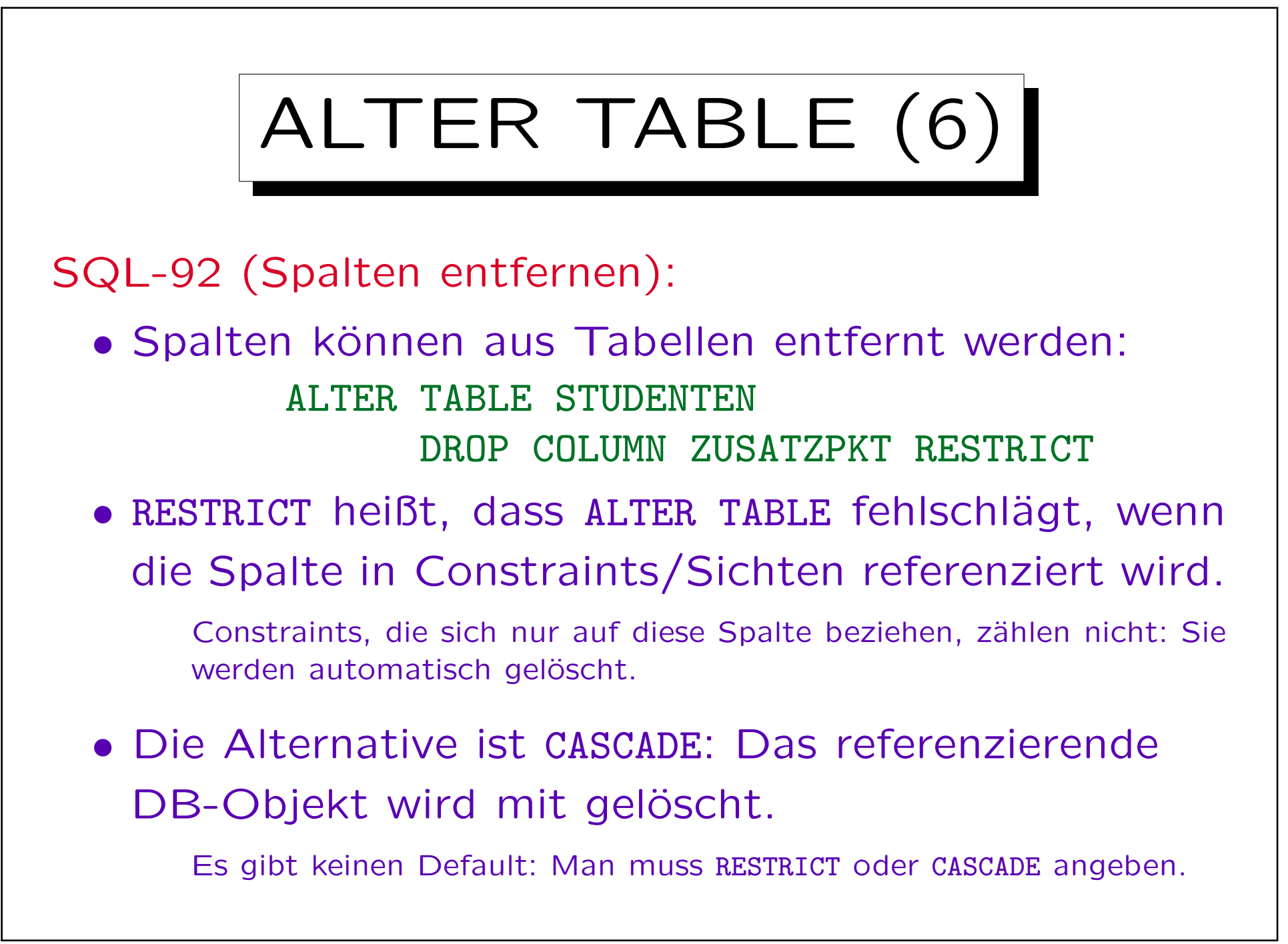
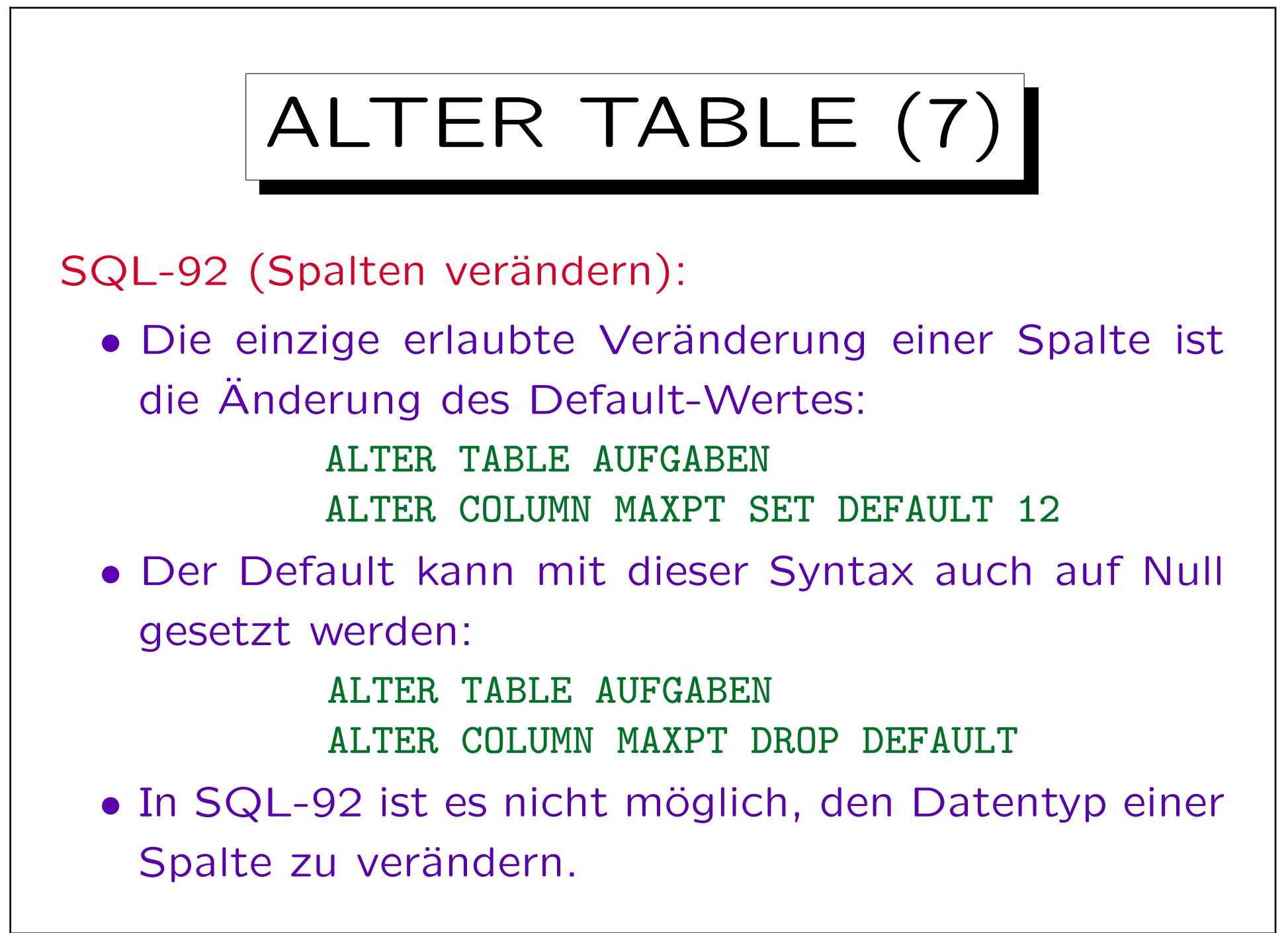

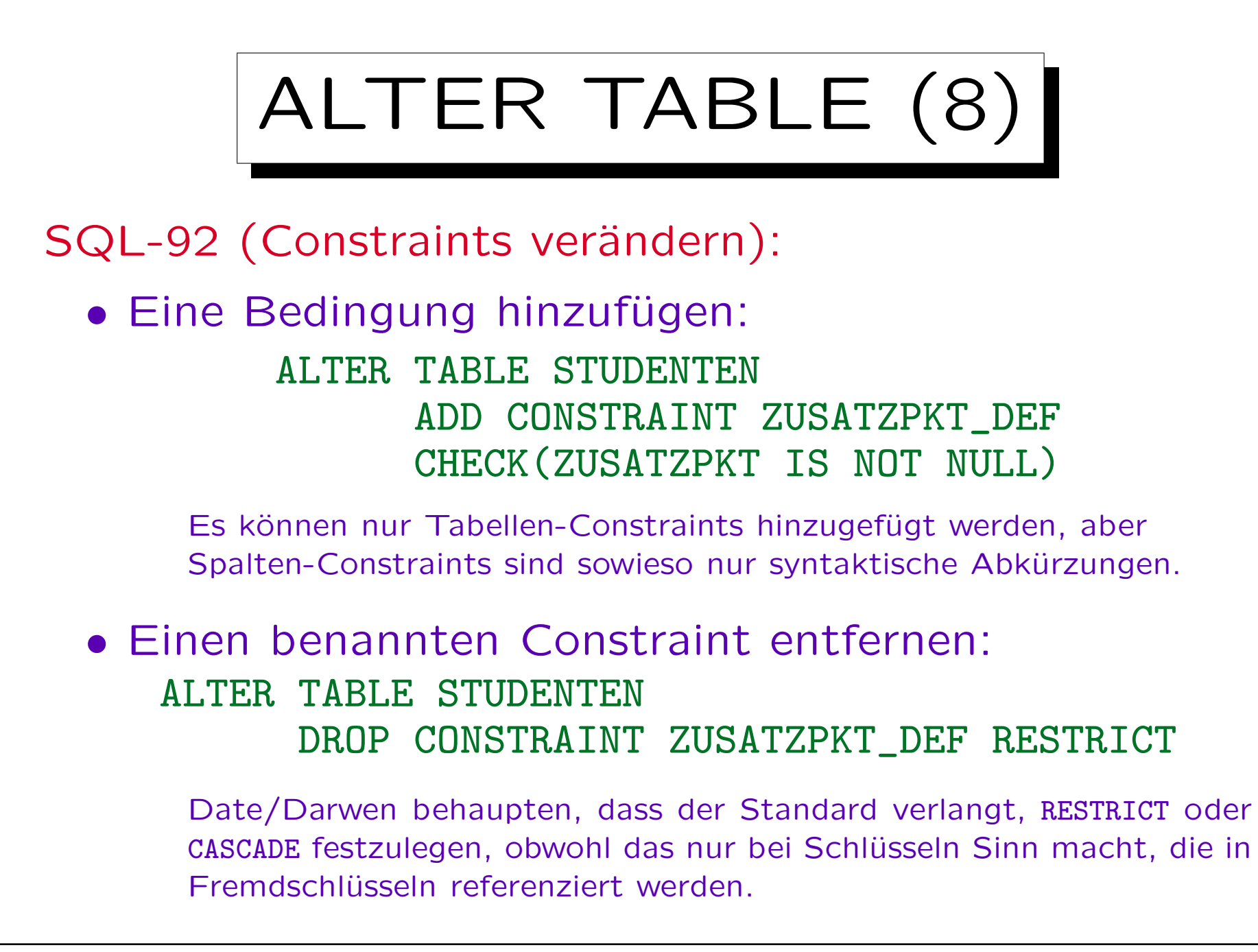

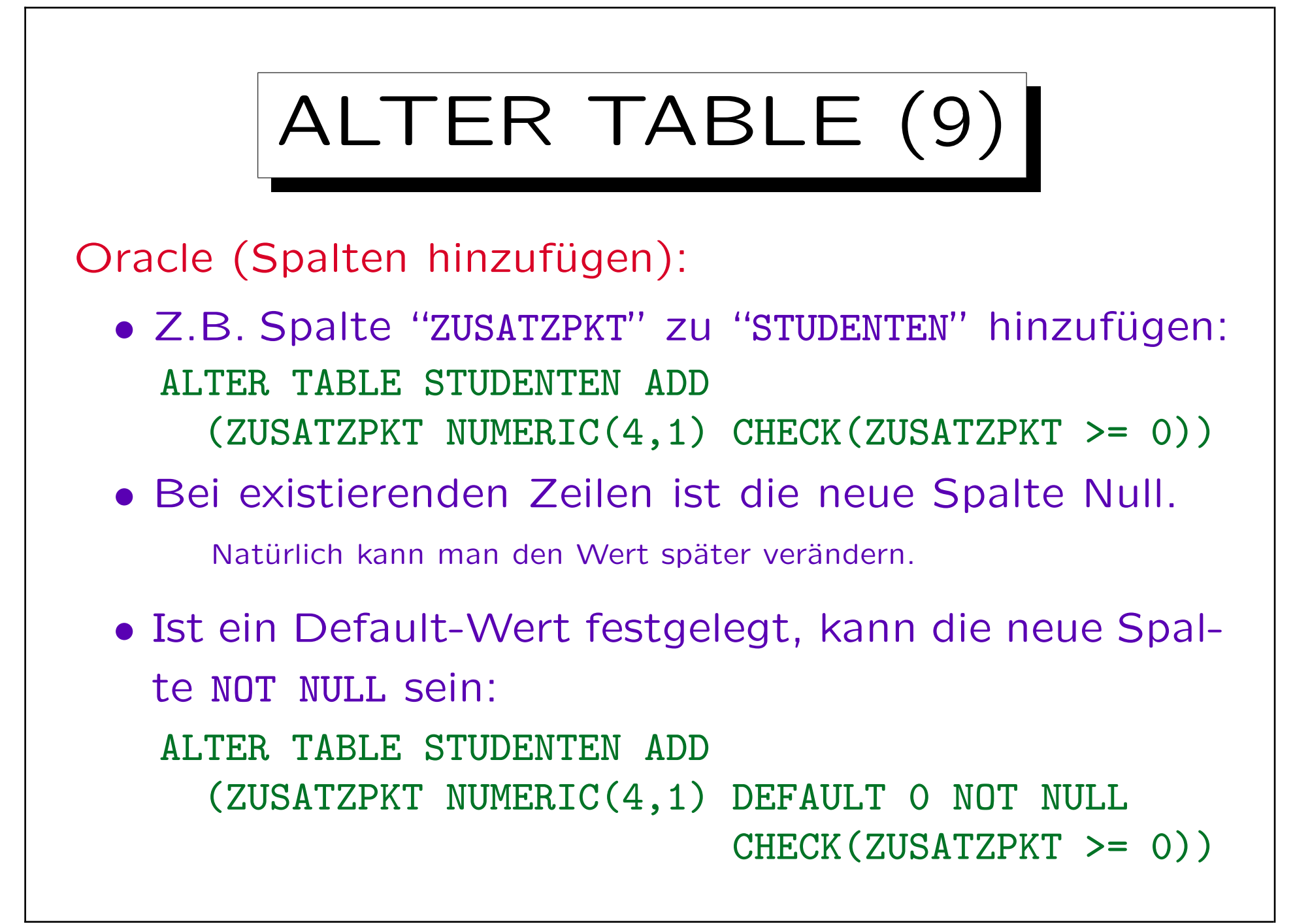

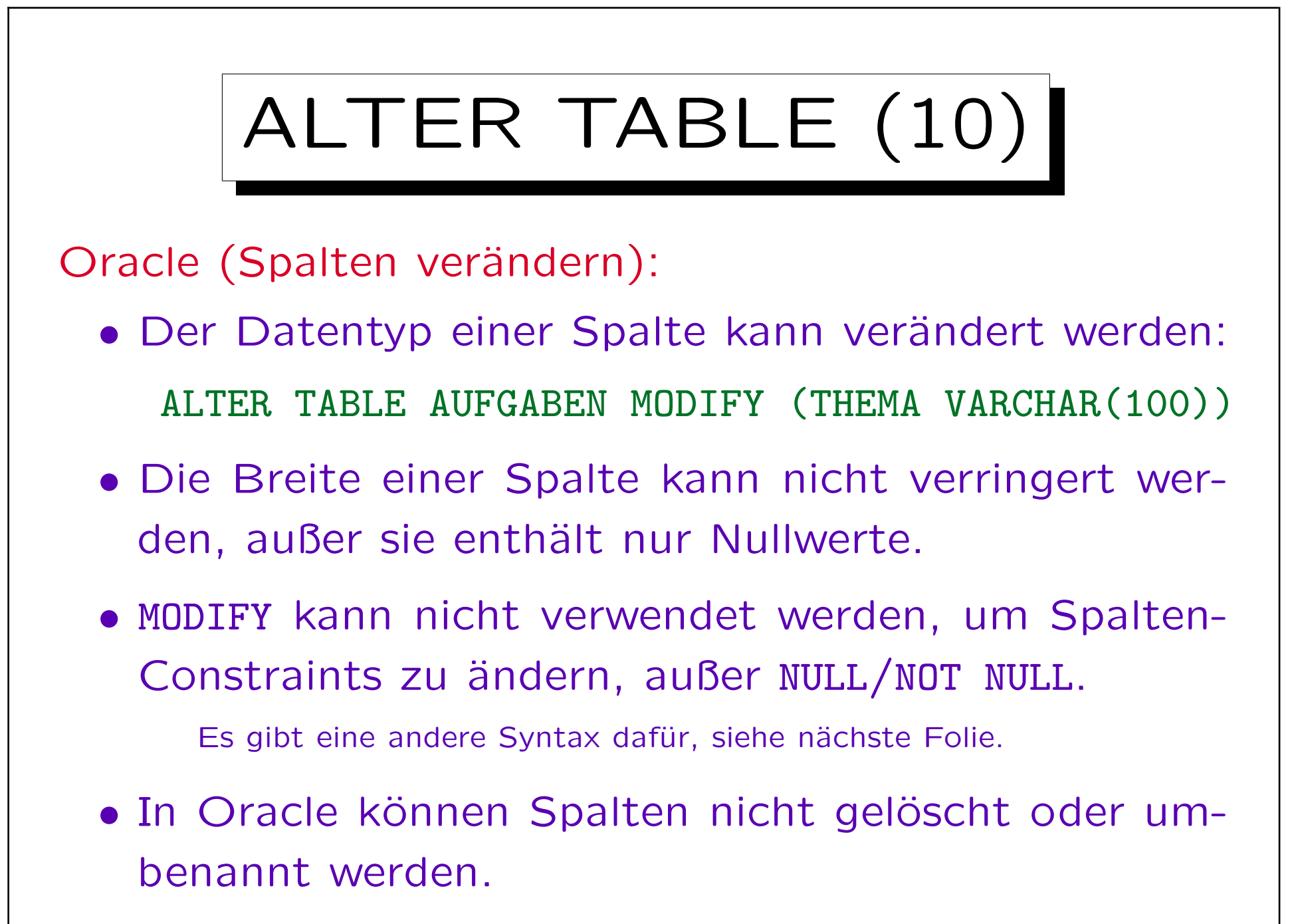

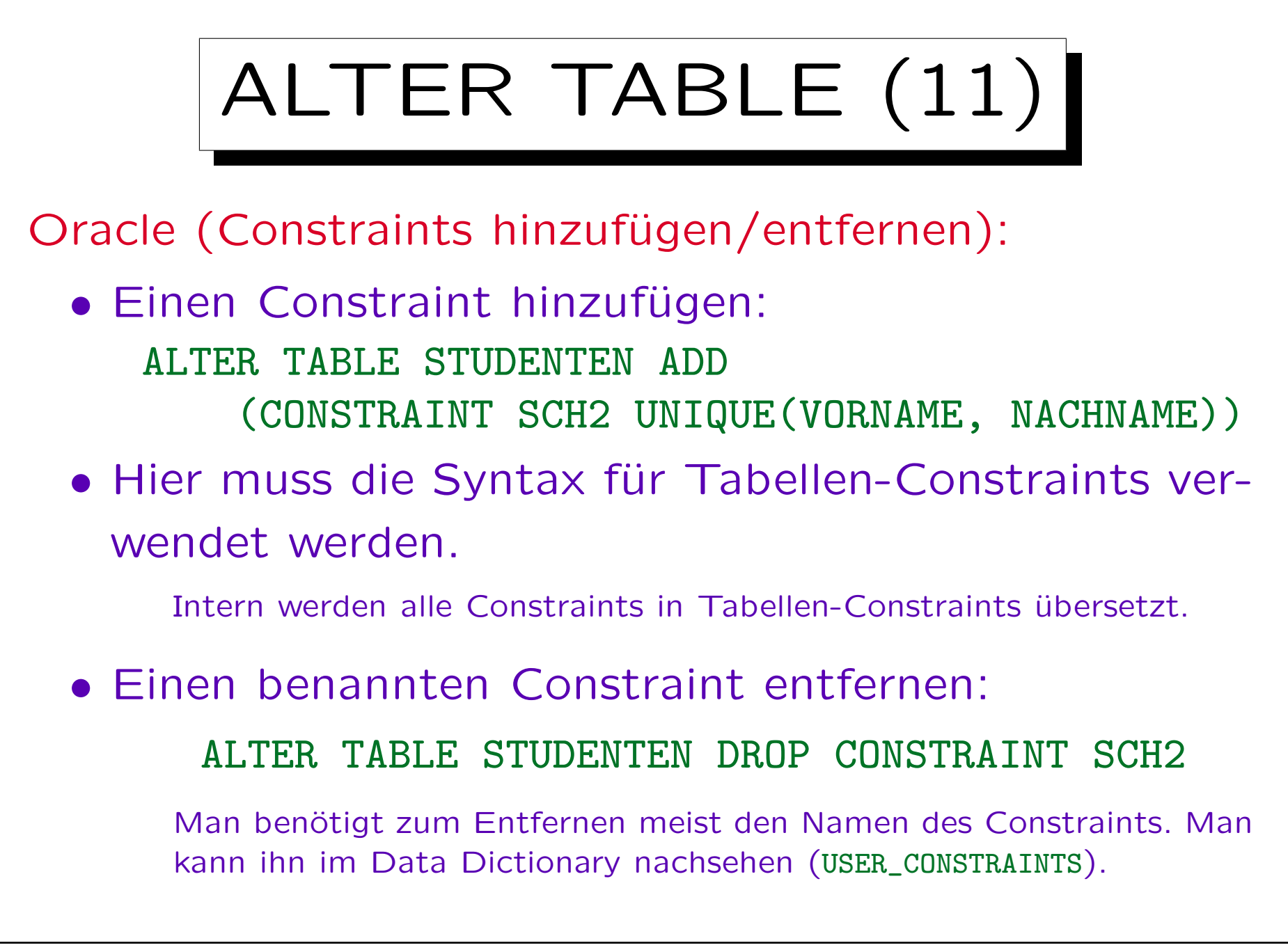

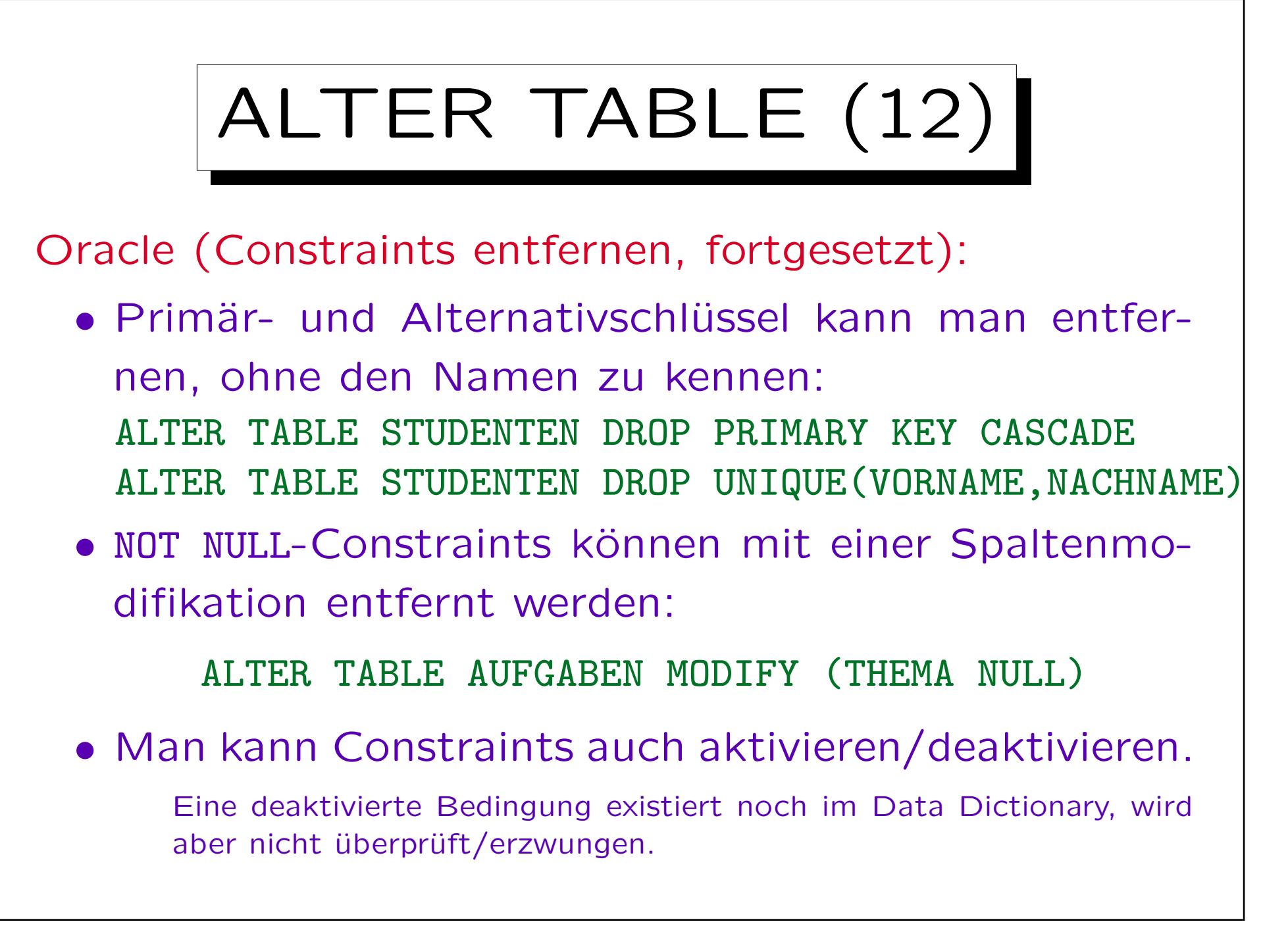

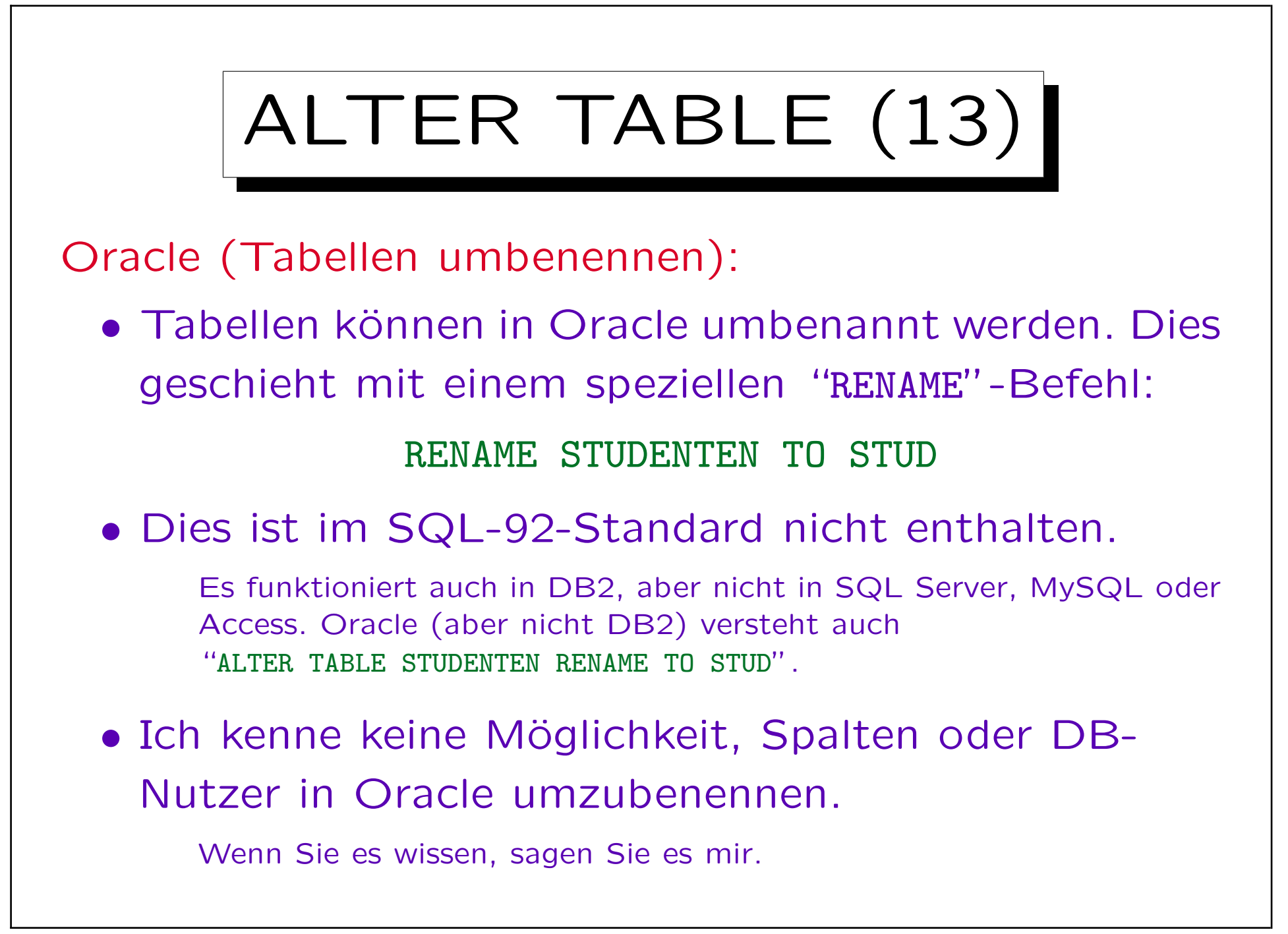

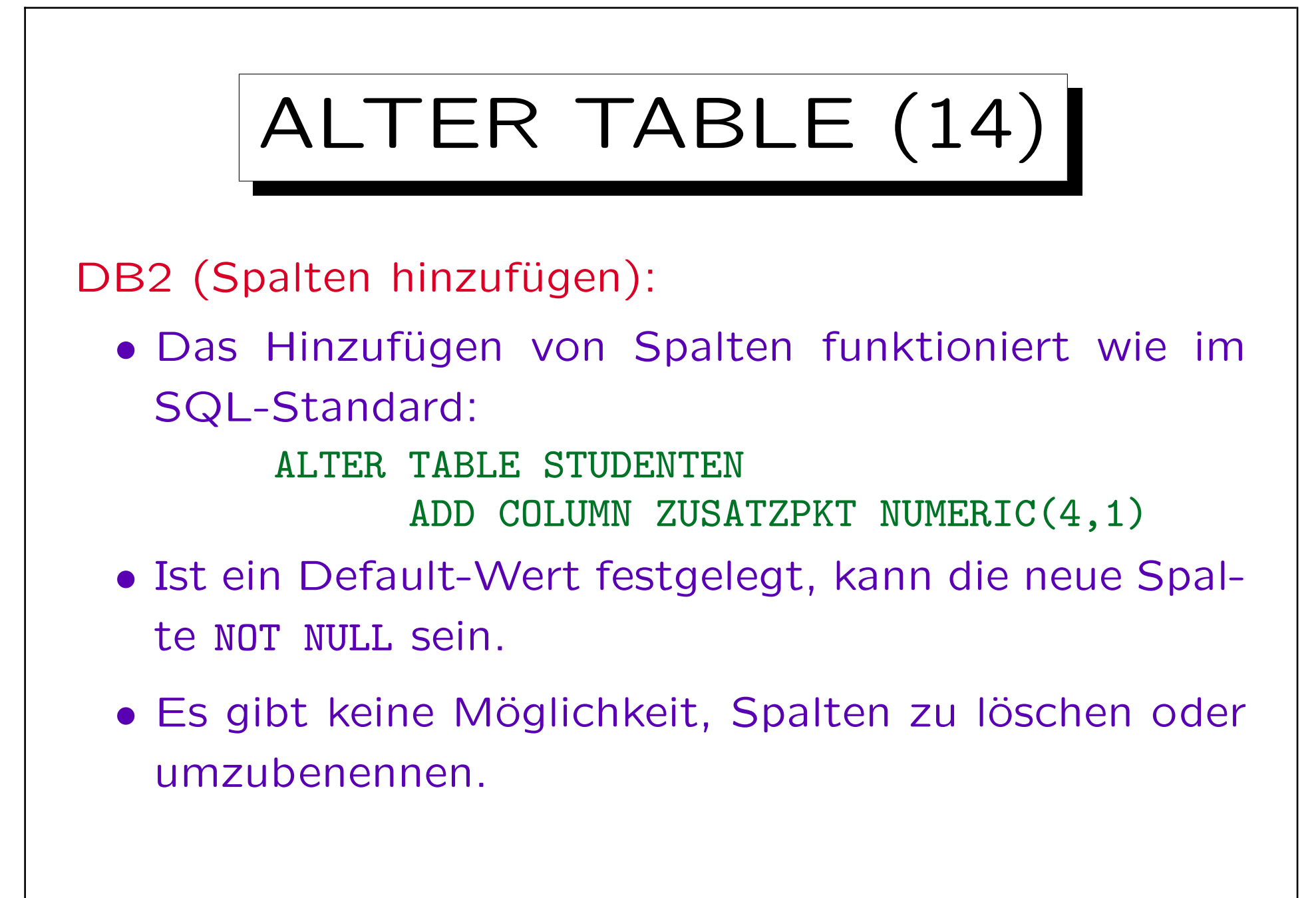

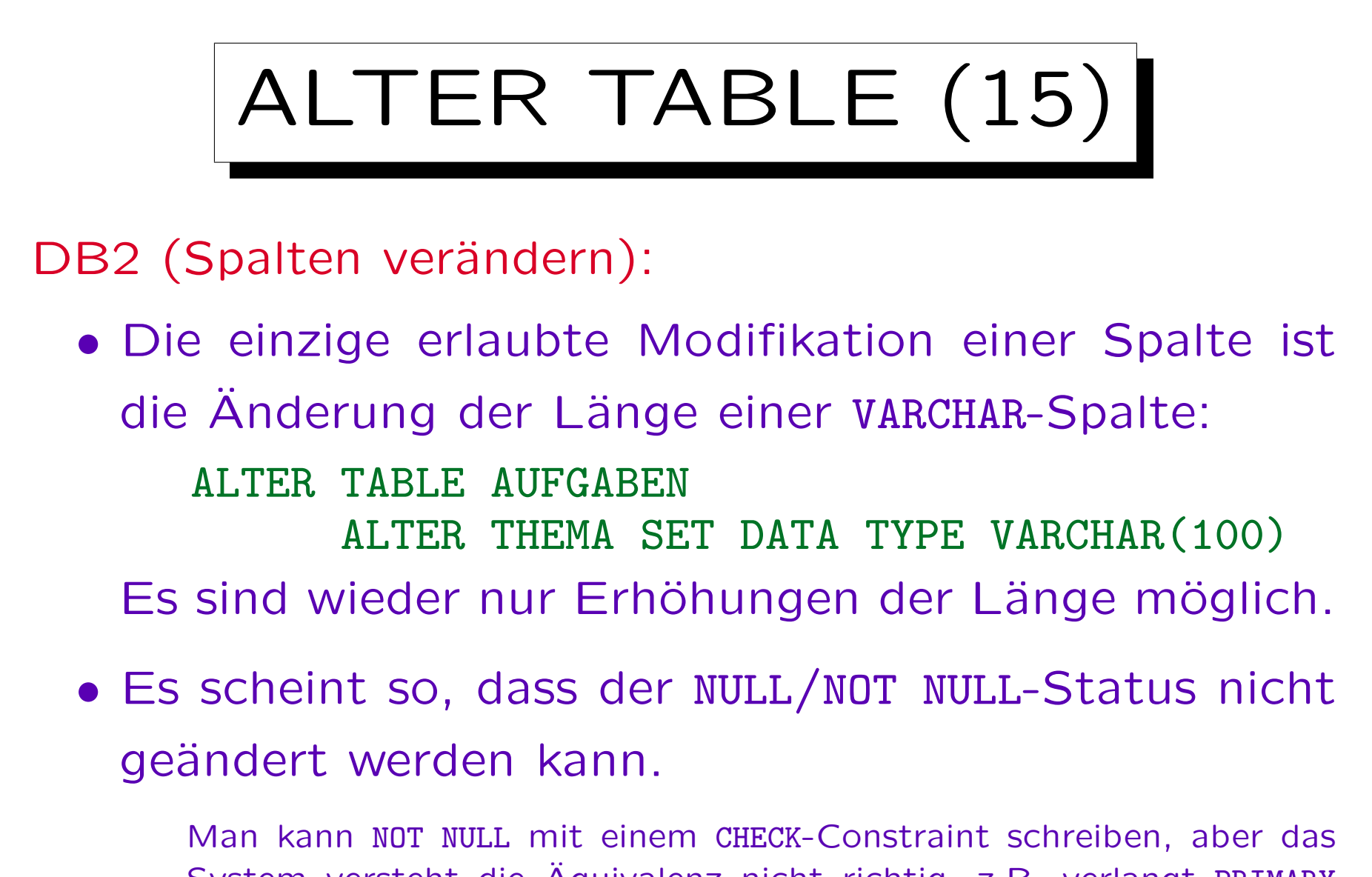

System versteht die Äquivalenz nicht richtig, z.B. verlangt PRIMARY KEY die Bedingung NOT NULL.

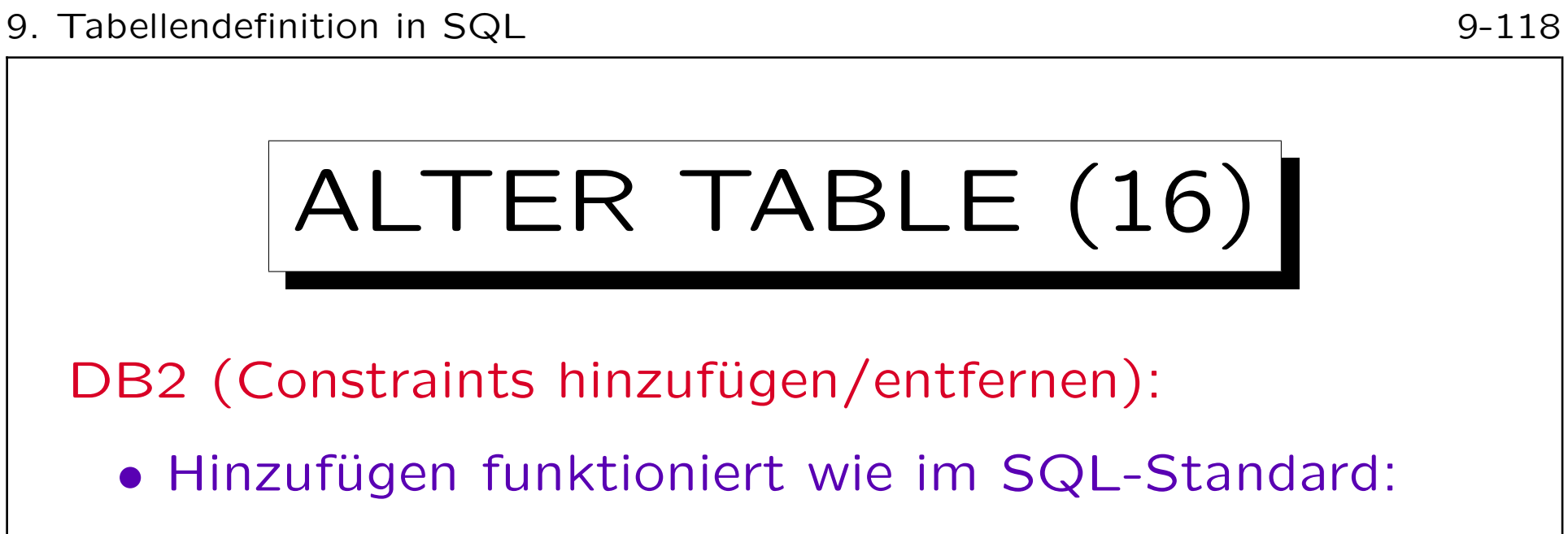

DB2 (Constraints hinzufügen/entfernen):

• Hinzufügen funktioniert wie im SQL-Standard:

ALTER TABLE STUDENTEN ADD CHECK(ZUSATZPKT IS NOT NULL)

• Ein benannter Constraint kann entfernt werden

(wie in SQL-92, aber ohne RESTRICT/CASCADE):

ALTER TABLE STUDENTEN DROP CONSTRAINT ZUSATZPKT\_DEF

• Primärschlüssel kann man ohne Namen entfernen:

ALTER TABLE STUDENTEN DROP PRIMARY KEY

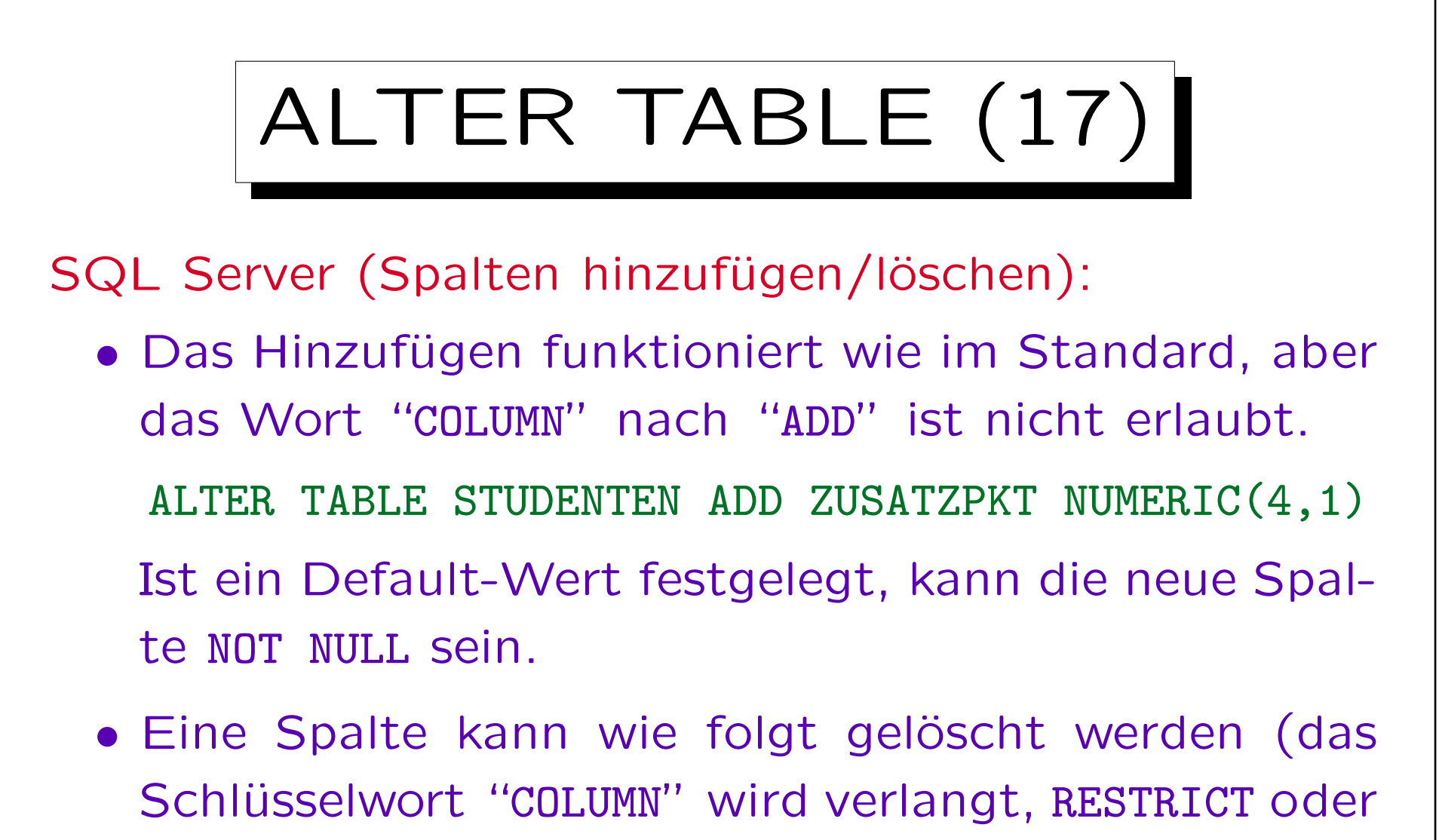

CASCADE werden nicht verstanden):

ALTER TABLE STUDENTEN DROP COLUMN ZUSATZPKT

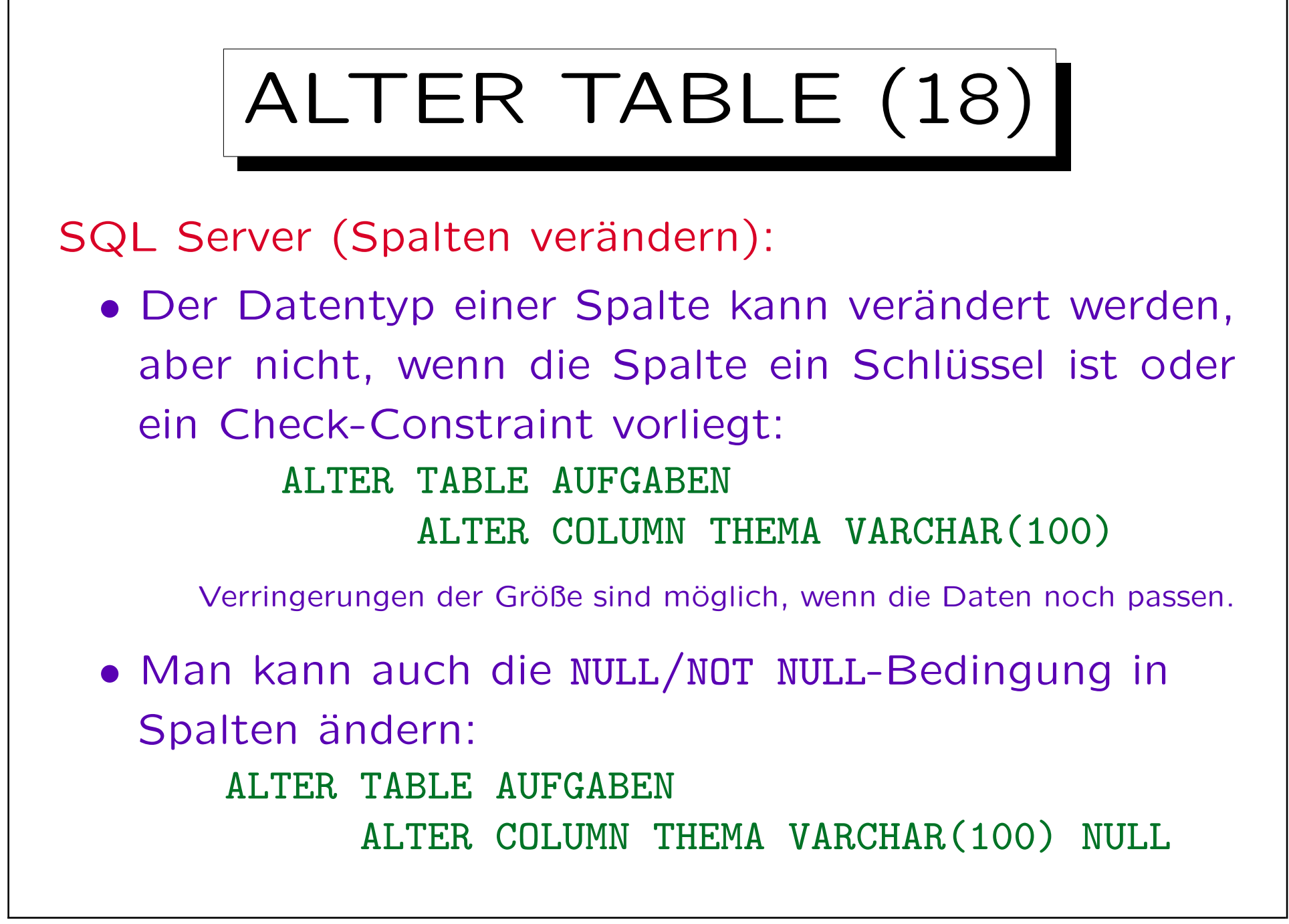

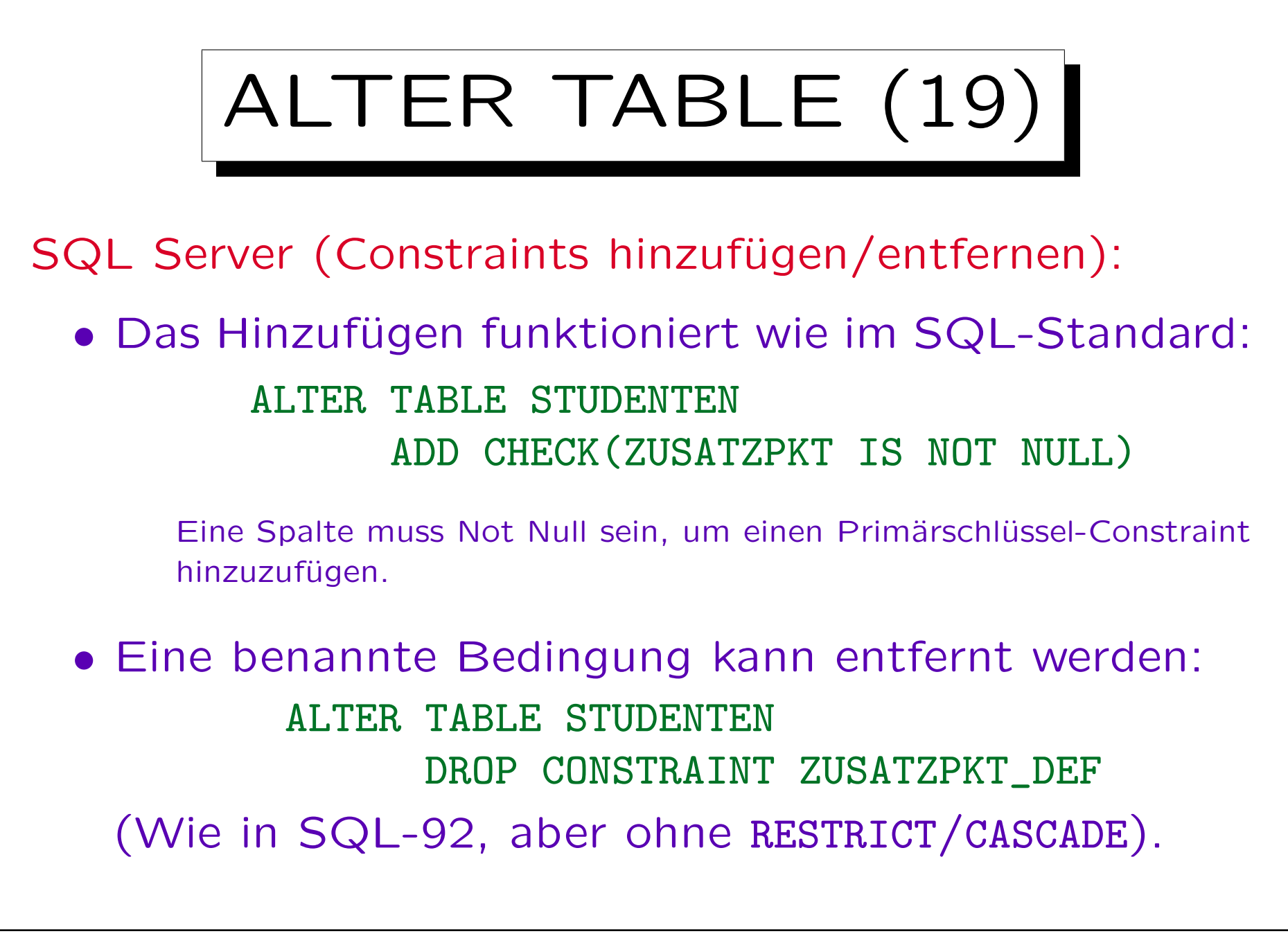

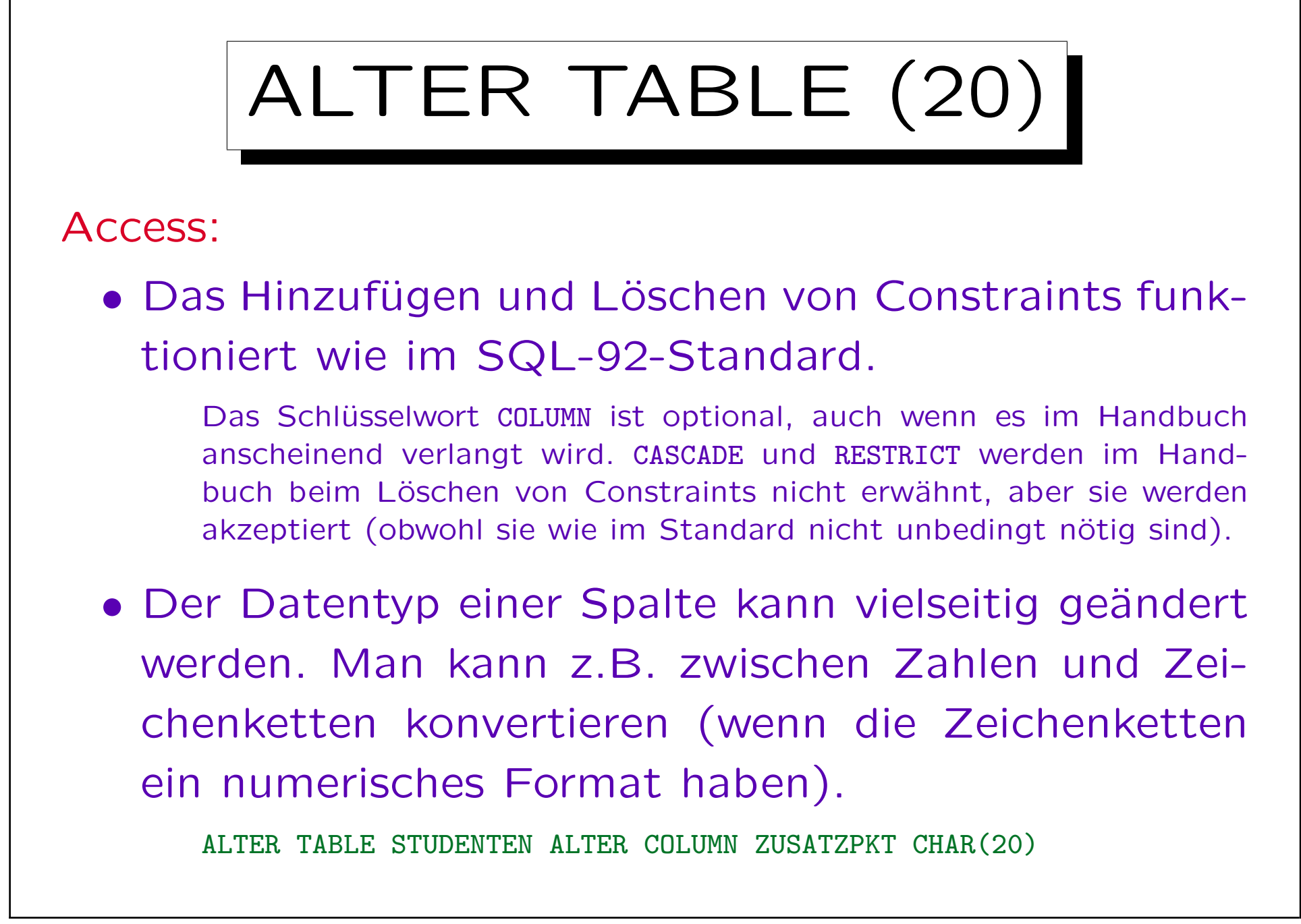

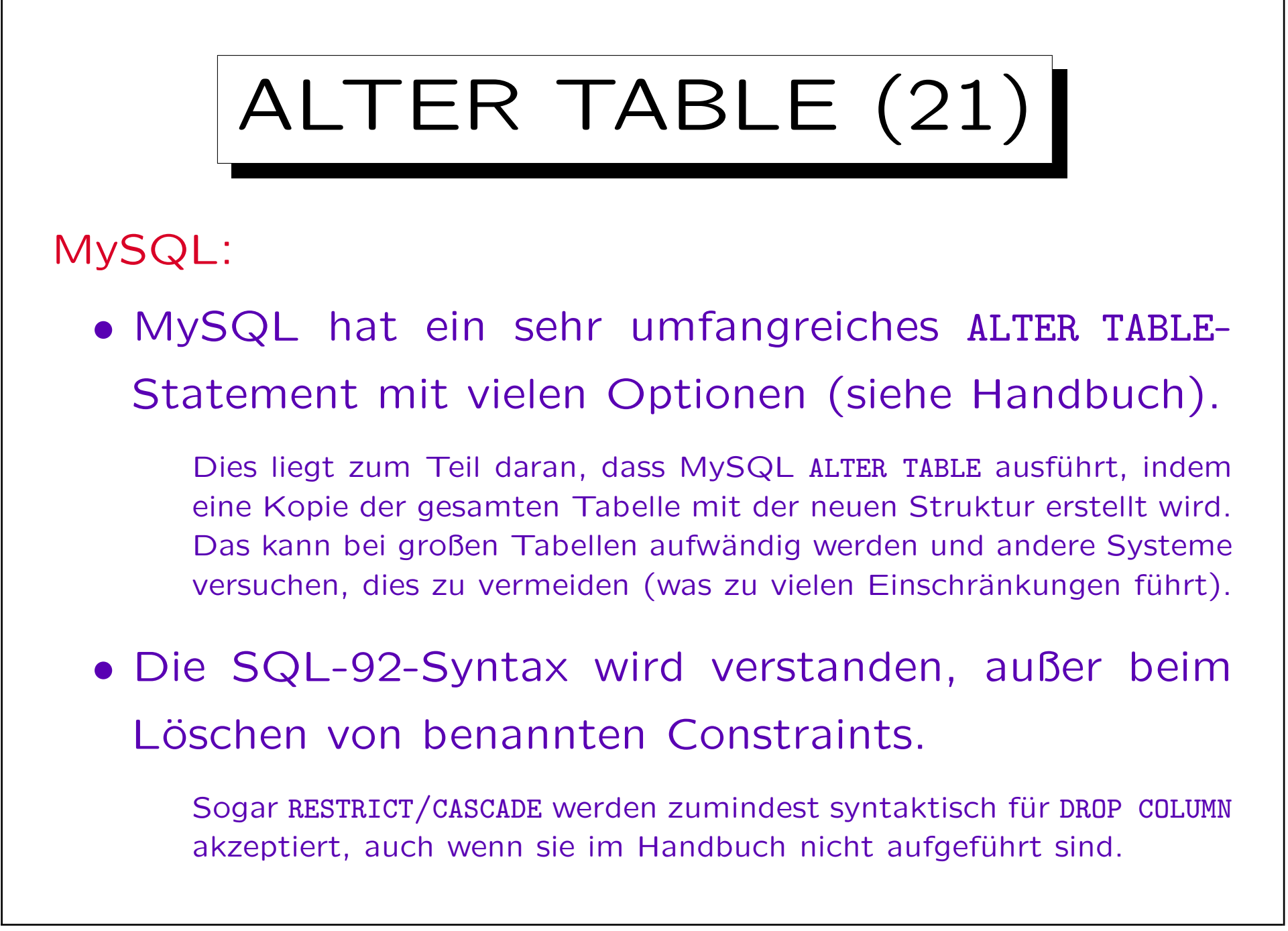

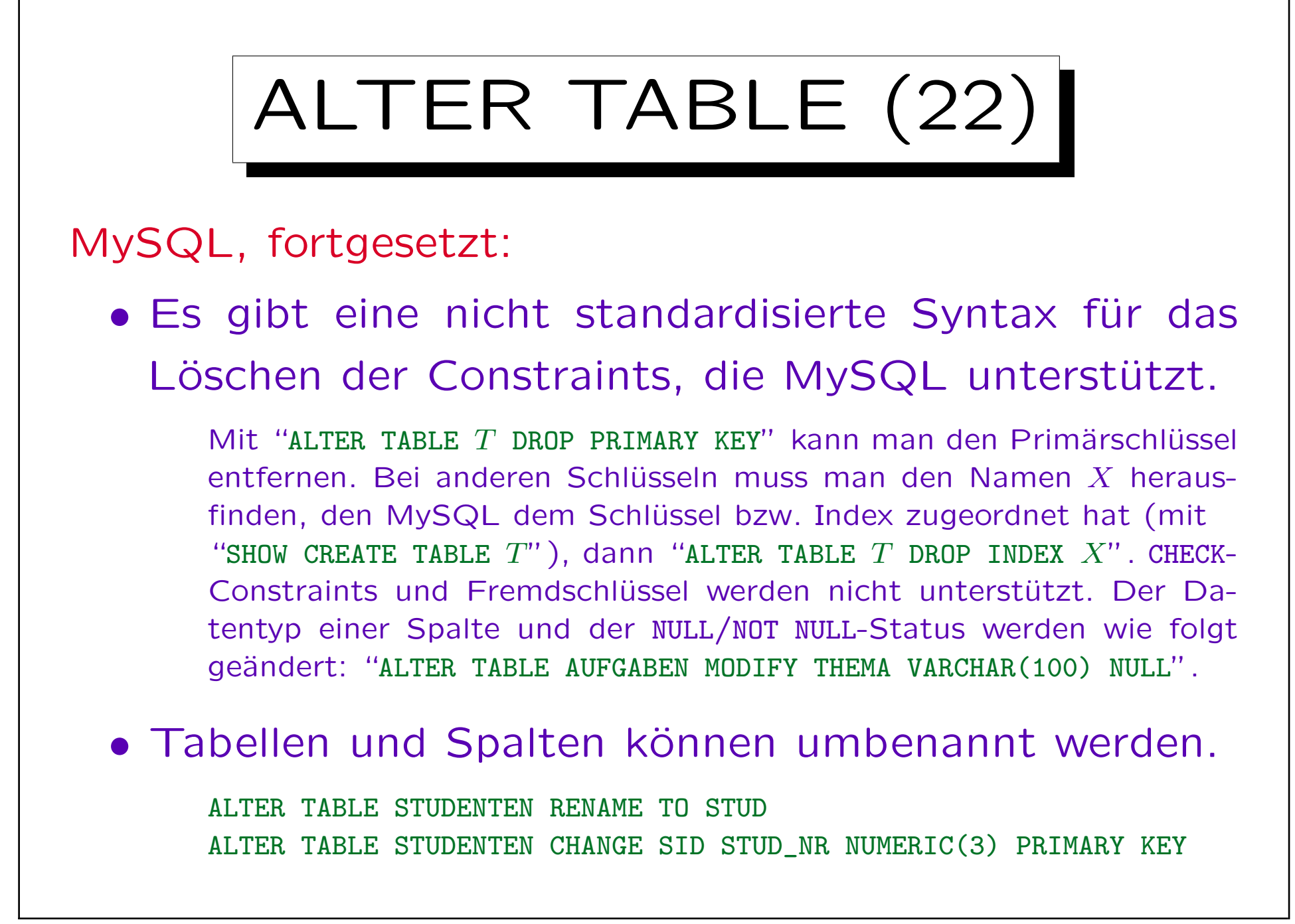